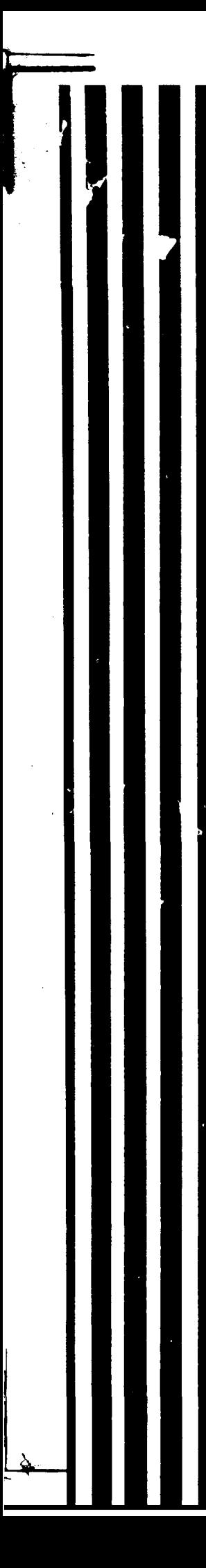

 $\mathcal{A}$  $\mathcal{J}^{\mathcal{D}_1,\mathcal{C}_2}_{\mathcal{D}_1}$ 

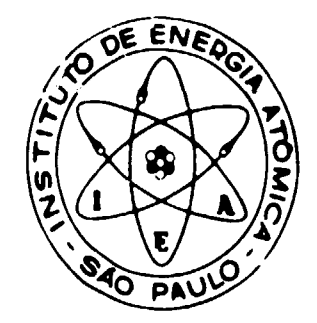

# **A DISTRIBUIÇÃO ESPACIAL DO FLUXO DE NEUTRONS NO NÜCLEO DO REATOR IEA-R1, OBTIDA POR MEIO DA ATIVAÇÃO DE FOLHAS**

**José Mestnik Filho**

**DISSERTAÇÃO E TESE 1 EA 132 IEA - DT - 132** 

**JUNHO/1979**

# **CONSELHO DELIBERATIVO**

# **MEMBROS**

**Klaus Reinach - Presidente Roberto D'Utra Vaz** Helcio Modesto da Costa **Ivano Humbert Marcheti Admar Cervellini**

# **PARTICIPANTES**

**Regina Elisabete Azevedo Beretta Flávio Gori**

 $\bar{.}$ 

# **SUPERINTENDENTE**

**Ròmulo Ribeiro Pieroni**

DISSERTAÇÃO E TESE - IEA 132  $IFA - DT - 132$ 

JUNHO/1979

# A DISTRIBUIÇÃO ESPACIAL DO FLUXO DE NÉUTRONS NO NÚCLEO DO REATOR IEA-R1, OBTIDA POR MEIO DA ATIVAÇÃO DE FOLHAS

José Mestnik Filho

')issertação para obtenção do Título de ''Mestre em Ciênsies a Tecnologia Nucleares" - Orientador Prof. Dr. Lao tiolland. Apresentada e defendida em 12 de dezembro de 1978, na Escola Politácnica da Universidade de São Paulo.

> INSTITUTO DE ENERGIA ATÓMICA SÃO PAULO - BRASIL

Série DISSERTAÇÃO E TESE IEA

**INIS Categories and Descriptors** 

 $\sim 10^7$ 

E21 E4!

Neutron flux Spatial distribution **Activation detectors** Foils. IEAR-1 reactor

NOTA: A redeção, ortografia, conceitos e revisão final são de responsabilidade dos autores.

# **SUMARIO**

# **Página**

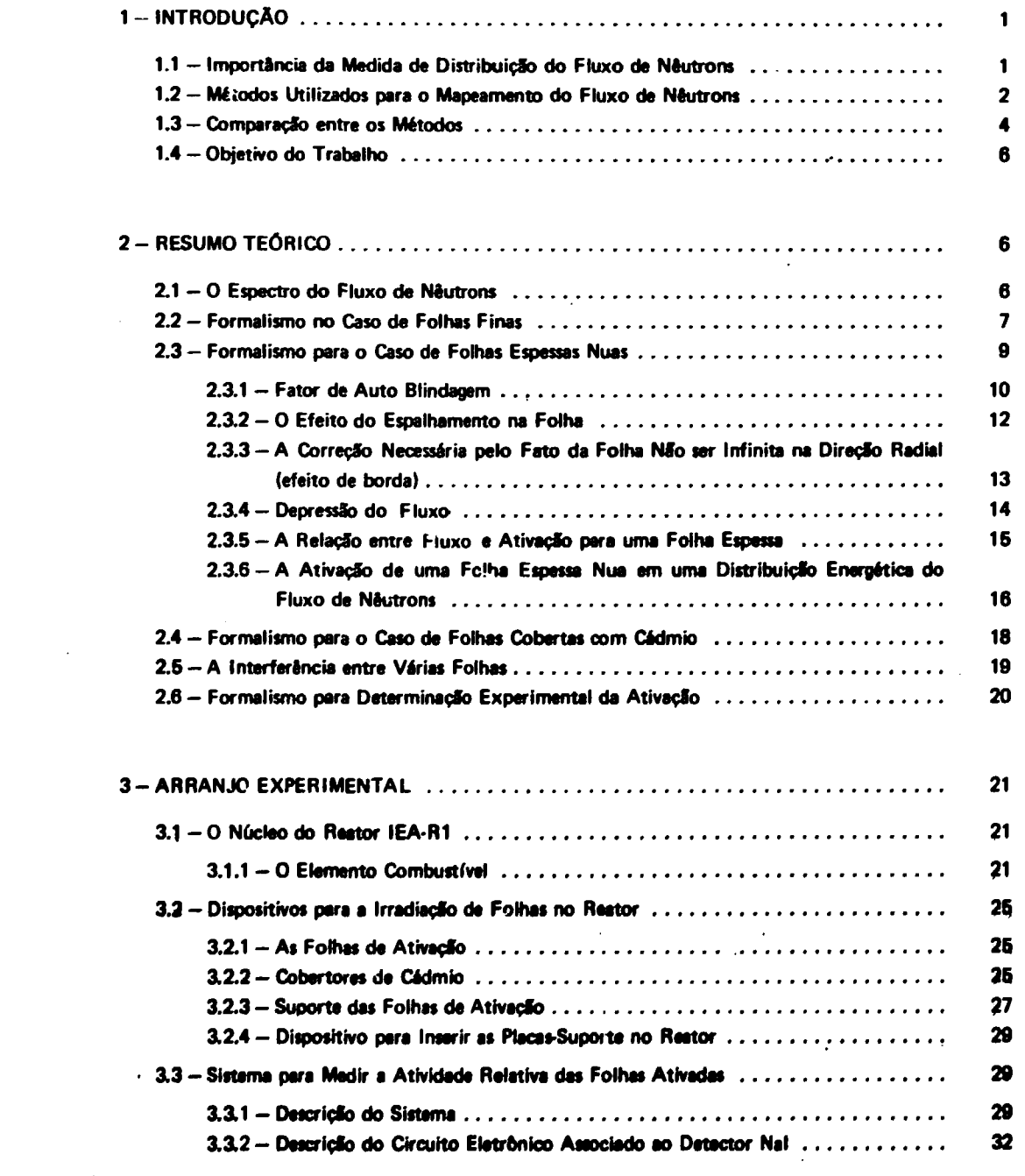

 $\mathcal{L}^{\text{max}}_{\text{max}}$ 

# **Página**

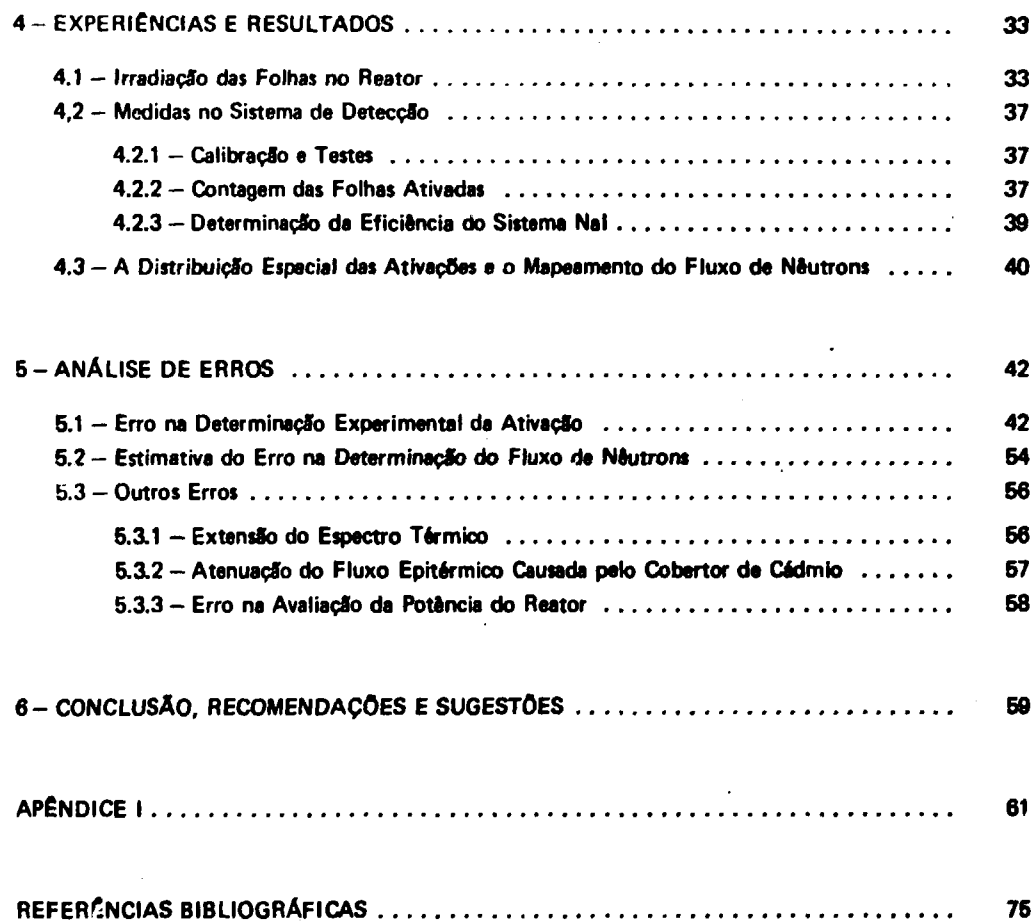

# **A DISTRIBUIÇÃO ESPACIAL DO FLUXO DE NEUTRONS NO NÚCLEO DO REATOR IEA-R1. OBTIDA POR MEIO DA ATIVAÇÃO DE FOLHAS**

**José Mestnik Filho**

### **RESUMO**

**Ê apresentada uma distribuição espacial tridimensional do fluxo de neutrons do núcleo do reator IEA-R1, obtida pela ativação de folhas de ouro. Folhas de 8 mm de diâmetro e 0,013 mm de espessura foram Montadas em placas de lucite e inseridas entre as placas de combustível do reator. A atividade das folhas foi determinada com um detetor cintilador de NalITfi) de 3" x 3", calibrado em relação a um equipamento por coincidência do tipo Anfiy. As posições das folhas foram escolhidas de maneira a minimizar os erros dos cálculos. O erro total estimado no fluxo é de 5%.**

## **1 - INTRODUÇÃO**

## **1.1 - Importância da Medida da Distribuição Espacial do Fluxo de Néutron\***

**O conhecimento da distribuiçSo do fluxo de nâutrons no interior de um reator é o ponto de** partide para a determinação de outros parâmetros da física do reator, tais como: massa crítica, **distribuiçSo da densidade de potência, úa temperatura e da queima de combustível, bem como 6 essencial para a otimizaçSo de projeto e utilização dos reatores.**

**Uma descrição matematicamente exata do comportamento do fluxo de neutrons num reator nuclear, que envolve três variáveis espaciais, duas variáveis angulares, uma variável energética e uma** variável temporal, é dada pela chamada equação de transporte de nêutrons que dá o balanço do número **médio de nêutrons em un elemento de volume do meio material em que consiste o reator<sup>(3)</sup>. Atualmente a solucfo exata desta equação, só é possível em problemas idealizados e na prática procede-se a várias simplifícaçf s para te obter soluções aproximadas. Estas simplificações basicamente sío: considerar os casos estacionários (eliminação da dependência temporal); a dependência angular é representada por séries infinitas nas quais tio retidos apenas alguns termos ou é dividida discretamente; a dependência energética é dividida discretamente em grupos, onde se impõe que cm cada intervalo de energia o fluxo é independente da metma; na dependência espacial o número de variáveis é diminuído** e/ou o espaço dividido em intervalos discretos. Na maioria dos casos, os cálculos são feitos em **computadores por rr, 'lodo iterative onde é necessário minimizar o número de termos e intervalos para** efeito da economia. Estes cálculos geralmente deixam muito a desejar quanto à confiabilidade devido às **simplificações, è complexidade provocada pela heterogeneídade do reator e devido è pouca precisão dos dedos nucleares, principalmente secçfies de choque.**

**Para .aumentar a confiabilidade desses cálculos, procede-se a medidas experimentais, que servem** tanto para confirmar os cálculos como também de fontes de novos dados para o seu aprimoramento.

**Este hábito tem se demonstrado durante todo o desenvolvimento de reatores nuc'wares, tanto é que se criaram unidades suberíticas e críticas especialmente para asta finalidade, antes de construção de**

Aprovada pera publicação em Outubio/1978.

**reatores de pesquisa e centrais nucleares, e atualmente é utilizado para o desenvolvimento de reatores a alta temperatura e reatores super regeneradores.**

**Dentro oesse contexto, encontram-se trabalhos de medida da distribuição espacial do fluxc de neutrons, com a finalidade de medir a distribuição de potência'<sup>34</sup>', medir parâmetros de rede'<sup>7</sup> ', medir razfles de fissSo'<sup>81</sup> , medir o "buckling" material e raio extrapolado<sup>139</sup>', calibrar sensores de** potência<sup>(14)</sup>, para confirmação de cálculos teóricos<sup>(9,12,34,35,46,49,52,53) e inclusive para testes</sup> **pré-operacionais de reatores<sup>124</sup>'.**

No caso específico do reator de pesquisas, tipo piscina, IEA-R1, pertencente ao Instituto de **Energia Atômica de São Paulo, a medida da distribuição espacial (ou mapeamento) tridimensional do fluxo de neutrons no interior do núcleo, visa a quatro seguintes finalidades futuras:**

- **1) Aprimoramento dos cálculos de queima He combustível, já que esta não é homogênea dentro do núcleo, porque existem fatores que variam de ponto para ponto, como a concentração de produtos de fissão absorvedores de neutrons. Esta variação é acentuada porque os elementos combustíveis ocupam diferentes posições no núcleo do reator durante a sua vida útil, dificultando a execução de cálculos mais precisos.**
- **2) O reator foi modificado para permitir que a potência de operação seja elevada a 10 Mw, operando anteriormente a 2 Mw. É portanto necessário averiguar a existência de picos de densidade de potência no interior do núcleo para se possuir plena certeza que nenhum ponto ultrapasse o nível permitido de potência e consequentemente de temperatura.**
- **3) São utilizadas várias configurações de elementos combustíveis e refletores na operação usual do reator, É necessário portanto que sejam aprimorados os cálculos de distribuição do fluxo nas diferentes configurações. Na medida em que estes cálculos se confirmem com as medidas numa configuração qualquer, aumenta a confiabilidade dos cálculos em outras configurações.**
- **4) A calibração dos sensores de potência de operação é feita por vários métodos que podem ser confirmados, a princípio, utilizando-se a medida da distribuição espacial absoluta do fluxo de neutrons.**

## **1.2 - Métodos Utilizados para o Mapeamento do Fluxo de Neutrons**

**Basicamente existem dois métodos empregados para obter o mapeamento do fluxo de neutrons: o primeiro consiste em espalhar vários detectores de neutrons no espaço onde se deseja obter a distribuição e no segundo faz-se uma varredura com um único detector. Porém existem diferentes detectores de neutrons que podem ser utilizados nos dois métodos ou numa combinação dos mesmos.**

**A detecção de nêutrpns está intimamente ligada à detecção de partículas ionizantes. Como não é possível detectar neutrons diretamente, porque estes não possuem carga elétrica, é necessário primeiramente provocar uma reação nuclear com os mesmos que resulta na emissão de partículas ionizantes, e estas por fim, são detectadas.**

**ps diversos tipos de detectores de neutrons podem ser assim classificados:**

- **detectores a gás**
- **detectores cíntiladorei**
- **detectores semicondutores**
- **detentores de ativação**
- **detectores sólidos a traços**

**Os detectores a gás consistem de câmaras preenchidas com gás nas quais existem dois eletrodos metálicos coletores de fons e elétrons. Para detectar neutrons, os gases mais utilizados são BF3 e<sup>3</sup>He, que na presença de neutrons sofrem respectivamente •&\$ reações: <sup>10</sup>B(n,a)<sup>7</sup> Li e<sup>3</sup>He(n,p)<sup>3</sup>H. As partículas a e p respectivamente liberadas das reações, ionizam o gás, sendo estes tons e elétrons coletados nos eletrodos metálicos, devido à diferença de potencial aplicada a ambos. Essa coleta provoca uma queda na diferença de potencial aplicada aos eletrodos oue é sentida por um instrumento eletrônico. Existem também detectores a gás onde o gás é substituído por gases inertes às reações com neutrons e em compensação é colocado, em geral por deposição, <sup>335</sup> U ou <sup>239</sup>Pu que sofrem reaçSo de fissSc, sendo os produtos destas, responsáveis pela ionização do gás (câmaras de fissão)'<sup>38</sup>'. Dentro desse princípio existem diversos tipos de detectores quanto à geometria da câmara (em geral cilíndrica ou paralela), a pressSo do gás, è tensSo de operação e ao vamanho, que apresentam características distintas quanto ao tempo de vida útil e à resposta.**

**Os cintiladores consistem de cristais, líquidos ou plásticos que emitem fótons na região visível após a passagem de uma radiação ionizante, originária de uma reação nuclear com neutrons. As reações mais comuns sâb: l0B(n,a)'Li, 'H(n,p)n,U ou Pu(n,prod. de fissão), <sup>6</sup>Li(n,a)<sup>3</sup>H, onde os elementos I O B, ' H, U, Pu, ou <sup>6</sup>Li estão quimicamente misturados com os cintiladores ou montados externamente aos mesmos. Os fótons originários das ionizações são coletados e, pelo efeito fotoelétrico originam-se elétrons que s3o multiplicados e coletados em um coletor ligado ao instrumento eletrônico sensível a variações de potencial elétrico. Esse processo é realizado em uma válvula fotomultiplicadora que é acoplada opticamente ao cintilador'<sup>38</sup>'.**

**Os detectores semicondutores consistem de um material semicondutor com duas regiões que possuem dopagens distintas, formando basicamente um diodo eletrônico (o diodo é um dispositivo eletrônico que permite a passagem de corrente elétrica num único sentido). No caso o diodo é polarizado de maneira inversa, mantendo um campo elétrico entre as duas regiões com dopagens distintas. Quando partículas ionizantes penetram na região onde existe o campo elétrico, criam portadores de carga que provocam o aparecimento de um pulso de corrente elétrica que é detectado por um instrumento eletrônico. A substancie onde ocorrem as reações nucleares com os neutrons é montada externamente ao detector de maneira que as radiações ionizantes originárias das reações, possam interceptá-lo. As reações mais utilizadas sío:' Li(n.o)<sup>3</sup>H e<sup>3</sup>He<n,p)<sup>3</sup>H.(34 - <sup>49</sup>>.**

**Detectores de ativaçSo são de dois tipos: os de ativação propriamente ditos e os denominados detectores auto-energizados. Os detectores de ativação propriamente ditos, geralmente chamados de ativaçSo apenas, consistem de pequenos discos, fios ou fitas de metais ou pastilhas de pó comprimido ou «interizado que ao sofrerem reações nucleares com neutrons, produzem radioisótopos de tempo de meia vida compreendidos entre ,-inutos e anos, podendo ser utilizado um grande número de elementos** químicos. A atividade dos radioisótopos formados, que deraem emitindo radiações ionizantes, **principalmente 0 e y, é determinada utilizando-se qualquer detector dos tipos referidos acima e relacionada com o número de reações que ocorreram com os neutrons. Esta atividade é determinada após a irradiação no campo de neutrons, em um equipamento isolado do mesmo'<sup>3</sup> ' <sup>38</sup>'.**

**Os detectores auto-energizados, utilizam o mesmo princípio da ativação, porém o radioisótopo** deve emitir radiação β de meia vida curta, em geral de vários segundos. Os elementos mais utilizados são: **ródio, vanádio e prata. Estes elementos, em forma de fios, são montados de maneira semelhante a um** cabo coaxial, com o fio na região central, um isolante revestindo-o (geralmente o óxido de magnésio) e uma cobertura metálica de aço inox, por exemplo. Como o fio central (emissor) se torna *β* radioativo após a absorção de nêutrons, torna-se eletricamente positivo em ralação à cobertura externa. O conjunto **entlo forma uma fonte da corrente elétrica, daí a origem do nome do detector<sup>121</sup>' 28' <sup>53</sup>'.**

**Os detectores sólidos a traço\* utilizam basicamente as mesmas reaçSes iá mencionadas. A**

**detecção é feita por meio de traços em sólidos, produzidos pelos produtos das reações, em geral, protons, dlfas e produtos de fissSo. Os sólidos utilizados são vidro, mica, compostos de celulose e policarbonatos que são expostos às radiações, produtos das reações nucleares com neutron\*:. Os traços sSo observados em microscópios eletrônicos, e quando aumentados de tamanho por ataque qufmico, em microscópios ópticos. Para determinar quantitativamente o número de traços, estes são contados ou visualmente ou, mais recentemente, através de equipamentos especiais de forma automática<sup>112</sup> ' 1 3 ' 4 6 '.**

#### **1.3 — Comparação entre os Métodos**

**Para se fazer uma comparação entre os métodos utilizados para determinar o mapeamento do fluxo de neutrons, é conveniente separar os diversos tipos de detectores em dois grupos: os de resposta direta e os de resposta indireta. Os detectores do primeiro grupo sSo detectores a gás, cintiladores, semicondutores e ativação do tipo auto-energizados. Os pertencentes ao segundo grupo sfo os de ativação propriamente ditos e os detectores sólidos a traços. Os detectores do primeiro grupo sio utilizados para o mapeamento aplicando-se a técnica da varredura e os do segundo grupo são utilizados ne técnica que consiste em espalhar vários detectores.**

**Quanto à técnica utilizada, vale selientar que a da varredura exige um me anismo para movimentar e posicionar o detector no interior do núcleo do reator e deve ser acionado por controle remoto, ao passo que na técnica de espalhar vários detectores, basta que estes sejam inseridos no reator antes da irradiação. De maneira geral, a segunda técnica é sempre preferível quando existe a possibilidade de acesso ao núcleo do reator, como no caso de reatores de pesquisa, e a primeira técnica é geralmente utilizada em reatores fechados, como os das centrais nucleares.**

**Quanto aos detectores utilizados, devem possuir as seguintes características:**

- **1) Possuir eficiência baixa, de maneira a nSo provocar perturbações no campo de neutrons que não possam ser posteriormente corrigidas. Esta condição deve ser satisfeita quando se deseja medir absolutamente o fluxo de neutrons. A eficiência dos detectores é controlada através da substância que serve para as reações com os neutrons (por exemplo: tipo de reação nuclear, secção de choque para a reação, densidade da substância) e através das dimensões do detector. Além disto, deve ser conhecida a eficiência do detector em função da energfa dos neutrons, no caso de medidas absolutas.**
- **2) Discriminação da radiação gama que acompanha os neutrons, como nos reatores nucleares.**
- **3) Dimensões reduzidas comparadas às dimensões do meio no qual se deseja o mapeamento.**
- **4) Possuir resposta em função da energia dos neutrons, compatível com a dos nêutropf existentes no reator. No caso, devem ser sensíveis a neutrons térmicos (energia entre 0 e, \* 1 eV) e epitérmicos (energia entre ~ 1 eV e ~ 1 MeV).**
- **5) Possuir vida útil comparável com o tempo de operação de um núcleo de reator, no caso específico de núcleos fechados.**

**Todos os tipos de detectores descritos no item anterior já foram utilizados para mapeamento de fluxo de neutrons, mostrando que qualquer tipo pode ser construído de maneira a satisfazer as características acima (Tabela 1.1). Porém, atualmente, nota-se uma tendência de se substituir os detectores a gás pelos de ativação auto-energizados e semicondutores, pois estes são menos sensíveis à radiação gama. Entre os dois últimos, os detectores auto-energizados possuem a vantagem de serem de tamanho reduzidíssimo,, tornando-se apropriados para mapeamentos em centrais nucleares.**

# **Tabela 1.1**

# **Ufo de Diversos Detectores no Mapeamento do Fluxo de Neutrons**

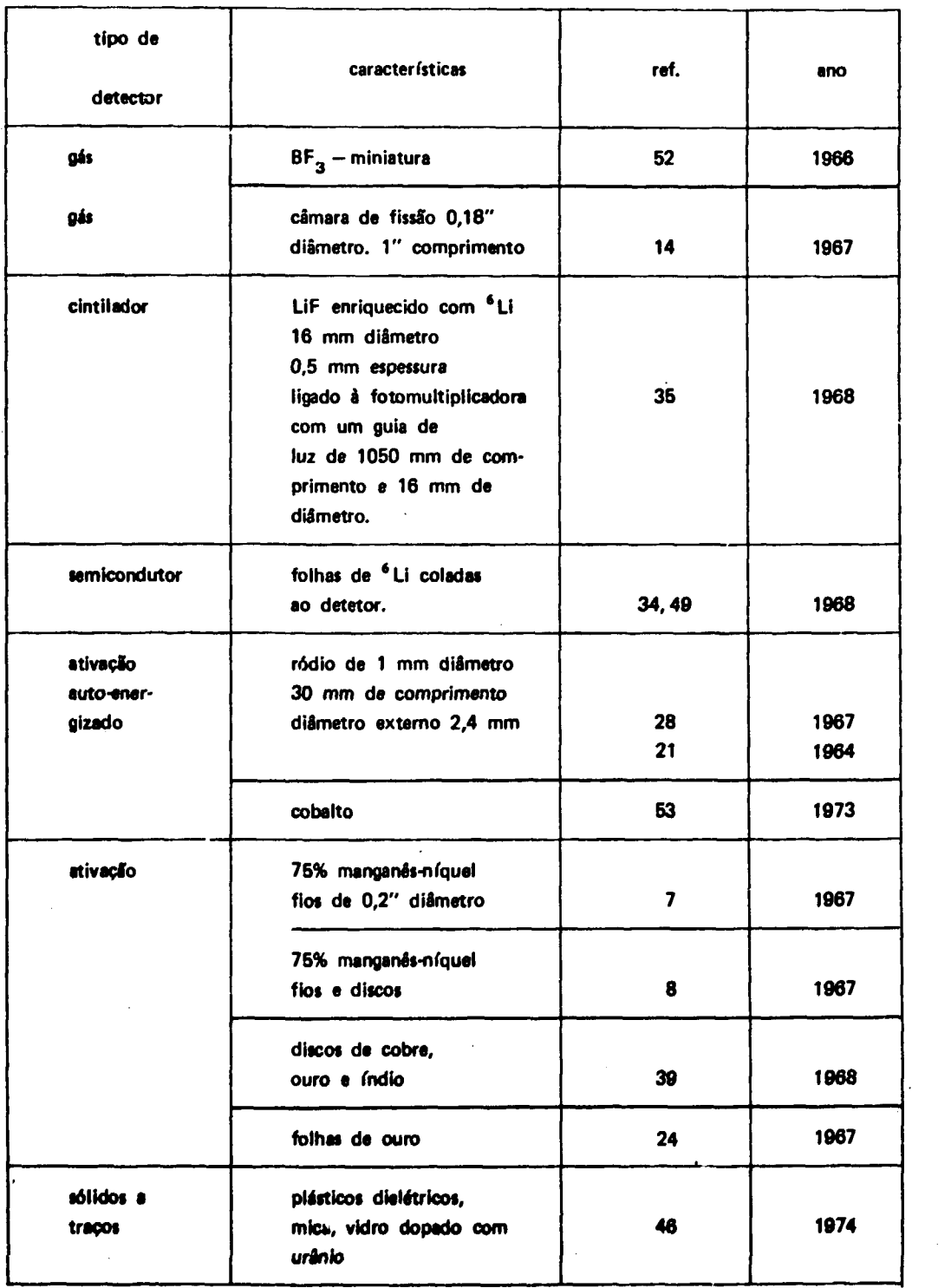

 $\mathcal{L}_{\mathcal{L}}$ 

**Os detectores cintiladores são talvez os detectores que menos se prestam para a finalidade de mapear fluxos de neutrons, devido à sua relativa alta eficiência para detectar radiação gama e a dificuldade de se construitem fotomuttiplicadoras pequenas.**

**Os detectores de ativação propriamente dito; e os sólidos a traços são os mais favoráveis ao se utilizar vários deles para mapear fluxos, evitando o uso de mecanismos de varredura. Em particular, os de ativação propriamente ditos possuem a vantagem de serem um método de detecção totalmente implantado, de relativa facilidade de aquisição face ao uso em larga escala em todos os laboratórios nucleares há muito tempo, além da poss; bilidade de obtebção de dados com alto grau de precisão. Tantc é que em muitos casos, os detectores de ativação são utilizados para a calibração dos demais.**

## **1.4 - Objetivo do trabalho**

**O objetivo do presente trabalho é realizar uma medida da distribuição espacial tridimensional do fluxo de neutrons no interior do reator de pesquisas, tipo piscina, IEA-R1, utilizando detectores de ativação propriamente ditos.**

#### **2 - RESUMO TEÓRICO**

**Apresenta-se neste capitulo, de maneira sucinta, a teoria envolvida no método de ativação de folhas, extraída basicamente ia referência'<sup>3</sup> '. O objetivo é dar continuidade ao texto, mostrando de maneira completa a aplicação do método.**

#### **2.1- 0 Espectro do Fluxo de Neutrons**

**O espectro energético do fluxo de neutrons num reator térmico, é convenientemente dividido em três grupos energéticos, no caso específico de medidas por ativação. Estes grupos são comumente denominados de térmico, epitérmico e rápido, cujos intervalos respectivos de energia são aproximadamente O a ~1 eV, ~ 1 eV a ~1 MeV e ~1 MeV em diante. Como a taxa de reaçSes nucleares que ocorrem no detector, devida ao grupo rápido, é pequena comparada i taxa de reações devida aos outros dois grupos (da ordem de IO\*<sup>3</sup> vezes menor), faz-se a suposição que o fluxo de neutrons medido é composto somente dos dois primeiros grupos.**

**O espectro do fluxo de neutrons térmico é caracterizado pelo equilíbrio energético dos neutrons com os átomos do meio material. Este equilíbrio é encontrado em situaçfies onde o meio material não é absorvedor de neutrons e em pontos distantes de fontes de neutrons. Em tais casos o espectro de neutrons térmicos é o mesmo que o dos átomos do meio material, ou seja, é representado por uma função maxwelliana, tendo como parâmetro a temperatura absoluta T do meio'<sup>3</sup> \* <sup>26</sup>'. No entanto, na maioria dos casos, o meio que contém os neutrons é absorvedor e o equilíbrio energético não é alcançado na totalidade. Nos casos em que a taxa de absorções do meio é pequena comparada com a taxa de reações de ejpalhamento, costuma-se aproximar o espectro térmico do fluxo de neutrons por uma maxwelliana, tendo como parâmetro a temperatura T <sup>n</sup> > T ( 3 ' 26) . Este procedimento é utilizado** neste trabalho, já que no caso do rec<sup>e</sup>or IEA-R1, a relação entre as duas taxas de reações referidas acima **é da ordem de 4%. O espectro térmico fica então assim representado:**

$$
\phi(E) dE = \phi_{th} \frac{E}{kT_n} e^{-E/kT_n} \frac{dE}{kT_n}
$$

 $\phi$ (E)dE = fluxo de nêutrons, em nêutrons/cm<sup>2</sup> se $\sigma$  com energia entre E e E +dE.

 $\phi_{\text{th}}$  = fluxo térmico de nêutrons = integral em E da distribuição térmica.

 $T_n$  = temperatura absoluta da distribuição energética do fluxo térmico.

 $k =$  constante de Boltzman.

O espectro epitérmico é o espectro do fluxo de nêutrons em processo de moderação, e sua distribuição é dada por: <sup>(3,26)</sup>

$$
\phi(E) dE = \phi_{\text{epi}} \frac{dE}{E}
$$

onde

 $\phi_{\text{epl}}$  = fluxo epitérmico de nêutrons.

O espectro global pode ser então assim representado, de maneira aproximada:

$$
\phi(E) dE = \phi_{th} \frac{E}{kT_n} e^{-E/kT_n} \frac{dE}{kT_n} \quad p/0 \le E \le E_{Et}
$$
  

$$
\phi(E) dE = \phi_{th} \frac{E}{kT_n} e^{-E/kT_n} \frac{dE}{kT_n} + \phi_{epi} \frac{dE}{E} \quad p/ E \ge E_{Et}
$$

onde

 $E_{E_7}$  = energia limiar do espectro epitérmico (epithermal threshold).

Este espectro fica totalmente definido conhecendo-se as grandezas  $\phi_{\rm rh},~\phi_{\rm sol},~T_{\rm R}$  e E<sub>E+</sub>. As grandezas  $\phi_{\rm rh}$  e  $\phi_{\rm sni}$  são determinadas experimentalmente, enquanto que T<sub>n</sub> e E<sub>E+</sub> são determinadas do espectro teórico obtido do código Hammer<sup>(487</sup>.

A região térmica du espectro é extendida para  $\mathsf{E}\geq \mathsf{E}_{\mathsf{E}_1}$  para facilidades nos cálculos e o erro introduzido devido a esta símplíficacSo é descrito no capítulo 6.

### **22** - **Formalismo no Caso da Folhas Finas**

A taxa de reações de ativaçSo por unidade de área produzida numa folha de espessura d, fina o suficiente **para** que possam ser deiprezados os efeitos de auto-blindagem e **depressão** do fluxo, é dada por: $(3)$ 

$$
C = dN \int_{0}^{1} \phi(E) \sigma_{at} (E) dE
$$

onde

 $C = \tan a$  de reações de ativação por unidade de área da folha (nº de reações/cm<sup>2</sup> seg).

- $d =$  espessura da folha (cm)
- $\sigma_{\bullet i}(E)$  = servão de choque microscópica de ativação da folha na energia E(cm<sup>2</sup>).
	- $N =$  densidade de átomos na folha (átomos/cm<sup>3</sup>).

Substituindo-se a equação 2.3 em 2.4, obtém-se:

$$
C = \overline{\sigma}_{\text{at}} \text{Nd}\phi_{\text{th}} + \phi_{\text{epi}} \text{dN} \int_{E_{\text{Et}}}^{\infty} \sigma_{\text{at}} \text{(E)} \text{dE/E} = C_{\text{th}} + C_{\text{epi}} \tag{2.5}
$$

onde

 $\overline{\sigma}_{at}$  = secção de choque microscópica de ativação média no espectro térmico, dada por:

$$
\overline{\sigma}_{\text{at}} = \int_0^\infty \sigma_{\text{at}}(E) \frac{E}{kT_n} e^{-E/kT_n} \frac{dE}{kT_n} = \frac{\sqrt{\Pi}}{2} g(T_n) \sqrt{\frac{T_0}{T_n}} \sigma_{\text{at}}(E_0)
$$

 $\sigma_{at}(\mathsf{E}_{\mathsf{o}})$  = secção de choque microscópica de ativação na energia padrão  $\mathsf{E}_{\mathsf{o}} = 0.0253$  ev.<br>(tabelada<sup>(47,25)</sup>)

 $T_0$  = temperatura padrão = 293.6°K

 $g(T_n)$  = fator não 1/v de Westcott<sup>(55)</sup>, tabelado na mesma referência e definido por:

$$
g(T_n) = \frac{\int_0^{\pi} \sigma_{\text{at}}(E) \frac{E}{kT_n} e^{-E/kT_n} \frac{dE}{kT_n}}{\int_0^{\pi} \sigma_{\text{at}}(E_0) \sqrt{\frac{E_0}{E}} \frac{E}{kT_n} e^{-E/kT_n} \frac{dE}{kT_n}}
$$

 $C_{\text{th}}$  = ativação produzida pelo espectro térmico

 $C_{\text{e}oi}$  = ativação produzida pelo espectro epitérmico

A integral  $\int_{E_{\epsilon}t}^{\infty} \sigma_{at}(E) \frac{dE}{E}$  é chamada de integral de ressonância e é norma<sup>r</sup>mente tabelads<br>com  $E_{\epsilon t} = 0.5 eV^{(25)}$ .

Quando se irradia uma folha fina coberta com cádmio, com nêutrons cujo espectro é dado pela equação 2.3, a taxa de reações na folha é calculada, fazendo-se as seguintes hipóteses<sup>(3)</sup>:

1) Despreza-se a contribuição devida a nêutrons térmicos.

2) Supõe-se que o cádrnio age como um filtro ideal, ou seja, sua secção de choque de

absorção é infinita para E < E<sub>cd</sub> e zero para E ≥ E<sub>cd</sub>. E<sub>cd</sub> é chamada de nergia de corte **do cádmio, e depende das características ffsicas e nucleares do detector de ativação, bem como da espessura do cobertor de cádmio. Na prática, utiliza-se o cádmio como filtro porque sua secção de choque de absorção rc-ui uma ressonância na energia próxima a 0,1 eV, decaindo rapidamente na energia próxima a 0,5 eV(47 - 3 '. Este fato faz com que o cádmio seja um eficiente absorvedor de neutrons térmicos e relativamente transparente** a nêutrons epitérmicos. A determinação da energia E<sub>cd</sub> é feita igualando-se a taxa de **reações no detector, produzida quando coberto pelo filtro ideal, com a taxa de reações que realmente ocorre com o detector coberto com cádmio'<sup>6</sup> ' 3 '. No item 2.4 é mostrado o procedimento para a determinação de Ecd.**

**Com estas suposições, utilizando a equação 2.3 e 2.4, temos:**

$$
C^{CD} = \phi_{\text{epi}} \text{ dN} \int_{E_{\text{cd}}}^{\infty} \sigma_{\text{at}}(E) \frac{\text{ dE}}{E}
$$

**Tendo-se as equações 2.5 e 2.8, basta determinar C e C<sup>C</sup> <sup>D</sup> experimentalmente para determinar**  $\phi_{\text{th}}$  e  $\phi_{\text{anti}}$ 

**As expressões derivadas dessa maneira, extremamente simples, são válidas, na realidade, somente para o caso em que a espessura oa folha é infinitamente pequena, e são espressões aproximadas dos casos reais quando os efeitos da espessura da folha podem ser desprezados. De qualquer maneira, devem ser analizados os efeitos que se originam por as folhas possuírem uma certa espessura finita. Estes efeitos tio: efeito ce auto-blindagem, efeito de depressão do fluxo e espalhamento. Os dois primeiros efeitos se originam de ym único fato: quando os feixes de neutrons existentes num meio atravessam a folha de ativação, sofrem uma atenuação porque uma fração dos neutrons foi absorvida pela folha nas reações nucleares ocorridas no seu interior.**

**O efeito de auto-blindagem, como o próprio nome sugere, é o efeito das camadas externas da folha blindarem as camadas internas, provocando o aparecimento de uma distribuição espacial não homogênea do fluxo de neutrons no interior da folha.**

**No efeito da depressão do fluxo, ocorre uma diminuição do fluxo neutrònico ?o redor da folha de ativação. Em qualquer ponto do meio difusor, num dado instante, o fluxo de neutrons é composto por neutrons que estão passando por este ponto pela primeira vez, pela segunda, pela terceira e assim por diante, porque ao passar por este ponto, um nêutron tem uma probabilidade finita de retornar a e!e após uma ou várias colisões em outros pontos próximos. Se colocarmos uma folha de ativação neste p >nto, o fluxo devido a neutrons secundários, terciários, etc., irá se reduzir porque uma tração deles foi absorvida na folha nas passagens anteriores, e não são mais disponíveis para retornarem ao ponto em questão.**

**Cada efeito destes pode ser tratado como uma correção a ser introduzida no resultado obtido sem levá-los em conta (equações 2.5 e 2.8). Desta forma, o resultado corrigido pode ser dado pelas mesmas equações multiplicadas por fatores de correção.**

#### **23 - Formalismo para o Caso de Folhas Espessa\* Nuas**

**N8o existe um formalismo exato para se calcular a ativação C produzida numa folha espessa. Recorre-se normalmente a várias aproximações que dão resultados satisfatórios, sendo tanto mais precisos quanto menor for a espessura da folha de ativação.**

**Inicialmente calcula-se a ativação produzida numa folha de espessura d, com as seguintes suposiçOes, que sSo posteriormente corrigidas<sup>131</sup>:**

- **a) ú campo de neutrons é monoenergético.**
- **b)** O campo de nêutrons possui simetria azimutal.
- **c) A folha de ativacSo é infinita na direção radial.**
- **d) Nlo existe espalhamento na folha.**
- e) Não existe depressão do fluxo externamente à folha.

**A simetria do problema é observada na Figura 2.1.**

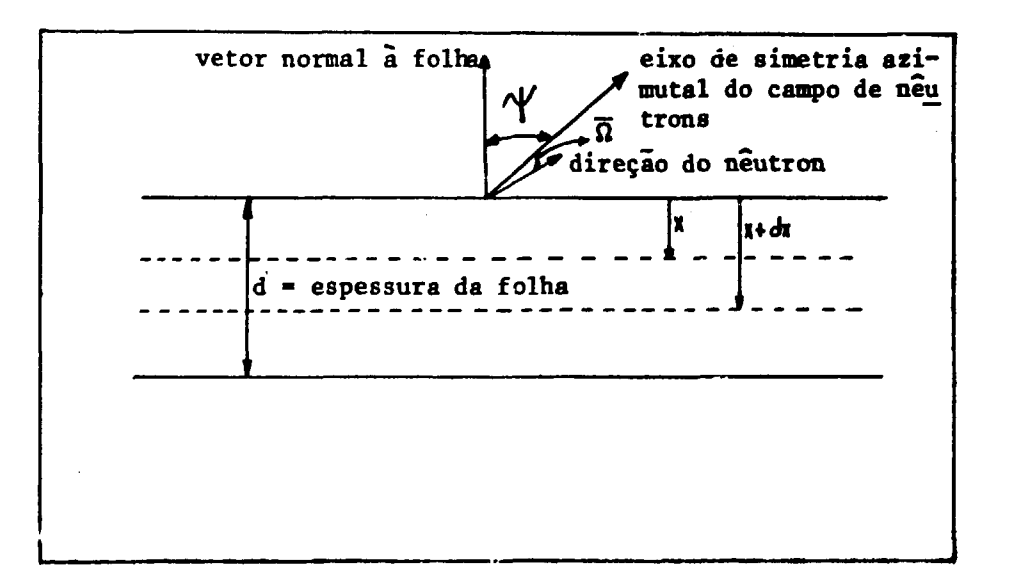

**Figura 2.1 - Geometria para o Gtteuto do Fator de Auto-Blindagem**

**A dependência angular do fluxo é representada por:**

$$
\Phi(\vec{\Omega}) = \frac{1}{4\pi} \sum_{\ell=0}^{\infty} (2\ell + 1) F_{\ell} P_{\ell}(\cos \theta)
$$

**onda:**

- **d ' Ingulo entra o eixo de simetria do campo de neutrons a a direçfto ft oonsidersda.**
- **Fj coeficiente de expansfo: Fo fluxo isotropko; F, » corrente da neutrons; etc.**

P<sub>9</sub> = polinêmio de Lagendre de ordem £.

É calculada a ativação produzida por este campo de nâutrons (equação 2.9), num elemento de espessura dx da folha (conforme Figura 2.1), e esta quantidade é então integrada ao longo da espessura da folha. O resultado é o seguinte:

$$
C = \frac{\Sigma_{at}}{\Sigma_a} \frac{1}{2} \sum_{\rho=0}^{\infty} (2\ell + 1) F_{\rho} \tau_{\rho}(\Sigma_a d) P_{\rho}(\cos \psi)
$$
 (2.10)

onde:

 $d =$  espessura da folha

 $\Sigma_{\rm at}$  = secção de choque macroscópica de ativação da folha

 $\Sigma_n$  = secção de choque macroscópica de absorção da folha,

 $\dot{\psi}$  = ângulo entre o eixo de simetria do campo e a normal à folha.

 $\tau_{\rho}$  = são funções definicias abaixo:

$$
\tau_{\varrho}(\Sigma_{\mathbf{q}}\mathbf{d}) = \begin{cases} 2 \int_{0}^{1} P_{\varrho}(\mu) (1 - e^{-\sum_{\mathbf{q}} d/\mu}) \mu d\mu & \text{p/ } 2 \text{ par} \\ 0 & \text{p/ } 2 \text{ (mper)} \end{cases}
$$
 2.11

onde

 $\mu = \cos \theta$ ; e em particular:

$$
\tau_{\mathbf{0}}(\Sigma, \mathbf{d}) = 1 - 2E_{\mathbf{3}}(\Sigma_{\mathbf{g}} \mathbf{d}) \tag{2.12}
$$

onde

$$
E_n(x) = \int_0^1 t^{n-2} e^{-x/t} dt, \text{ são funções tabeledas (3,4.1)}
$$

Expandindo a equação 2.10 nos dois primeiros termos, temos:

$$
C = \frac{Z_{at}}{\Sigma_a} \frac{\phi}{2} \left[ 1 - 2E_3(\Sigma_a \text{d}) \right]
$$
 (2.13)

onde:

 $\mathcal{A}^{\pm}$ 

 $\phi = F_0 \equiv pr^{im} \sin \alpha$  termo de expansão do fluxo, que corresponde so termo isotrôpico.

**Quando a expansão é bloqueada no segundo termo (equação 2.13), obtém-se um resultado no qual C é proporcional ao fluxo 0 e é independente da orientação da folha em relação ao campo de neutrons. Esta relação é comumente empregada justamente por causa destes dois fatos. Sua validade será discutida no Ítem3.5 deste capítulo.**

**Comparando-se a equação 2.13, com a equação para o caso de folhas finas, (equação 2.4, suprimindo-se a integral), obtemos o fator de auto-blindagem:**

$$
f_{ab} = \frac{1/2 - E_3(\Sigma_a d)}{\Sigma_a d}
$$

## **2.3.2 - O Efeito do Espalhanrento na Folha**

Como a secção de choque de espalhamento é menor que a secção de choque de ativação para a **maioria das substâncias utilizadas como detectores de ativação, leva-se em consideração somente as duas primeiras colisões dos neutrons no interior da folha, para calcular o efeito devido ao espalhamento.**

**Da mesma forma que a discutida no item anterior, calcula-se a ativação produzida num elemento de espessura dx da folha (vide Figura 2.1), por neutrons que sofrem sua primeira colisão e soma-se à ativação produzida no mesmo elemento por neutrons que sofrem sua segunda colisão. O resultado é então integrado ao longo da espessura da folha, obtendo-se após reter somente o primeiro** termo da expansão<sup>(3)</sup>:

$$
C = \frac{Z_{at}}{\Sigma_t} \frac{\phi}{2} [1 - 2E_3(\Sigma_t d) + \Sigma_s d\chi(\Sigma_t d)]
$$
 (2.15)

 $\Sigma_{\mathbf{r}} = \sec \varphi$ ão de choque macroscópica total =  $\Sigma_{\mathbf{a}} + \Sigma_{\mathbf{c}}$ 

**2 <sup>f</sup> = secção de choque macroscópica de espalhamento**

$$
\chi(\Sigma_{t}d) = \frac{1}{2\Sigma_{t}d} \int_{0}^{d} \left[ E_{2}(\Sigma_{t}(d-x)) + E_{2}(\Sigma_{t}x) \right] \cdot
$$
  
 
$$
\cdot \left[ 2 - \left\{ E_{2}(\Sigma_{t}(d-x) + E_{2}(\Sigma_{t}x)) \right\} \right] \Sigma_{t} dx
$$
 2.16

O efeito do espalhamento é medido através do  $\Sigma_a d_{\nu}(\Sigma_a d)$ , e é normalmente pequeno(~0,2%) **para folhas de Au nuas de 0,01 mm, mas é maior no caso de folhas cobertas, devido ao espalhamento no cobertor de cádmio.**

**Na referência (18), encontra-se a seguinte aproximação empírica:**

$$
\mathcal{L}_{\mathbf{y}} \mathcal{L}_{\mathbf{y}} = 4.81(\Sigma_{\mathbf{y}} \mathbf{d}) = 28.4(\Sigma_{\mathbf{y}} \mathbf{d})^2 + 74.7(\Sigma_{\mathbf{y}} \mathbf{d})^3 \qquad \mathbf{p} / \Sigma_{\mathbf{y}} \mathbf{d} \ll 1
$$

## **2.3.3 - A Correção Necessária pelo Fato da Folha nlo Sar Infinita na Directo Radial (Efeito da Borda)**

**A referência (18)'investiga este problema cuidadosamente, e ap'esenta uma soluçlo para o caso de um disco puramente absorvedor (desprezou o espalhamento no interior da folha) de raio R irradiado num campo de neutrons isotrópico. Mostra que a ativacSo, quando comparada com a produzida numa folha de raio infinito 6 aumentada devido a absorçSo de neutrons que incidem na borda do disco. Calculando o número de reaçBes que ocorrem a partir destes neutrons, expressa seu resultado da maneira seguinte:**

$$
C' = C(1 + \epsilon) \tag{2.18}
$$

onde

**C = ativacSo em um disco de raio R e espessura d.**

- **C = ativacSo em uma placa infinita de espessura d.**
- **6 = fator de correção do efeito de borda, dado por:**

$$
\epsilon = \frac{2\Sigma_{\mathbf{s}}d}{1 - 2E_{3}(\Sigma_{\mathbf{s}}d)} \frac{2}{\pi n} \left[ \frac{1}{\Sigma_{\mathbf{s}}d} - \Delta(n\Sigma_{\mathbf{s}}d) \right]
$$

**onde**

$$
n = \frac{2R}{d}, \quad R = r \text{aio do disco}
$$

$$
I(\Sigma_{\mathbf{a}}\mathbf{d}) = \frac{2}{\Sigma_{\mathbf{a}}\mathbf{d}} \int_{0}^{\pi/2} \left[1 + e^{-\Sigma_{\mathbf{a}}d/\cos\theta} - \frac{2}{\Sigma_{\mathbf{a}}\mathbf{d}} \left(1 - e^{-\Sigma_{\mathbf{a}}d/\cos\theta}\right)\right] \cdot \sin^2\theta \, d\theta
$$

$$
\Delta(n\Sigma_{\mathbf{a}}d) = \int_{0}^{1} E_{2}(n\Sigma_{\mathbf{a}}d \sin \phi) d(\cos \phi)
$$

**Em casos práticos, costuma-se desprezar a contribuiçfb da funcío A(n£,d) por ser pequena comparada à função l(2,d). É interessante também, a expanslo da funcío l(I,d) am série\* de McLaurin, para casos em que o valor de £ <sup>g</sup> d é pequeno:**

$$
I(\Sigma_{\mathbf{a}}d) = 1 - \frac{\pi \Sigma_{\mathbf{a}}d}{6} + \dots \dots, \Sigma_{\mathbf{a}}d \ll 1
$$

**Desta maneira, obtém-se o valor aproximado da correçfo decida ao efeito de borda.**

$$
\epsilon \approx \frac{2\Sigma_a d}{1 - 2\Sigma_3(\Sigma_a d)} \frac{d}{\pi R} (1 - \frac{\pi}{6} \Sigma_a d)
$$

## **2.3.4 - Depressão do Fluxo**

**A correção devida à depressão do fluxo de neutrons, causada pela presença da folha de ativação, resume-se ao estudo da distribuição espacial do fluxo ao redor da folha. O método utilizado para esta** correção é o proposto por Skyrme, T.H.R. e modificado posteriormente por Ritchie e Eldridge<sup>(43)</sup>.

Skyrme calculou a correção na ativação para folhas puramente absorvedoras, na forma de **discos, utilizando uma solução aproximada da equação de transporte, em um meio infinito possujndjp fontes de neutrons uniformemente espalhadas. A essência na teoria de Skyrme reside no conhecimento de que o fluxo incidente na folha pode ser restaurado para o seu valor não perturbado, se todo o neutron que desaparece por absorção, for substituído por outro movendo-se na mesma direção. Esta fonte de neutrons, fictícia, irá produzir um fluxo equivalente à diferença entre os fluxos não perturbado e perturbado. Portanto, se N < -nota a razão de absorções na folha e /#ds denota a integral do fluxo na superfície da folha produzido pela fonte fictícia, o objetivo, na teoria de Skyrme é calcular o parâmetro g definido por:**

$$
\oint \phi \, ds = gN
$$

**isto é, o fluxo integrado devido à fonte fictícia por unidade de intensidade desta fonte. Skyrme fez a suposição de que a folha de ativação é suficientemente fina a fim de que o problema possa ser resolvido com a teoria de perturbação de primeira ordem.**

**Na referência (43) encontra-se o mesmo problema, resolvido com muita precisão, mas para o caso de uma folha de raio infinito e sem restrições quanto à espessura, utilizando um método variacional para encontrar a solução da equeção de transporte. Posteriormente este resultado foi comparado com um cálculo exato'<sup>56</sup>'. Nesta referência é mostrado que um dos termos da solução obtida por Skyrme era parte de uma expansão em série que poderia ser continuada analíticamente, o que reproduziria resultados melhores para folhas espessas. A partir da solução variacional obtida e da expansão da formula de Skyrme, obtém-se uma nova fórmula, denominada "fórmula modificada de Skyrme, que é utilizada para corrhir o efeito da depressão do fljxo.**

**Esta fórmula, além do fator de depressão do fluxo, tem explícito o fator de auto-blindagem:**

$$
\frac{\bar{\phi}}{\phi_0} = \frac{[1/2 - E_3(\Sigma_g d)] / \Sigma_g d}{1 + [1/2 - E_3(\Sigma_g d)] g} = f_{ab} \cdot f_{dp}
$$

**onde**

$$
f_{dp} = \frac{1}{1 + [1/2 - E_3(\Sigma_g d)]g}
$$
 fator de correção da depresaão do fluxo.

**0 = fluxo médio no interior da folha (média espacial)**

 $\phi$ <sup>2</sup> = fluxo não perturbado, existente sem a presença da folha

$$
g = g_s(R, L/\lambda) \cdot \left[ \frac{g_v(L/\lambda, \Sigma_a d)}{g_s(R = \infty, L/\lambda)} \right]
$$

**R = raio da folha**

**L = comprimento da difusão do meio**

**X = caminho livre médio total dos neutrons do meio**

**gs(R,LA) é o parâmetro devido a Skyrme, e é dado por:**

$$
g_{s}(R,L/\lambda) = \frac{3L}{2\lambda} S(2R/L) - k(2R/\lambda,L/\lambda)
$$
 (2.23)

**onde**

$$
S(x) = \frac{4x}{3\pi} - \frac{x^2}{8} + \frac{4x^3}{45\pi} - \frac{x^4}{192} + \ldots
$$

**g.**  $(L/\lambda, \Sigma_n d)$  = parâmetro g calculado pelo método variacional.

**As funções M2RA, LA) e gv(LA,Iad)/g,(R = <»,LA) sffo dadas em forma de gráficos na referência (43), respectivamente nas Figuras 8 e 9.**

Convém notar que o primeiro termo de g<sub></sub><sup>6</sup> e termo dominante (no caso é da ordem de 0,5) **enquanto que c segundo termo é da ordem de 100 vezes mwior. A correção (gy/g,") sobre gf, devida à suluçSo variacional da referência (43) é praticamente inexistente no caso de folhas de 0,013 mm de espessura. A correção global do efeito de depressão do fluxo, no espectro térmico é de 0,3%. Portanto é justificável a determinação das duas funções k e gv/g," na forma de gráficos.**

# **2.3.5 - A Relação entre Fluxo e Ativaçlo para uma Folha Espessa**

Relacionando os resultados obtidos nos ítens 2.3.1, 2.3.2, 2.3.3 e 2.3.4 com a equação da **ativaçlo para folhas finas (equação 2.4 para o caso monoenergético), obtemos:**

$$
C = \frac{\frac{\sum_{a_1}}{\sum_{t} [1/2 - E_3(\sum_{t} d) + \frac{\sum_{s} d}{2} \chi(\sum_{t} d)] (1 + e)}{1 + [1/2 - E_3(\sum_{s} d)] g} \phi_0
$$

Esta é a relação entre fluxo e ativação produzida numa folha nua de espessura d, para nêutrons **monoenergéticos, com os efeitos de auto-blindagem, depressão do fluxo e espalhamento na folha corrigidos da mansira aproximada, pois como podo ser observado, cada correção foi calculada de maneira simplificada.**

Estas correções foram sempre baseadas assumindo o fluxo isotrópico.

Na referência (10), encontra-se uma discussfo a respeito da influência da anisotropia do fluxo de neutrons na ativação da folha. É calculada numericamente a ativação em uma folha de espessura d produzida por um campo de neutrons representado por uma expansão em harmônicos esféricos (leva em consideração a dependência do fluxo em dois ângulos). Conclui-se que o primeiro harmônico angulai do fluxo não perturbado, não afeta o fluxo médio no interior da folha de ativação, porém afeta a distribuição espacial do fluxo em torno da folha. Isto significa que o fator de auto-blindagem não é afetado pelo segundo termo da expansão do fluxo, ao passo que é afetado o fator da depressão do fluxo.

Por outro lado, sabe-se que a representação do fluxo com dois termos de sua expansão em harmônicos esféricos leva à aproximação da teoria de difusão<sup>(3,26)</sup>. Com isto em m<del>en</del>te, pod<del>e se</del> af<del>ir</del>mar que o fator de auto-blindagem na equação 2.25 é válido nas regifies onde a teoria de disufão é válida, ou seja, em regiões afastadas de uns 3 livres caminhos médios das fronteiras entre dois meios diferentes e adjacentes (no caso, as interfaces entre o núcleo, a piscina e as barras de controle e segurança). O fator da depressão do fluxo, pode-se dizer, é válido somente como uma aproximação, e que no caso já é satisfatório, uma vez que apresenta 0,3% de correção num total de 2% (a maior fração é devida è auto-blindagem).

Existem, no entanto, autores que recomendam a substituição do valor do livre caminho médio total À, pelo valor do livre caminho médio de transporte na equação de depressão do fluxo, equação 2.21, visando a levar em consideração, em parte, a anisotropia do fluxo no efeito de depressão (3,11,15,18,20,40)

Os outros dois efeitos, o do espalhamento e o de borda, também sfo aproximações que representam uma fração pequena na correção global.

#### 2.3.6 - **A Ativação** de **uma** Folha **Espessa Nua em uma Distribuição Energetics dfl Fluxo d» Neutrons**

Para se calcular a ativação produzida por um espectro de nêutrons representado pela equação 2.3, deve-se calcular a integral em energia da equação 2.25:

$$
C = \int_{0}^{\infty} \frac{\sum_{g1}(E)}{E_{t}(E)} [1/2 - E_{3}(\Sigma_{t}(E)d) + \frac{\sum_{g} (E)d}{2} \chi(\Sigma_{t}(E)d) ] (1 + \epsilon(E))
$$
  
1 + [1/2 - E\_{3}(\Sigma\_{g}(E)d) ] g(E) (2.26)

**substitujndo-se 0(E)dE pela equação 2.3.**

**Esta integral é encontrada resolvida numericamente e tabelada na referência (37), porém sem** levar em conta os fatores de depressão do fluxo e efeito de borda.

**Uma aproxímaçfo ppmumente empregada, consiste em utilizar a equação 2.J6 diretamente, utilizando-se valores médios das seccfies de choque, definidos por:**

16

$$
\overline{\Sigma}_{i} = \frac{\int \Sigma_{i}(E) \phi(E) dE}{\int \phi(E) dE}
$$
 (2.27)

**onde i representa o tipo específico de secção de choque: absorção, espalhamento, etc. No caso do espectro térmico, o cálculo das secçSes de choque médias são feitos de maneira simples como mostra a equação 2.6, ao contrário do caso do espectro epitérmico. Isto acontece porque a integração no primeiro caso é extend ida até o infinito, porque não introduz erros significativos na maioria dos casos e permite tabelar os valores das secçSes de choque médias, como na referência (55), ao passo que a integração no** espectro epitérmico não pode ser extendida e a média dependerá do intervalo de energia adotado, **dificultando o tabelamento. Assim, recorremos aos cálculos numéricos da referência (37) para calcular a equacffo 2.26 no espectro epitérmico, e recorremos à aproximação citada acima para calcular a equação 2.26 no espectro térmico. Vale no entanto salientar, que comparando os dois métodos no espectro térmico, encontrou-se diferença somente no terceiro algarismo significativo, justificando a escolha de qualquer dos métodos de acordo com a conveniência.**

**Na referência (37), citada acima, são tabelados os seguintes fatores, calculados a partir da equação 2.26, com ge e igualados a zero:**

$$
S_2 = \frac{b_0^3(d)}{b_0^3(d)}
$$
  
=  $f$ ator de correção devido ao espalhamento na folha.

$$
G_2 = \frac{b^a_{\phi}(d)}{b^a_{\phi}(0)} = \text{ factor de correção devido à auto-blindagem.}
$$

**onde**

- **b\*(d) = ativação em espectro epitérmico, produzida numa folha nua de espessura d, levando-se em consideração o espalhamento na folha e o efeito de auto-blindagem (b- "bare"; s- "scattering"; e- "epithermal"; d- "espessura d").**
- b<sup>a</sup>(d) = mesmo que b<sup>s</sup>(d), porém sem levar em consideração o espalhamento na folha **(a- "scattering absent").**
- **b\*(0) = ativação em espectro epitérmico produzida numa folha infinitamente fina.**

**Como b\* (d) corresponde a C da equação 2.26 integrada no espectro epitérmico, porém sem os** efeitos de depressão e borda considerados, e b<sub>a</sub> (0) corresponde ao mesmo resultado para folhas infinitamente finas (segundo termo da equação 2.5), temos C<sub>npi</sub> sem os dois efeitos corrigidos, dado por:

$$
C_{\text{epi}} = \phi_{\text{epi}} \text{ dNS}_2 G_2 \int_{E_{\text{Fe}}} \sigma_{\text{at}}(E) \frac{\text{d}E}{E}
$$

**Note que os parimetros S2 e G2 sSo calculados de forma relativa, o que minimiza a sua dependência do intervalo de energia adotado na integracío. Por ouiro lado, este intervalo pode ser escolhido especificamente para cada caso, utilizando-se a equação 2.28.**

**Somando-se a equação 2.28 com o resultado da aproximação referida acima para o espectro** térmico, obtém-se a ativação total C produzida numa folha nua de espessura d, irradiada sob um fluxo de **neutrons de espectro energético dado pela equação 2.3:**

$$
C = \frac{\frac{\overline{\Sigma}_{at}}{\overline{\Sigma}_{t}} [1/2 - \mathsf{E}_{3}(\overline{\Sigma}_{t} \mathrm{d}) + \frac{\overline{\Sigma}_{s}}{2} \mathrm{d} \chi (\overline{\Sigma}_{t} \mathrm{d})] (1 + \epsilon(\overline{\Sigma}_{a} \mathrm{d}))}{1 + [1/2 - \mathsf{E}_{3}(\overline{\Sigma}_{a} \mathrm{d})] \overline{\mathsf{g}}}
$$

$$
+\phi_{\text{epi}}\ \text{dNS}_2\ \text{G}_2\ \text{f}_{\text{g}_{\text{rf}}}^{\text{f}}\ \sigma_{\text{at}}(\text{E})\ \frac{\text{d}\text{E}}{\text{E}}
$$

**Esta é a equação utilizada para as folhas nuas no presente trabalho.**

#### **2.4 — Formaiismo para o Caso de Folhas Cobertas com Cádmio**

**0 método para se calcular a ativação produzida em uma folha de espessura d, envolvida em** cádmio de espessura d<sup>CD</sup>, é essencialmente o mesmo que o discutido no ftem anterior. Como os efeitos **de depressão do fluxo e de borda são pequenos comparados aos efeitos de auto-blindagem e espalhamento, os primeiros são comumente desprezados para diminuir os cálculos envolvidos. O** resultado é uma equação semelhante à equação 2.26<sup>(3,37)</sup>, onde calcula-se somente a ativação produzida **pelo espectro epitérmíco, devido ao efeito de filtragem do espectro térmico causado pelo envoltório de cádmio. Aqui valem os mesmos comentários a respeito da integração no espectro epitérmico, feitos no item 2.3.6, recorrendo-se novamente aos cálculos numéricos da referência (37). Nesta referência, são .calculados os seguintes parâmetros relacionados com a ativaçSo em detectores de ativaçSo cobertos com cádmio:**

> **Cj(d) S3 = = fator de correção devido ao espalhamento na folha e no detector Cj(d) (c-"covered").**

$$
G_3 = \frac{C_0^*(d)}{C_0^*(0)} =
$$
 factor de correção devido à auto-blindagem.

**onda**

- **CJ (d) = ativaçSo em uma folha de espessura d, envolvida em cádmio, corrigindo os efeitos de espalhamento e auto-blindagem.**
- C<sup>e</sup>(d) = mesmo que C<sup>e</sup>(d), porém sem corrigir o espalhamento.
- **C\*(0) = ativaçSo em uma folha de espessura infinitamente pequena, envolvida em cádmio.**

**C^(d) corresponde ao valor desejado C<sup>C</sup> <sup>D</sup> e Cj(O) é o valor correspondente para folhas finas, utilizado na equação 2.8. Portanto, para folhas espessas cobertas com cádmio, temos:**

$$
C^{CD} = \phi_{\text{epi}} \text{ dNS}_3 G_3 \int_{E_{\text{cd}}}^{\pi} \sigma_{\text{et}}(E) \frac{\text{d}E}{E}
$$

**Para determinar Ecd, deve-se calcular a ativação produzida em uma folha infinitamente estreita envolvida em cádmio de espessura d <sup>C</sup> <sup>D</sup> e igualá-la à ativaçio produzida na mesma folha envolvida em um** filtro ideal de energia de corte igual a E<sub>cd</sub>. Utilizando o método descrito no ítem 2.3.1, esta igualdade é **dada por(3>:**

$$
\int_0^{\pi} \sigma_{\text{at}}(E) E_2(\Sigma_{\text{a}}^{\text{CD}}(E) d^{\text{CD}}) \frac{dE}{E} = \int_{E_{\text{cd}}}^{\pi} \sigma_{\text{at}}(E) \frac{dE}{E}
$$

**onde oi ? termo dá a ativação que ocorre na folha coberta com cádmio a o 2? termo quando coberta com o filtro idealizado. Esta equação é resolvida numericamente, e a igualdade é alcançada** iterativamente ajustando-se E<sub>cd</sub> <sup>(6)</sup>.

### **2.5 - A interferência entre Várias Folhas**

**Para se estudar a interferência entre duas folhas vizinhas nuas ou entre uma folha nua e outra coberta com cádmio, 6 necessário saber a distribuiçSo 4o fluxo de neutrons ao redor da folha de ativação. Este problema pode ser tratado de maneira simples, utilizando a \*eoria de difusSo, já que ngo estamos interessados na distribuiçSo do fluxo na vizinhança próxima da folha, e sim, na vizinhança mais afastada, em geral de vários livres caminhos médios. Assim, o fluxo ao redor da folha é dado por: '**

$$
\frac{\phi(Z)}{\phi_0} = 1 - \frac{(L/\lambda_{\rm tr}) f(\Sigma_{\rm g} \text{d}) [e^{-Z/L} - e^{-\sqrt{(R^2 + Z^2)}/L}] }{1 + (L/\lambda_{\rm tr}) f(\Sigma_{\rm g} \text{d}) [1 - e^{-R/L}]} \quad p/ \ Z >> \lambda_{\rm g}
$$

**onde**

$$
f(\Sigma_{\bf g} d) = \frac{1/2 - E_3(\Sigma_{\bf g} d)}{1/3 - E_4(\Sigma_{\bf g} d)}
$$

 $\phi$ (Z) = fluxo à distância z da folha de raio R, no eixo de simetria.

 $\phi$ <sup>Q</sup> = fluxo não perturbado pela folha.

 $\lambda_{\epsilon\epsilon}$  = livre caminho médio de transporte.

**\ = livre caminho médio da •spalhamenta**

## **2JB — Formalismo para a Determinação Experimental da Ativação**

**No decorrer da irradiação, o número de átomos radioativos presentes na folha, no instante t, obedece à seguinte equação:**

$$
dn(t_i) = -\lambda n(t_i) dt_i + CS dt_i
$$
 (2.33)

**onde**

- **dn(t.) variação no número de átomos radioativos no instante t, durante a irradiação.**
- $-\lambda n(t_i)dt_i = n$ úmero de átomos radioativos que decaem no interva<del>lo de tempo dt<sub>i</sub> no instante t<sub>i</sub>.</del>
	- $\lambda$  = constante de decaimento definida de maneira que  $\lambda dt$ <sub>i</sub> = probabilidade de um **determinado átomo decair no intervalo de tempo dt(.**

**CSdt. = número de átomos radioativos formados no intervalo de tempo dt.**

- **S = área da folha**
- **C = ativação da folha**

Resolvendo a equação 2.33, impondo que  $n(t<sub>i</sub> = 0) = 0$ , obtemos o número de átomos **radioativos existentes no instante t, durante a irradiação:**

$$
n(t_j) = \frac{CS}{\lambda} (1 - e^{-\lambda t_j})
$$

Após a irradiação, o balanço de átomos radioativos obedecerá a equação 2.33 com o termo de formação suprimindo, que resolvida com a imposição n(t = 0) = n(t<sub>irrad</sub>), obtém-se:

$$
n(t) = \frac{CS}{\lambda} (1 - e^{-\lambda t} \text{irrad}) e^{-\lambda t}
$$

**tjrra<J = tempo total de irradiaçSo**

**A atividade em desintegrações por unidade de tempo á dada por:**

$$
A(t) = \lambda n(t) = Cs(1 - e^{-\lambda t} \text{irrad}) e^{-\lambda t}
$$

**Para determinar C experimentalmente, a radioatividade da folha é contada com um detector com capacidade par» detectar o tipo de radiaçío emitido pela folha, durante um intervalo de tempo At«=tj -ti , contando a partir do final da irradiaclo; t, é comumente chamado de tempo de espera.**

**20**

**O número de registros assim obtido é dado por:**

$$
const s = \eta \int_{t_1}^{t_2} A(t) dt + BG
$$

#### **n = eficiência do sistema de detecção: número de registros por desintegração.**

BG = contagem de fundo (contagens registradas que não são provenientes da amostra).

**Substituindo-se 236 em 2.37, optemos:**

$$
C = \frac{(\text{const} - BG) \lambda}{S\eta(1 - e^{-\lambda t} \text{irrad}) \left(e^{-\lambda t_1} - e^{-\lambda t_2}\right)}
$$

Quando  $\Delta t \ll \frac{1}{\lambda}$ . (conts - BG)  $\approx$  A(t) $\Delta t$ , já que A(t)  $\approx$  cte. em  $\Delta t$ .

**Aplicando-se a aproximação, obtemos:**

$$
C = \frac{(\text{const} - BG)}{S\eta \Delta t (1 - e^{-\lambda t} \text{irrad}) e^{-\lambda t} i}
$$

Desta maneira, determina-se C a partir das equações 2.38 ou 2.39.

## **3 - ARRANJO EXPERIMENTAL**

### **3.1- 0 Núcleo do Reitor IEA-R1**

**O núcleo do reator IEA-R1 consiste basicamente em um arranjo cúbico de elementos combustíveis inseridos numa placa matriz, juntamente com refletores de neutrons, dispositivos da irrao'?acfo e detectores de neutrons. A placa matriz é sustendada por uma estrutura de alumínio e contém furos dentro dos quais os elerientos combustíveis e refletores de grafita sfo encaixados para os diversos arranjos críticos possíveis. Um desenho do núcleo do reator IEA-R1, juntamente com o esboço da estrutura de sustentação e demais dispositivos podem ser observados na Figura 3.1.**

### **3.1.1 - O Elemento Combustível**

**Na Figura 3.2 observa-se o desenho de um elemento combustível do IEA-R1. Este elemento foi feR; içado pela "United Nuclear Corporation", sendo do tipo MTR (material testing reactor), composto por 18 plrcas planas paralelas. Estas placas sto montadas num estojo constituído de duas guias de alunínio con rsnhuras. Na parte de baixo do estojo está montado o suporte do elemento, que é usinado na ftirma cilíndrica, para encaixar na placa matriz.**

**A» placas de combustível, esboçadas na Figura 3.3 sto fabricadas em forma de sanduíche, tando na f 3<jiSo central uma liga de urlnio-alumínio da espessura 0,61 mm possuindo 46% em peso de urlnlo 'o a 93% em JÍS U . As camisas de alumínio que envolvem a liga U-AI possuem 0,61 mm dt**

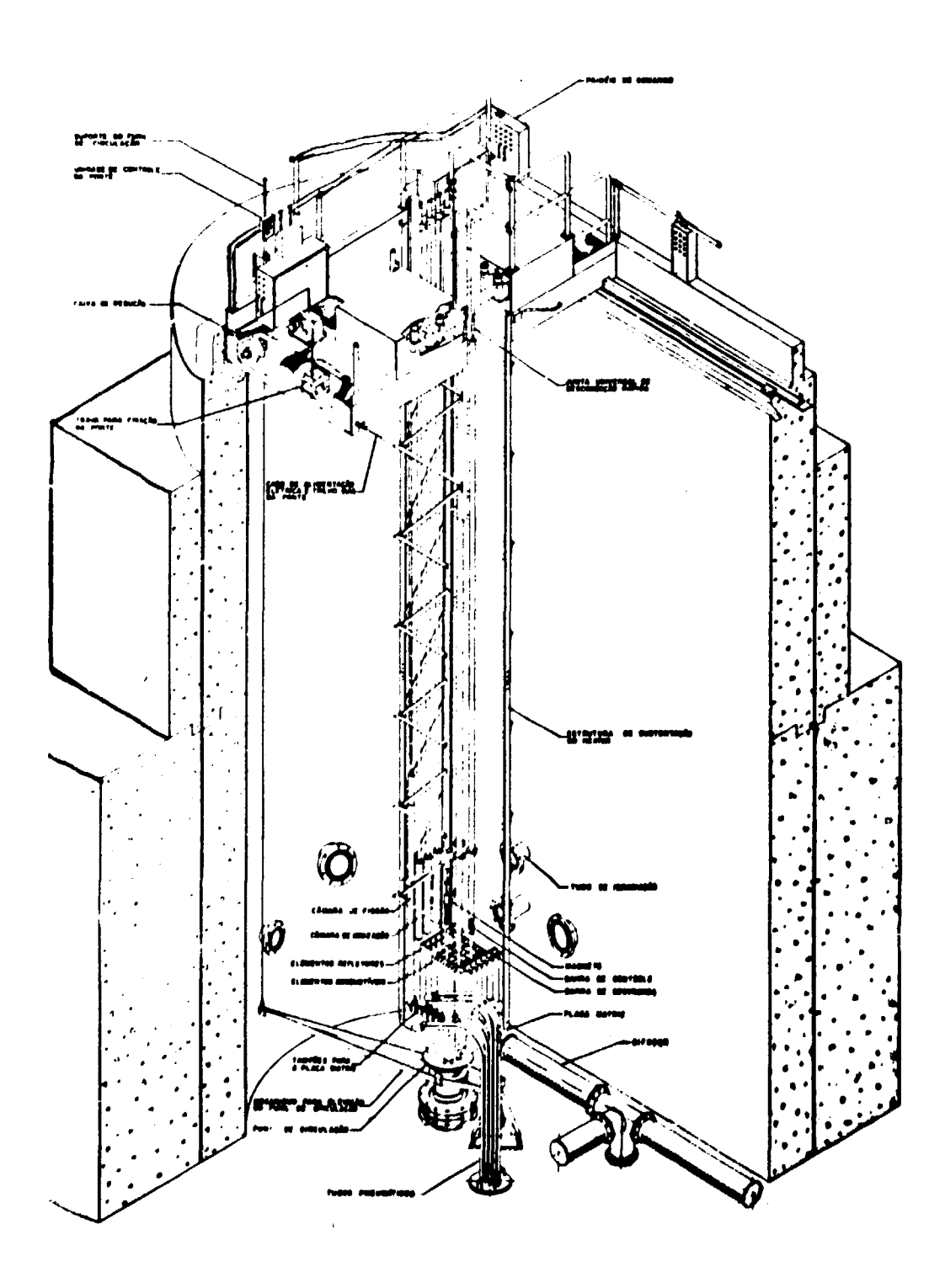

Figura 3.1 - Vista Geral do Reator IEA-R1

ļ

₽

 $\overline{1}$ 

23

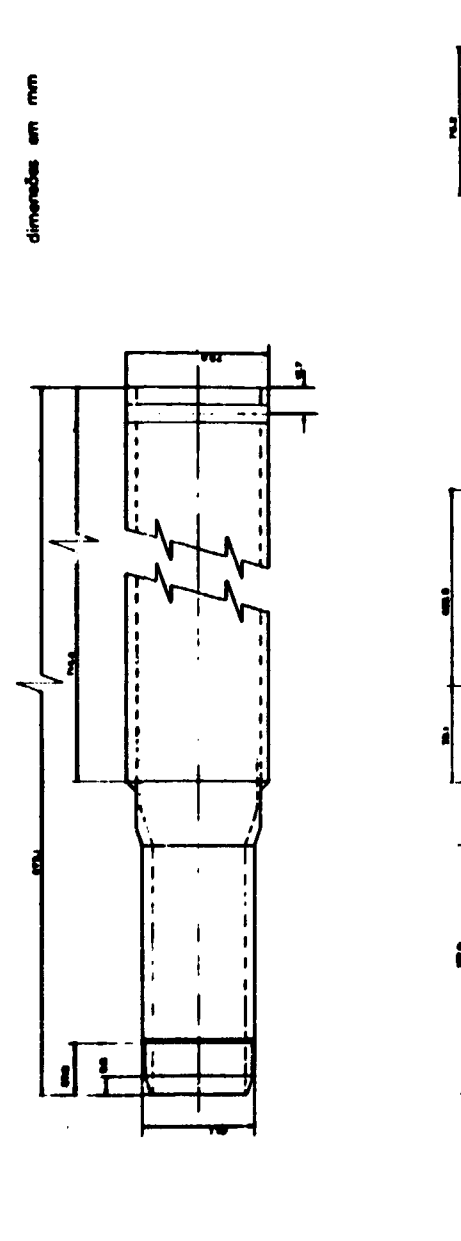

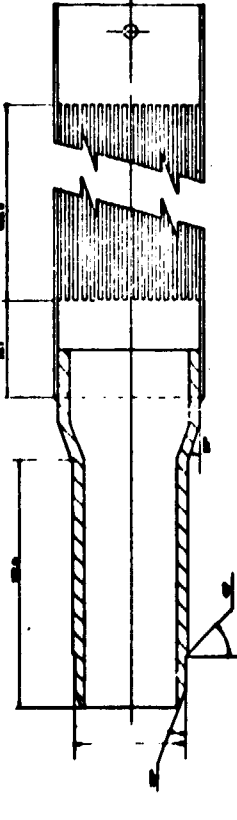

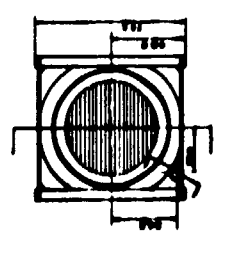

Figura 3.2 - Esboço do Elemento Combustível

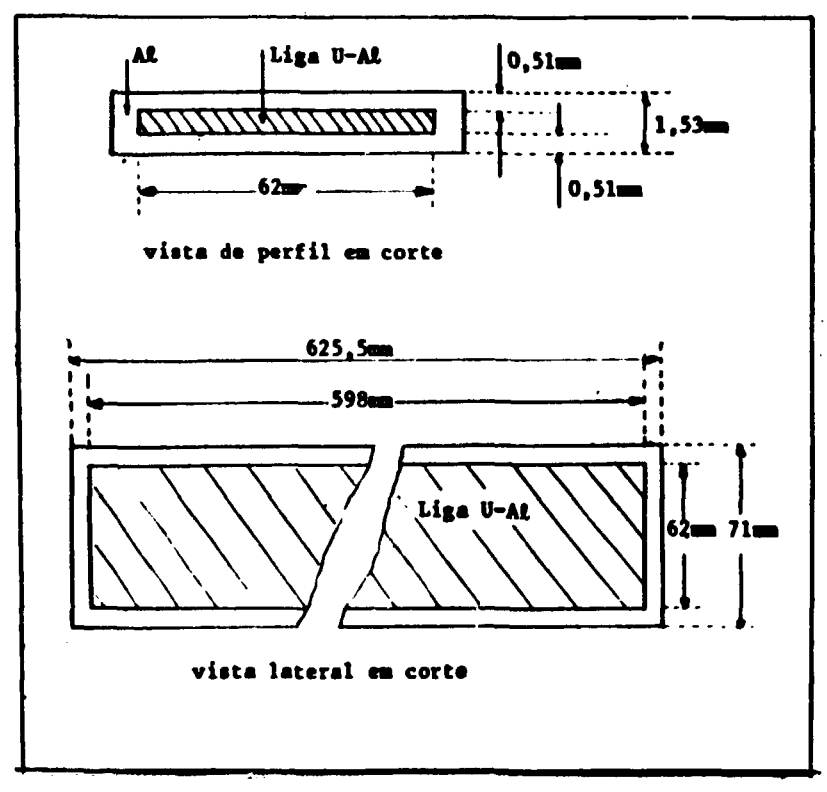

Figura 3.3 - Esboço das Placas de Combustível

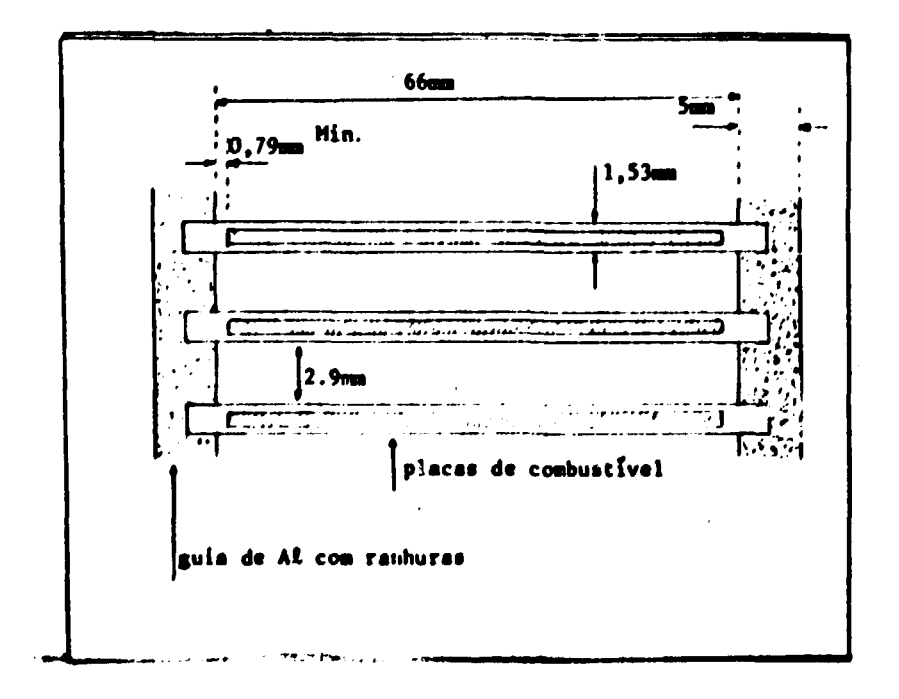

Figura 3.4 - Detalhe do Arranjo das Placas no Elemento Combustível

**espessura, sendo portanto 1,53 mm a espessura total da placa. A quantidade de 23S U por placa é, em média, 10,3 gramas; a largura ativa da placa é de 62 mm em média e o comprimento ativo de 598 mm em média. A Figura 3.4 mostra um detalhe do arranjo das placas no elemento combustível.**

#### **3.2 — Dispositivos para a Irradiação de Folhas no Reator**

#### **3.7.1 - As Folhas de Ativação**

**As folhas de ativação utilizadas no trabalho são discos de ouro de 8 mm de diâmetro e 0,013 mm de espessura. O diâmetro dos discos foi escolhido de maneira a satisfazer os seguintes critérios:**

- **1?) Sabendo-se que um certo número de discos seria coberto com cádmio, procurou-se minimizar as dimensOes de maneira a diminuir a queda de reatividade do reator com a presença de vários detectores cobertos no interior do núcleo. Outros autores utilizam discos com diâmetros maiores, porém para outras finalidades.**
- **2?) Para determinar a atividade absoluta das folhas, é utilizado o equipamento An0y existente na coordenadoria de física nuclear. Neste equipamento, a atividade de folhas com este diâmetro é determinada freqüentemente devido a padronizações.**

**O ouro foi escolhido porque é considerado um nuclfdeo padrão devido a suas propriedades altamente favoráveis nas medidas de fluxo absoluto de neutrons, encontrando-se na literatura, com precisão relativamente boa, os parâmetros envolvidos no método' <sup>3</sup> ' 4 7 ' 2 7 ' 5 5 ' 1 ' . A obtenção destes discos foi feita por meio de corte de folhas maiores de dimensões 150 x 150 mm x 0,013 mm adquiridas da "Goldfelow Metals Ltd". (Inglaterra), com uma pureza de 99,99%. O dispositivo de corte utilizado é do tipo estampo manual construído Dará este fim na oficina do IEA. N3o é possível cortar as folhas diretamente com este estampo, porque a folga deste é maior que a espessura da folha, ocasionando enrugamentos. Contorna-se este problema cortanto as folhas de Au juntamente com duas folhas de papel de cada lado.**

**Após o corte das folhas, as mesmas sfo pesadas uma a uma utilizando-se uma balança** Mettler H35 (precisão de décimos de miligrama) e suas massas são registradas para monitorar as **imprecisSes no corte.**

#### **Z22 - Cobertores de Cádmio**

**As caixas de cádmio, esboçadas na Figura 3.5 e utilizadas para envolver as folhas de ativação, foram construídas com cuidados especiais, já que 6 necessário que possuam uma espessura suficiente para blindar os neutrons térmicos com eficiência satisfatória, e ao mesmo tempo devem ser estreitas o suficiente para que possam ser inseridas e retiradas sem emperrarem no espaço entre duas placas de combustível. Este espaço é nominalmente de 2,9 mm de acordq pom a especificação do fabricante, mas** sabe-se, por experiência, que enquanto os elementos combustíveis sem uso estão de acordo com esta especificação, nos elementos utilizados esta dimensão pode diminuir até em 0,5 mm (estimativa). Atribui-se este fenômeno à possibilid. de de as placas de combustível estufarem por causa de formação **de gases e de danos na estrutura cristalina, provocados pelos produtos de f issfo.**

As caixas de cádmio foram construídas a pertir de chapas do mesmo material de espessura **nominal de 0,6 mm laminadas na coordenadoria de metalurgia do IEA. Para laminá-las utilizou-w sucata de cádmio existente no laboratório que foi previamente derretida, e eliminada a borra composta principalmente de oxido de cádmio. Nâo foi feita a análise química da pureza deste material, mas ao irradiá-lo no reator observou-se que a única atividade observável resultante é de origem do decaimento**

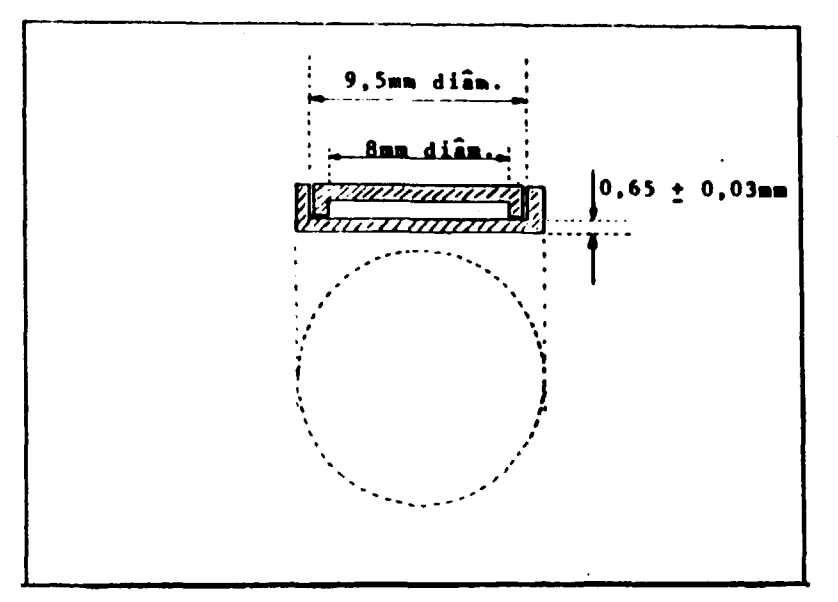

Figura 3.5 - Esboço das Caixas de Cádmio

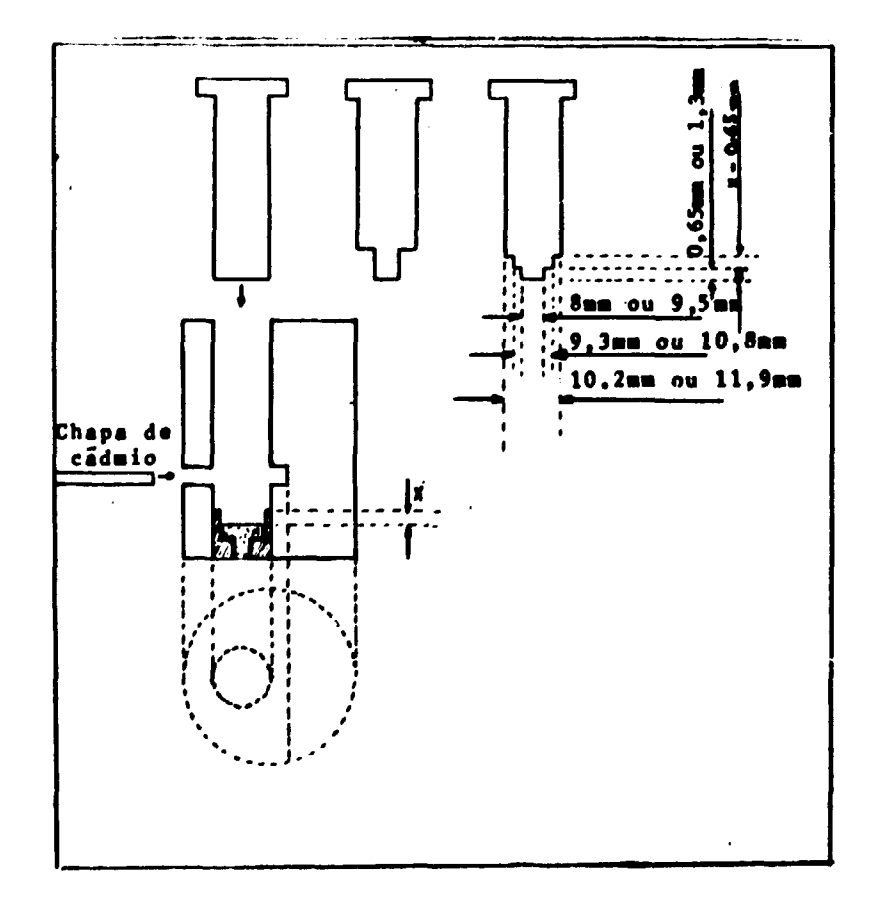

Figura 3.6 - Dispositivo para a Confecção das Caixas de Cádmio

**dp '•'C d formado pela reação " <sup>4</sup>Cd(n,7»llsCd Nesta qbsaryaofo nlo foi possível a identif kaçlo de alguma atividade radioativa de tempo de meia vida curta que pqryentura existisie, mas dada a origem do material e a forma de laminá-lo, pode-se considerá-lo satisfatoriamente puro, com boa margem de segurança. Esta segurança advém do fato de a transparência a neutrons térmicos teórica de um disco de cádmip puro com estas dimensões é da ordem de 10\*' enquanto que a imprecisSo relativa nas nossas medidas é da ordem de IO"<sup>3</sup> .**

O dispositivo utilizado para a confecção das caixas de cádmio está esbocado na Figura 3.6. Foi **construído especialmente par\* este fim com aço usinávej sem tempera, consistindo de 3 pinos que slo introduzidos numa mesma matriz consecutivamente pura: 1?) cortar um disco na chapa de cádmio laminada; 2?) para dobrar esse disco cortado e 3?) mifar p disco dobrado de maneira a se obter uma parte da caixa com as dimensões desejadas. Para se obter a outra parte da caixa da cádmio, um dispositivo semelhante é utilizado, com as dimensfies alteradas. Este dispositivo mostrou ser bastante eficiente, permitindo a obtençfo de caixas de cádmio com alto grau de reprodutibilidade.**

Após a confecção, as cajxas de cádmio foram lavadas com detergente e posteriormente deixadas **durante uma hora. em urna sp,|u,çfp ge hidróxido de amónio I N e em seguida lavadas com água destilada • secas em uma estufa.**

#### **3L3L3- Suporte das Folies d\* Ativação**

**Para suportar as folhas de ativaçffo no interior do núcleo do reator, foram utilizadas placas de lucite. Este material foi escolhido principalmente porque do ponto de vista dos neutrons, ele se assemelha à água e também porque possui flexibilidade mecânica de modo a acompanhar pequenas torçOes existentes nas placas de combustível; nfo é muito dispendioso e é de fácil manuseio. Por outro lado, nfo é aconselhável irradiá-lo sem testes prévios, devido I possibilidade de se trincar no interior do** reator colocando em risco o elemento combustível. Foram feitos testes de resistência à radiação, **colocando-se ptecas de lucrte de 30 x 60 x 2 mm no guia de irradiaçfo, nlo se notando variações nas propriedades mecânicas do material com excecfo da coloraçfo, que mudou sensivelmente. No entanto, nestes testes nunca foi ultrapassado o limite de exposição de IO<sup>1</sup> <sup>4</sup> n/cm<sup>1</sup> .**

**Ume place-suporte de lucrte está esboçada na Figura 3.7. As pbcas foram construídas a partir de chapas de dimensões nominais de 2000 x 2000 x 2 mm. Estas chapas slo formadas por deposicfo, originando uma variação muito acentuada na sua espessura. Várias medidas mostraram que a espessura varia de 1,8 a 2,3 mm.**

**As folhas de Au foram colocadas juntamente com dois discos de lucite em furos previamente** faitos nas placas-auporta. Estas discos de lucita foram colados à placa-suporte preenchendo-se com cola **pequenas depressões no limite entra o disco a a placa-suporte, depressões estas provocadas com ferro da soldar elétrico, como poda ser observado na Figura 3.& A cola utilizada é preparada misturandoie cavacos da lucite com doroformto numa proporçlo qua permite a obtenção de uma mistura homogênea a pestosa. Após esta operaçfo as placas foram lixadas a lavadas.**

**As folhas de Au cobertas com cádmio, foram colocadas de maneira semelhante, substttuindo-se os discos da lucite palas caixas da cádmio. No interior destas, colocou-se Juntamente com a folha da Au, uma pequena quantidade da atgodo, que serva para manter a folha colada I parada da caixa da cádmio. Tomou-se o cuidado da sa colocar todas as caixas orientadas da mesma maneira am todas as placas. Para** prender estas caixas nas placsa-suporte, utilizou-se uma fita de alumínio colanta produzida pela 3M, qué **mostrou ser bastante eficiente no que toca ao desprendimento ou vazamento de água. Detalhes desta montagem podem ser vistos na Figura 3.9.**

Numa das extremidades das placas-suporte, existe um furo de 40 mm que serve para removê-las **do reator a, nesta mesma extremidade colocou-se uma tira de alumínio colanta para qua at placas pudessem ser observadas da borda da piscina do raetor. Do lado da cada folha da athraçlo exista uma**

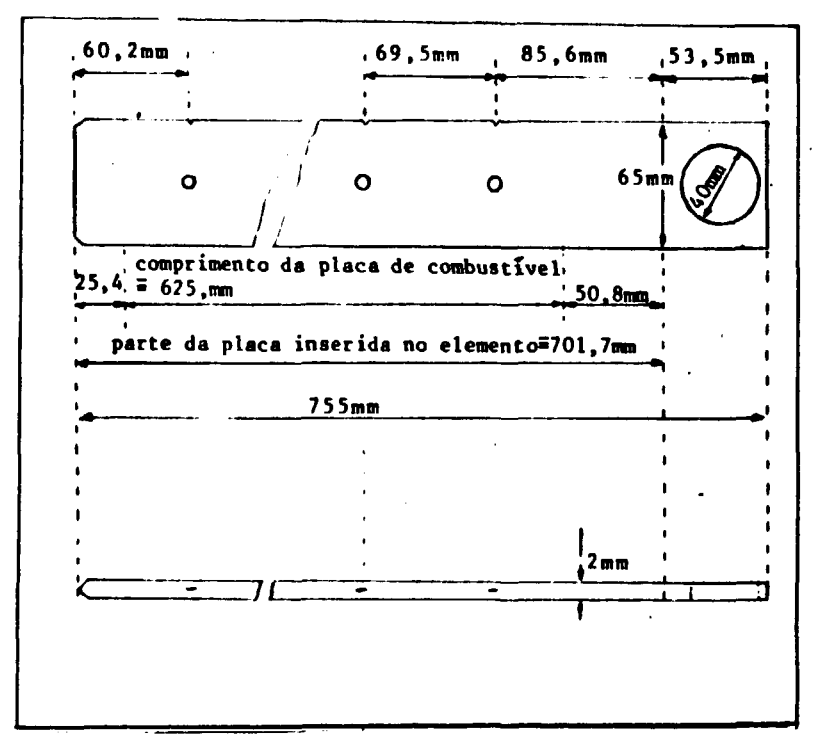

**Figura3.7 - Ettr w dw Placa»Suporta de Folhas**

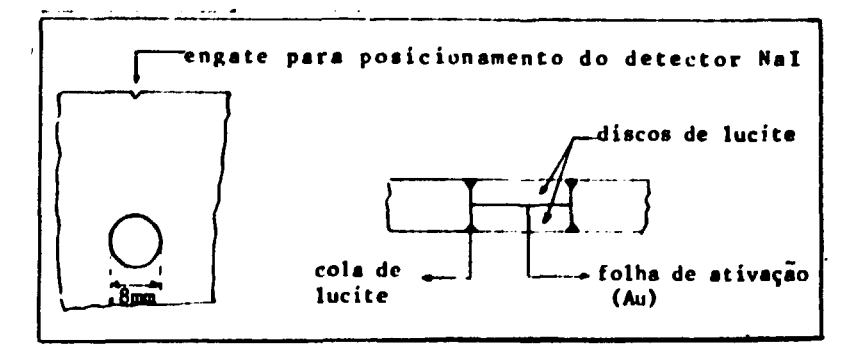

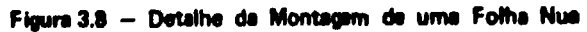

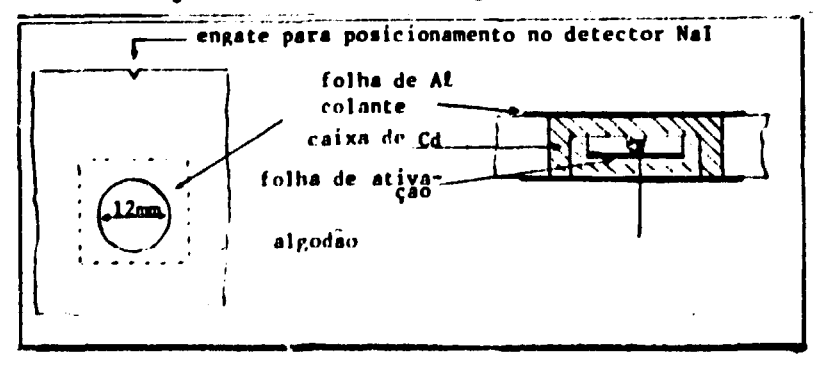

**Figura 3.9 - D'rtalha da Montagem de uma Folha Coberta**

**ranhura alinhada com a folha, qua serve para posicionar a folha em frente ao detector de N»l por meio de engate. Convém salientar que estas ranhuras de engate foram feitas antes dos furos que recebem ai folhas de ativaçfo, os quais, por sua vez, foram feitos utilizando o mesmo mecanismo da posicionar utilizado posteriormente nas contagens. Este pormenor minimiza os erros de posicionamento das foRtes em frente ao detector Nal.**

**O número de folhas de ativaçfo por placa é 9 e o espaçamento e da 60,5 mm. Este espaçamento foi assim escolhido para que cada ponto no interior do núcleo, no qual o fluxo é medido, possua 6 pomos vizinhos aproximadamente equidistantes ao colocar-se uma placa-suporte em ode elemento combustível.**

#### **Z2A — Dispositivo para Inserir as Placas-Suporta no Reitor**

Como pode ser observado na Figura 3.1, o topo do núcleo do reator está a uma profundidade de ordem de 7 metros em relação à borda da piscina e da ordem de 6 metros em relação á superfície da égua. Foi necessário construir um dispositivo que operado na superfície, leve as placas-suporte ao interior **dp núcleo, no espaço desejado. A Figura 3.10 mostra um esboço duste dispositivo, bem cpjno o detalhe dp encaixe no elemento combustível. Este dispositivo, construído com lucite, consta de um guia que posiciona e prende a placa-suporte, na posiçfo desejada. O conjunto guia e placa é levado até o topo dp núcleo do reator por meio de um tubo de alumínio, e por tentativa, encaixa-se o guia no elements combustível Jestjado. O encaixe é feito no pino de transporte do elemento combustível. Uma vez encaixado o guia no elemento, solta-se i presilha que prende a placa-suporte ao guia e esta é introduzida o interior dp elemento por gravidade. De maneira geral, este dispositivo mostrou ser de grande utilidade apesar d» requerer alguns cuidados na sua operação, pois existe a posibiiidade de a placa-suporte nlo cair no «speço desejada**

## **M - Sistema para Medir a Atividade Relativa das Folhai Ativadas**

## 3.3.1 - Descrictio do Sistema

**Para determinar a atividade relativa das folhas ativadas no reator, utilizou-se um detector de radiaçfo gama do tipo cristal cintilador de wdeto de sódio ativado com tálio (Nal) de geometria cilíndrica de 3" de diâmetro e 3" da altura, marca Bicron - modelo 3M3, série K777. Esta detector já vem montado a ume válvula fotomultiplicadora a todo o conjunto está blindado contra campos magnéticos e luz. A «ida da fotomuhiplicadora foi ligado um pré-amplificador de pulsos marca Ortac** modelo 276, de constante de tampo de 50 µs. O conjunto detector e válvula fotomultiplicadora foi **montado, como pode ser visto na Figura 3.11, sobre uma mesa de madeira conpensada da 30x3 0 cm. Sobre esta mesa foi montado o colimador e a blindagem do cintilador, a am cima do colimedor foi montado o posfcionedor que permita que te posicione ai folhas de ativação am front» to orifício do colimador através do engata que exista na» placas-suporte, como é observado na Figura 3.12.**

**Todo ene conjunto, ou seja, mesa, detetor e fotomuhiplicadora, colimador a posictonador, foi montado sobre uma caixa cúbica da chumbo virada para baixo, para efeito da blindagem da radiação de** fundo e todo o sistema assim construído é apoiado sobre a mesa de trabalho.

**A preocupação básica nesta montagem foi a da ia conseguir um sittema rígido para obter o** máximo de reprodutibilidade no posicionamento de folhas, pois este é um ítem que define a precis**i**lo das medidas. A reprodutibilidade deste sistema, estimada no decorrer des medidas, é de 0,05%.

**O colimador a a blindagem do cintilador possuam uma lapmura de 3,6 cm multando am um coeficiente da trensmlselo de radiaçfo gama da 412 keV do "\*A u de Incidência direta manor qua 0,1%. O ângulo do colimador é da 21? .da mentira qua a espessura da chumbo qua a ndlaefo das folhai vizinhas dava vancer á sempre maior qua 3,6 cm,**

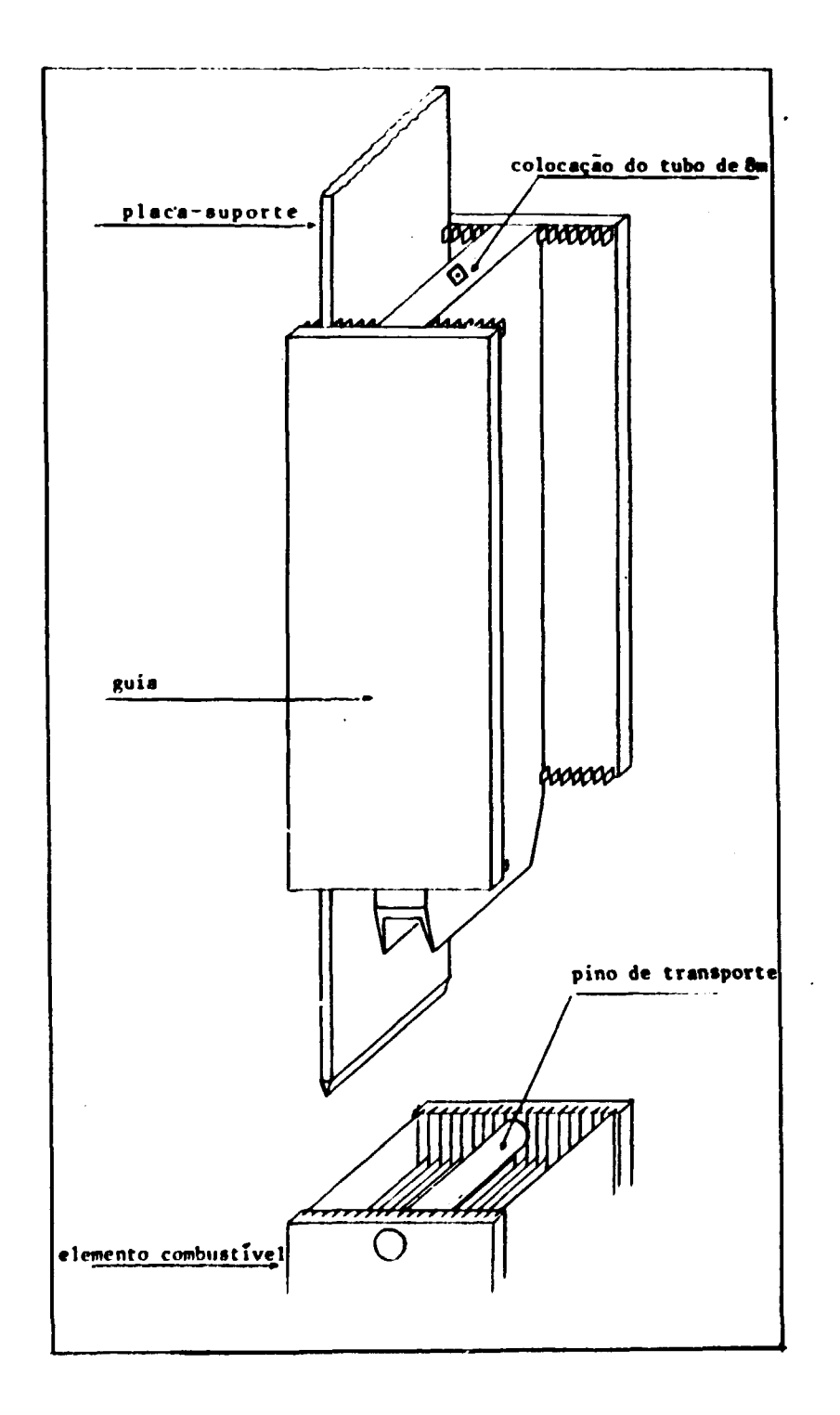

Figura 3.10 - Esboço do Dispositivo para Introduzir Placas-Suporte de Folhes no Núcleo do Reator
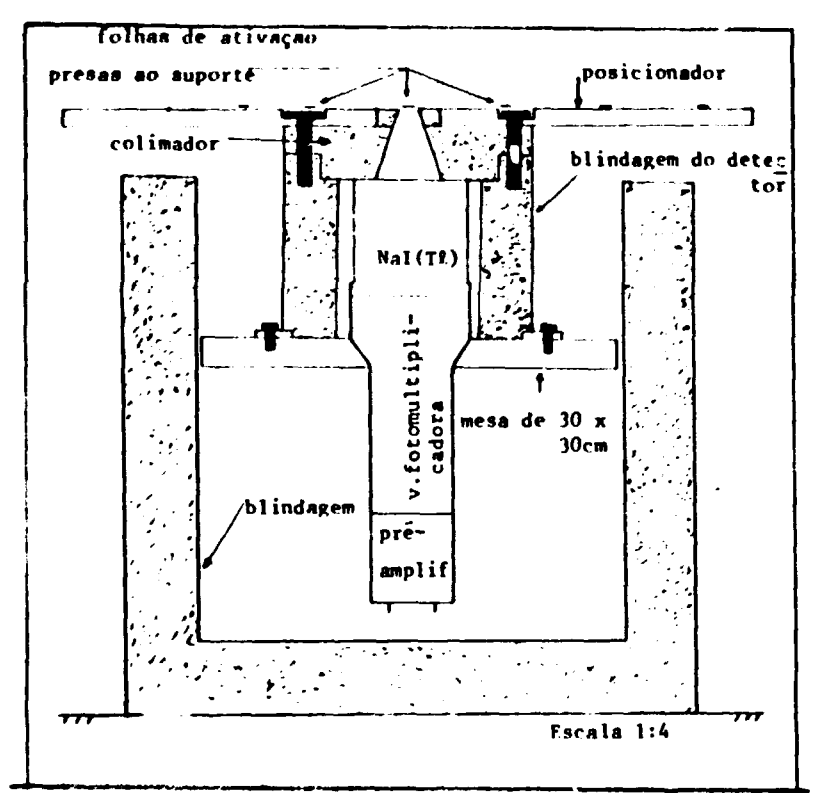

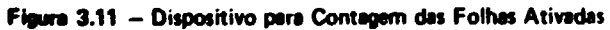

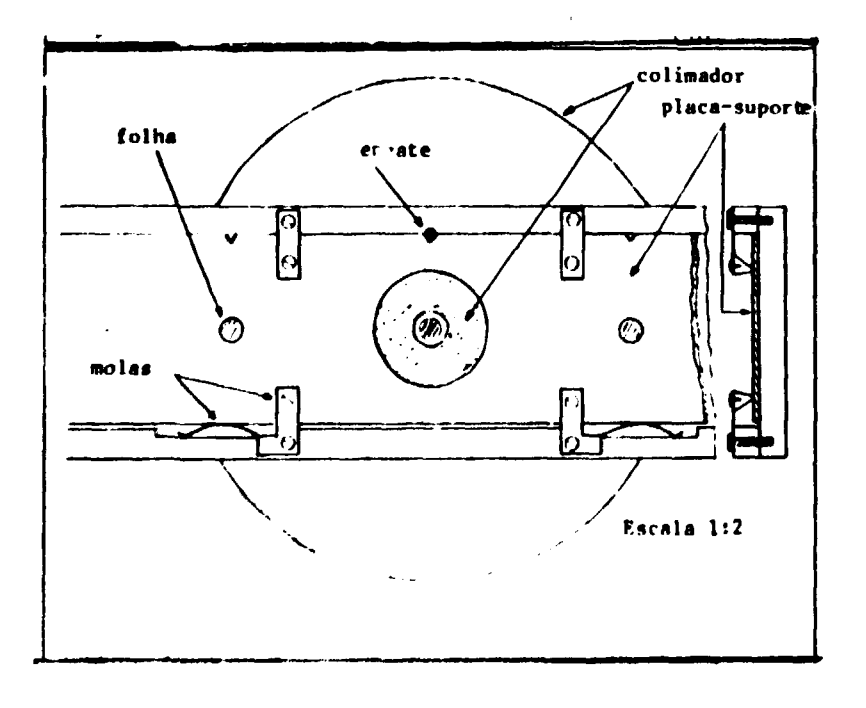

**Figura 3.12 - Posicionador das Folhas Ativadas**

## **3.3.2- DatcriçSo do Circuito Eletrônico Associado ao Datactor NaI**

**0 circuito eletrônico utilizado em conjunto com o detector e fotomultiplicadora está esquematizado na Figura 3.13. Este circuito consta de:**

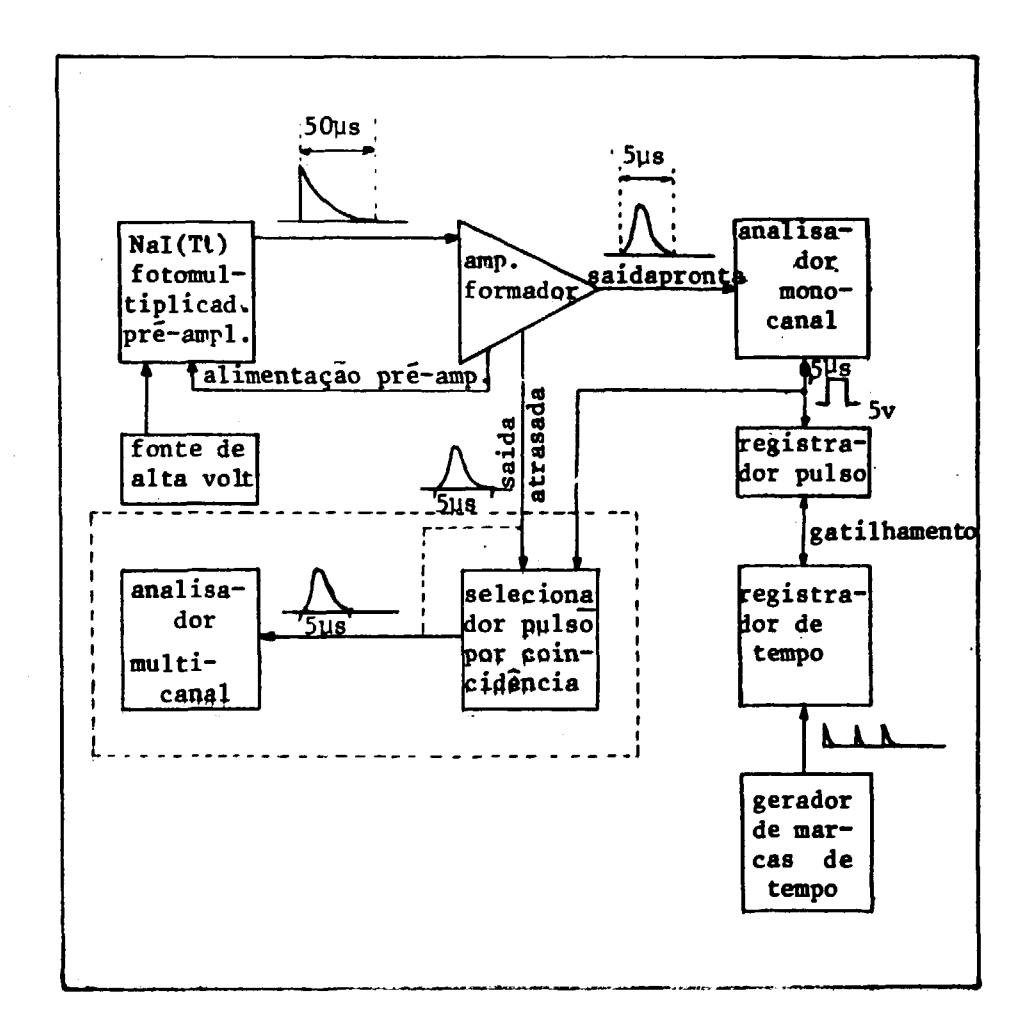

**Figura 3.19 - Circuito Eletrônico Associado ao Detetor NaI**

- 1) Um pré-amplificador de pulsos na saída da fotomultiplicadora, marca Ortec modelo 276, com constante de tempo de 50 µs.
- **2) Um amplíficador a formador de pulsos, marca Camberra, modelo 1412 Recebe ot puta» do pré-amplificador, amplifica-os e forme-os de acordo com at constantes de tempo de integração a diferenciação estabelecidos. Além ditto, possui o ajuste para cancelamento de polo-zero e restauraçffo da linha de bate.**
- **3) Analitador monocanal, marca Ortec, modelo 466. Receba ot pulsos do amplíficador, analisa tua altura a emite um pulso quadrado da 6 V da altura a 0,6 iu de duraçfo quando a altura do pulso de entrada está entre ot limites pré-f ixadot.**
- **4) Registrador de pulsos, marca Ortec modelo 772. Registra o número de pulsos provenientes do anaiisador monocanal.**
- **5) Registrador de tempo Ortec modelo 431, comandando ou comandado pelo registrador da pulsos.**
- **6) Gerador de marcas de tempo, marca Tektronix, modelo 184, utilizado como relógio.**
- **7) Selecionador de pulsos por coincidência, marca Ortec modelo 426. Recebe os pulsos atrasados do amplificador, e se coincidir de receber também o pulso emitido pelo anaiisador, emite um pulso de mesma forma e amplitude que o recebido do amplificador. Com este arranjo, pode-se separar os pulsos provenientes do amplificador que obedecem as condições estabelecidas no anaiisador monocanal.**
- 8) Analisador multicanal, marca TNC, modelo CN 256 que registra o espectro de altura de **pulsos provenientes diretamente do amplificador ou do selecionador.**

Os deis últimos são úteis somente para a calibração ou para verificação periódica grosseira das **condições estabelecidas no circuito.**

## **4 - EXPERIÊNCIAS E RESULTADOS**

#### **4.1 - Irradiação das Foffias no Reator**

**Um total de 333 folhas de ouro de 8 mm de diâmetro e 0,013 mm de espessura, sendo 162 folhas nuas e 171 folhas cobertas, foram irradiadas no interior do núcleo do reator. Para** acomoc<sup>44</sup>-las utilizou-se as placas suporte descritas no ítem 2.3 do capítulo 3. As operações de carga e **descarga das folhas foram feitas com o reator desligado. O arranjo crítico do reator na ocasião da irradiação está esquematizado na Figura 4.1 e a disposição das folhas na Figura 4.2.**

**Em cada elemento combustível acomodou-se duas placas-suporte de folhas, sendo uma das folhas nuas e a outra de folhas cobertas com cádmio.**

**Convém salientar que idealmente os dois grupos de folhas ocupariam os mesmos espaços em duas irradiações consecutivas de maneira a separar os fluxos térmico e epitérmico. Porém, existe o problema de mudança na distribuição espacial dos fluxos, provocada pela diferença de absorções entre os dois grupos de folhas, ou seja, as cobertas absorvem muito mais neutrons que as nuas, baixando a raatividade do reator que deve ser compensada com o levantamento das barras de controle.**

**Como pode ser observado na Figura 4.1, cada um dos elementos do arranjo crítico do reator** pode ser localizado dando-se o número da linha e o número da coluna. Assim pode-se mostrar que os elembnitos combustíveis nas posições 83, 84 não recebem folhas de ativação porque não é possível o **acesso a essas posições, enquanto que o elemento na posicâb 53 ficou sem a placa de folhas nuas porque esta caiu durante ao carregamento.**

**As placas-suporte foram inseridas no quinto espaço a partir da borda dos elementos combustíveis (veja Figura 4.3), com exceção de duas placas: a placa suporte de folhas nuas da posiçfo46** que caiu no 4º espaço e a placa-suporte de folhas cobertas, da posição 77 que ficou entre os dois **elementos 77 e 87.**

**Cam as dimensões observadas na Figura 4.3 a tsbendo-se qua verticalmente as folhas estfo disposta\* 0# acordo com a Figura 3.7, pode-se determinar a posiçfo da cada folha am ralação a um**

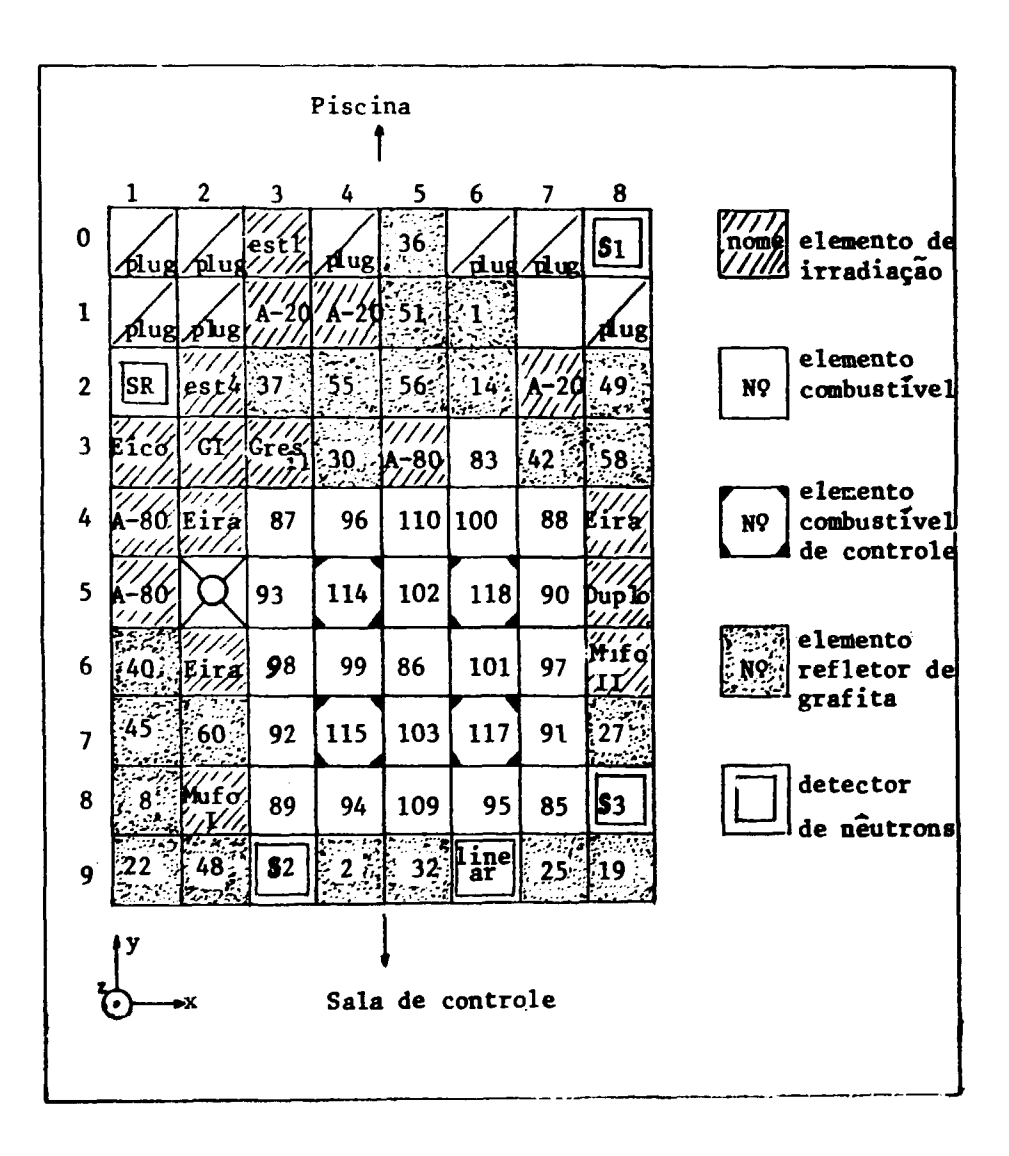

Figura 4.1 - Esquematização do Arranjo Crítico do Reator na Ocasião da Medida

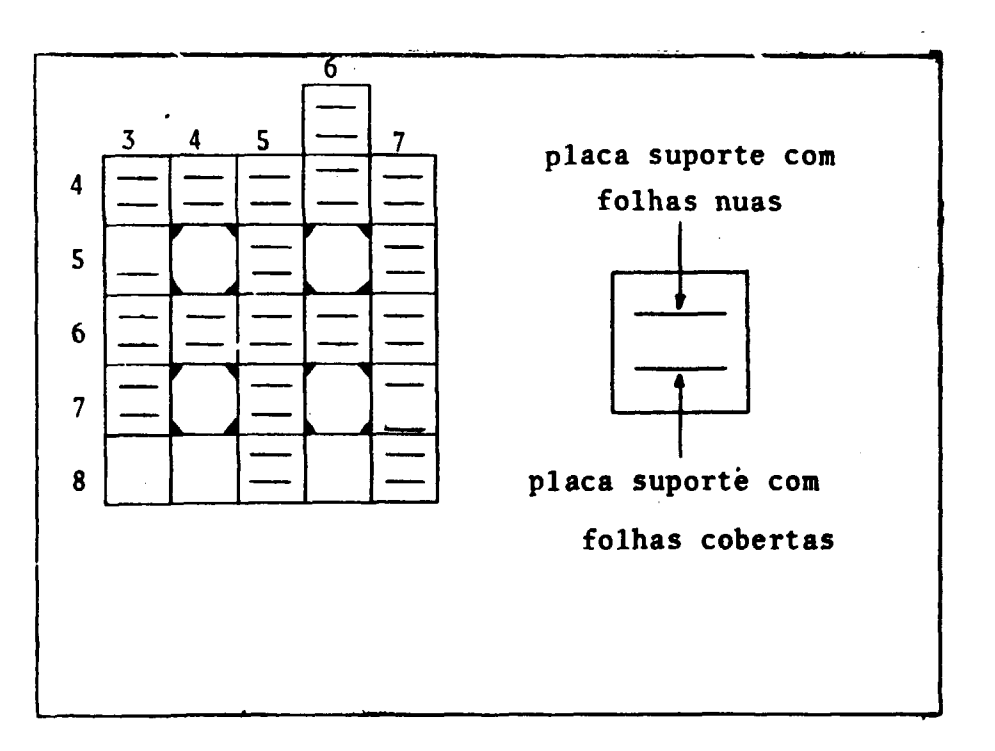

Figura 4.2 - Esquematização do Arranjo das Pieces-Suporte no Núcleo do Reetor

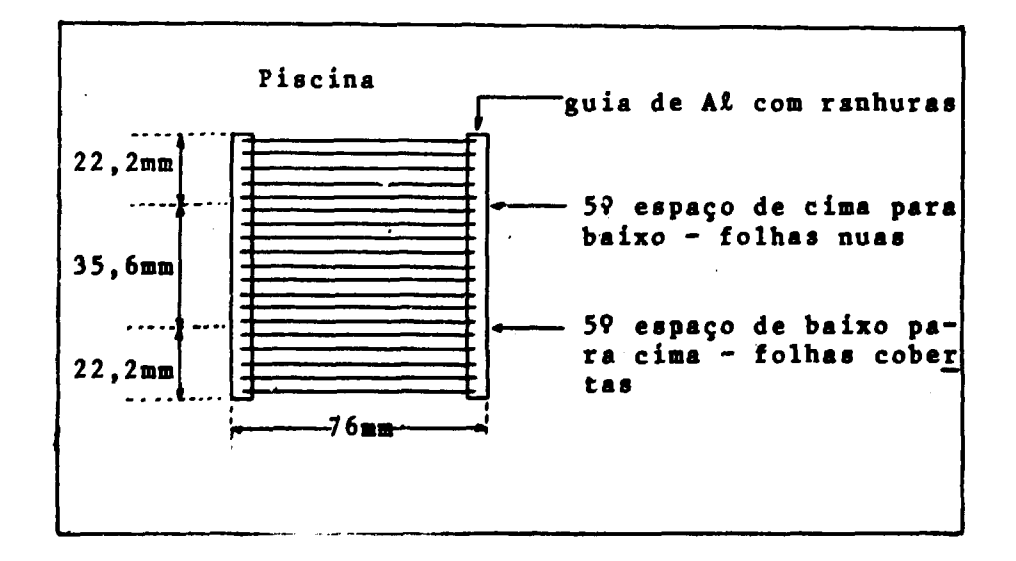

Figura 4.3 - Detalhe da Posição das Placas-Suporta num Elemanto Combustível

**ponto no interior do núcleo. 0 ponto de referência é o ponto central da posição 65, que contém o elemento combustível n9 86.**

**Apôs a inserçfo de todas at folhas de ativação, passou-se è irradiaçlo propriamente dita. Estava** programado que a irradiação duraria uma hora, com o reator à potência de 500 W. Estes limites foram **assim estipulados em função das seguintes condições:**

- 1) A potência de operação deve ser baixa para evitar aumento de temperatura do núcleo e **possibilitar a operaçlo do reator sem o sistema de refrigeração em funcionamento, o que mantém as placas estacionadas por causa da ausência de movimento da água de** refrigeração. Por outro lado, sabe-se que existe um fluxo de nê<sub>vi</sub>trons residual da ordem **de 10\* n/cm<sup>J</sup> seg, impondo um limita inferior na potência de operaçlo para que as folhas ativadas nlo sejam influenciadas apraciavelmente pelo fluxo residual. No caso, o fluxo a 600 W é da ordem de IO<sup>9</sup> n/cm<sup>a</sup> sag, dando uma relaçSo fluxo residual/fluxo medido da ordem de 10~<sup>3</sup> ou 0,1%.**
- **2) Uma operaçlo do reator está dividida em três fases: a primeira consiste em torná-lo super crítico para permitir o aumento de potência; a segunda consiste em mantê-lo crítico de modo a operar a uma potência constante e a terceira fase consiste em tornar o reator subcrítico para o desligamento. A primeira e a terceira fase sSo consideradas transientes no nosso trabalho e deve-se procurar que sua influência safa pequena na ativaçffo das folhas. Para tanto, escolheu-se o tempo de irradiaçlo de uma hora, que a uma potência constante de 500 W, fixa a contribuiçlo dos transientes na ativacSo das folhas em 0,5%. Este valor é estimado, calculando-se a energia (potência x tempo) liberada no reator nas três fases, utilizando-se o gráfico da, potência em funçfo do tempo, obtido do instrumento de controle do reator.**
- 3) Estes valores produzem uma atividade nas folhas de Au por volta de 10<sup>5</sup> desintegrações por segundo, possibilitando a contagem das mesmes, no equipamento descrito no **item 3.3, own ampla margem da liberdade.**

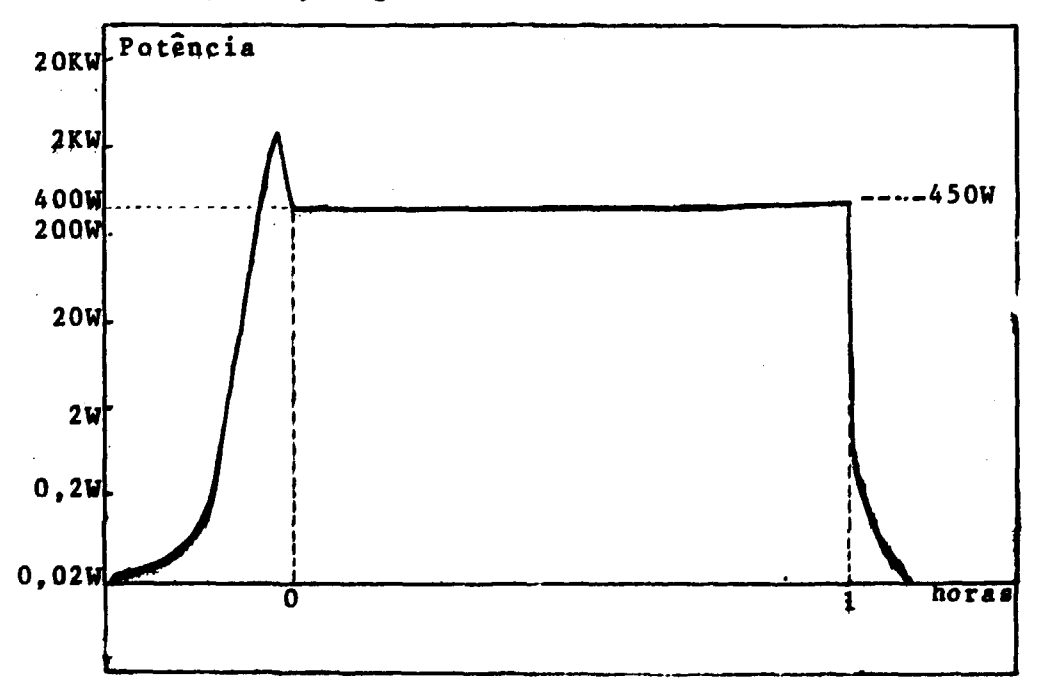

Figura A.4 - Potência de Qperacijo Versus Tempo de frradiscijo

**• I'UGI.ICJO das folhas procedeu-se de uma maneira um pouco distinta da programada, como 'I- ;KÍ observado na Figura 4.4, obtida do instrumento de controle do reator. Houve um pico de potência de 2,8 KW devido a erros de visualização do instrumento, o que não causou problemas na irradiação. Tirando-se uma média desta curva, obtém-se que a potência de operação foi de 455 W 'Uirantv 1,0 7 horas, e a contribuição devida aos transientes foi desprezada, pelo motivo exposto acima. O f>ico rie potência de 2.8 KW foi corrigido utilizando-se a barra de controle do reator. Portanto durante a irradiação esta barra foi movimentada, o que fez com que a distribuição espacial do fluxo variasse em torno da barra durante a irradiação. Mas, como este movimento é pequeno e as folhas de ativação estão nimpre distanciadas em relação à barra mais que 3 livres caminhos médios de transporte é de se esperar** que a distribuição espacial do fluxo não variou de maneira apreciável nas posições das folhas.

**Esta irradiação foi levada a efeito no dia 5/9/77 com término às 13 horas e 14 minutos sendo de 8 horas o tempo total gasto na operação (colocação, irradiação e retirada das folhas).**

### **4.2 — Medidas no Sistema d \* Detecção**

#### **\* ? ! - CalibraçSo e Testes**

**O sistema de detecção e medida da atividade relativa das folhas ativadas foi descrito nc uipítulo 3, item 3. A tensão de alimentação da válvula fotomultiplicadora foi fixada em 900 V, o que minimiza o efeito de desgaste da válvula no decorrer do seu uso, e mantém a relação ruído/sinal global** no circuito, para os pulsos do fotopico do <sup>198</sup> Au, satisfatoriamente em 0,01. As constantes de t<del>em</del>po para a formação dos pulsos, foram fixadas em 0,25 µs para diferenciação e integração, obtendo-se pulsos **ria largura total de 5^s. Esta é a opção de máximo extreitamento de pulsos do a.nolificador, o que possibilita a utilização do sistema em regime de alta razão de contagens, pois minimiza o efeito de empilhamento de pulsos. O ganho do amplificador foi ajustado em 180, com o qual obtém-se pulsos do fotopico dos gamas de 412 kev com altura de 3,7 volts. O analisador monocanal foi ajistado para que selecionasse pulsos em alturas entre 3,0 e 4,4 volts, correspondentes à distribuição do fotopico de 412 kev.**

**Para verificar se as condições escolhidas estavam otimizadas, procedeu-se à seguinte medida: utilizando uma folha de Au ativada, construiu-se um gráfico da taxa de contagens em função do ganho do amplificador, reproduzido na Figura 4.5. Nota-se que o ganho de 180 representa o ponto aproximadamente simétrico da curva, o que indica que esta escolha otimiza o sistema em relação a pequenas flutuações de ganho que porventura existam.**

**Uma limitação importante desse tipo de equipamento, que deve ser conhecida é a máxima taxa rk contagens na qual o sistema pode ser operado sem existir perdas de contagens devido a empilhamento de pulsos, tempo morto do sistema eletrônico, variação de ganho ou mesmo saturação do pré-amplificador. Fste limite foi determinado experimentalmente observanoo-se o decaimento na taxa de contagens de uma folha de Au que ocorre devido ao decaimento natural do número de átomos radioativos. Sabendo-se que esse decaimento natural segus uma lei exponencial, construiu-se um gráfico iemílogarítmico da razão de contagens em função do tempo, reproduzido na Figura 4.6. Determina-se a razão de contagens máxima permissivel observando se nesse gráfico o ponto em que o decaimento da razão de contagens se afasta da reta que representa o decaimento natural. No caso esse limite foi estipulado em 20.000 contagens/seg.**

## **4.2.2 - Contagem das Folhai Ativadas**

**Iniciou-se a contar as folhas, por aquelas cobertas com cádmio. Cada folha foi posicionada em frente ao detector Nal, utilizando diretamente a placa-suporte com o engate construído especialmente liara esse fim, como discutido no capitulo 3. Na maioria dos casos, fixou-se o número de contagens em '-'00.000 e esperava sr o tempo necessário para totalizá-lo, que era registrado no registrador de tempo.**

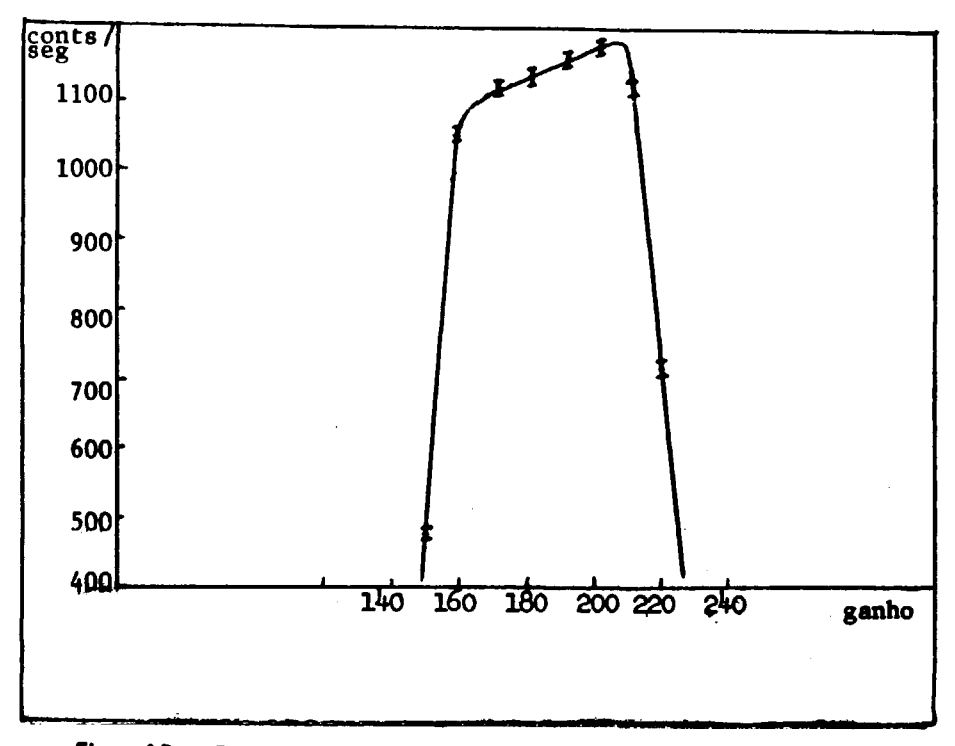

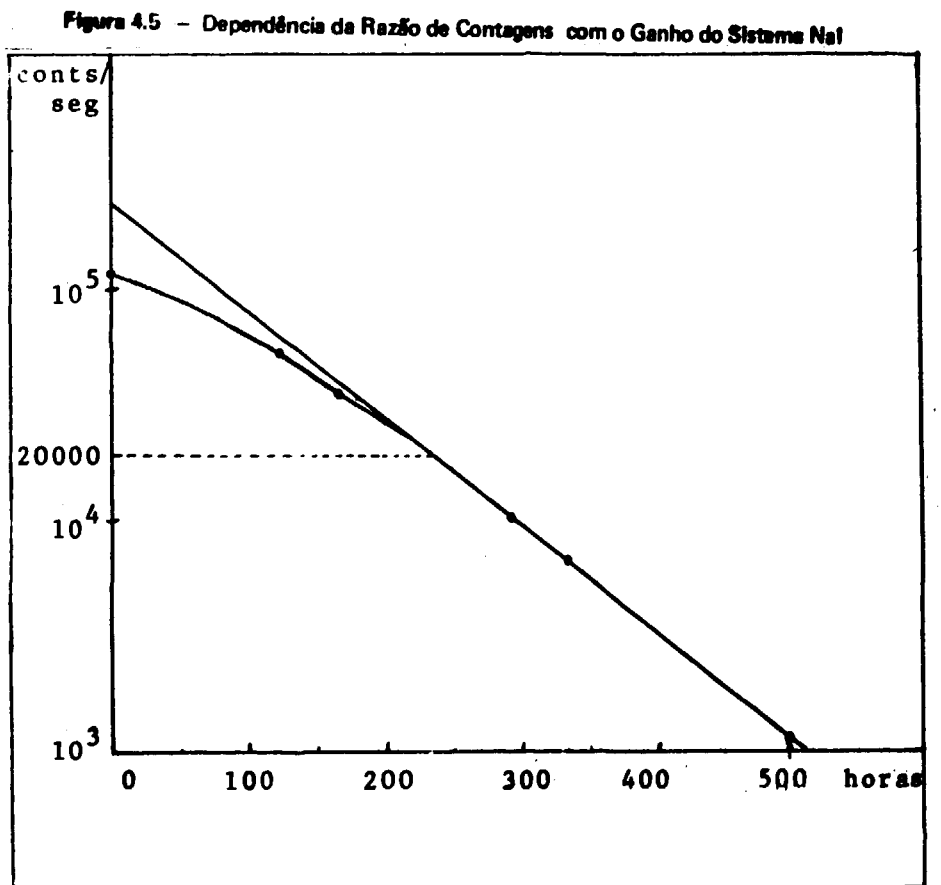

Figura 4.6 - Razão de Contagens de uma Folha de Ouro em Função do Tempo

**Esse procedimento possibilita a fixação do erro padrão cometido na contagem, já que este depende do número de contagens acumulado. No caso, esse erro é da ordem de 0,2%. Para aumentar a confiabilidade dessas medidas, escolheu-se uma folha que era contada periodicamente, em geral a cada duas placas-suporte contadas. Constatou-se que durante as medidas o sistema estava reproduzindo satisfatoriamente, pois a contagem esperada dessa folha era reproduzida dentro dos limites estatísticos, cujo desvio padrSo foi de 0,2%.**

**A taxa de contagens de fundo, que já era conhecida com precisSo de 0,5% no início das medidas, foi redeterminada várias vezes durante as medidas, em uma a duas vezes por dia. Essa taxa de contagens de fundo era determinada, acumulando-se contagens sem a presença da placa-suporte no detector. Mas, em uma dessas ocasiões, determinou-se a razão de contagens com a placa-suporte presente, porém sem que a folha estivesse posicionada na abertura do colimador, com o intuito de se observar a influência das folhas vizinhas. Observou-se que as folhas vizinhas contribuíam para um aumento da taxa de contagens de fundo da ordem de 5%. Esse aumento foi desprezado já que a relação entre taxa de , contagens de fundo e taxa de contagens das folhas foi sempre da ordem de 0,3%.**

**Posteriormente, foi notado que as contagens das folhas cobertas com cádmio continham erros nto corrigíveis provocados pela atividade das caixas de cádmio que interferia nas contagens apesar de sua intensidade ser muito inferior i das folhas. Resolveu-se então fazer uma nova determinação, mas desta vez retirando-se as folhas do interior da caixa de cádmio e colocando-as diretamente na abertura do colimador com o auxílio de uma parte de uma caixa de cádmio não ativada fixa nessa posição. Como** decorreu um tempo equivalente a 5 meias vidas do <sup>198</sup>Au entre a primeira determinação e a segunda, as **atividades das folhas baixaram, diminuindo a precisão das novas medidas para 1%.**

**Para cada folha, registrou-se o número de contagens acumulado (conts), a data e a hora do início da contagem, o tempo de contagem (At), bem como o número que identificava a folha. Todos esses dados são necessários para determinar a ativação C através da equação 2.38, e podem ser observados na Tabela A'.6 do apêndice.**

### **42.3 - Determinação da Eficiência do Sistema Nal**

**Para determinar a eficiência do sistema de detecção utilizado nas medidas, descrito no capítulo 3 secção3.1, recorreu-se ao uso do sistema de detecção por coincidência Anfiy, existente na coordenadoria de física nuclear do IEA. Esse sistema é composto por dois detectores, sendo •.:•" íensível è radiaçílo beta e outro a radiação gama, ambos expostos simultaneamente I mesma font» ds radiação, no caso, as folhas. Devido è propriedade de certos nuclfdeos, como o " <sup>a</sup> A u , emitirem ambas as radiações no seu processo de decaimento e sem correlação angular, é possível determinar a atividade da fonte sem o conhecimento das ef iciências dos detectores. Por outro lado, registra-se além do número de eventos em cada detetor, o número de eventos coincidentes nos dow detectores<sup>13</sup>' <sup>38</sup>'. Convém ainda salientar que esse método permite a determinação de atividades com precisão da ordem de 0,1%.**

**Um total de 7 folhas (4 nuas e 3 cobertas), contadas no nosso sistema de detecção (Nal), foram** levadas para a determinação da suas atividades absolutas no sistema por coincidência (4 $\pi\beta\gamma$ ). Foram **utilizadas várias folhas (na realidade bastaria uma) no sentido de reconfirmar a reprodutibilidade do sistema. Com efeito, com essa experiência observou-se uma flutuação maior que a esperada, fazendo reconhecer um erro que não foi previamente observado, sendo discutido no capítulo 5. Relacionando a** atividade absoluta dessas folhas, obtidas no equipamento 4πβγ, com as contagens obtidas no detector **Nal, determina-se a eficiência do nosso sistema, reproduzida a seguir:**

**V = 3.60 x IO' <sup>2</sup> ± 2% para folhas nuas**

**rj = 3.40 x IO"<sup>2</sup> ± 2% para folhas cobertas**

## **4.3 - A Distribuição Espacial dai AtivaçOes « o Mapeamento do Fluxo de Neutrons**

**Com os dados obtidos das experiências, discutidas nos itens anteriores, calculam-se as ativaçSes produzidas nas folhas utilizando a equação 2.38. Os dados colhidos e os resultados desses cálculos podem ser observados no apêndice I, no item AI-6. Estes resultados sfo também .nostrados na Tabela IV.1, que representa a distribuição espacial das ativaçSes no núcleo do reator, obtida nas experiências. A Figura 4.8 representa as coordenadas dos pontos de medida, ou seja, das posições onde foram colocadas as folhas.**

**Na Tabela IV.2 apresenta-se outra distribuição espacial das ativações, porém com as posições alteradas de forma a representar ativaçSes nuas e cobertas em posições idênticas. Esta alteração foi feita, deslocando-se linearmente as ativações nuas e cobertas que foram obtidas experimentalmente, conforme pode ser observado na Figura 4.7.**

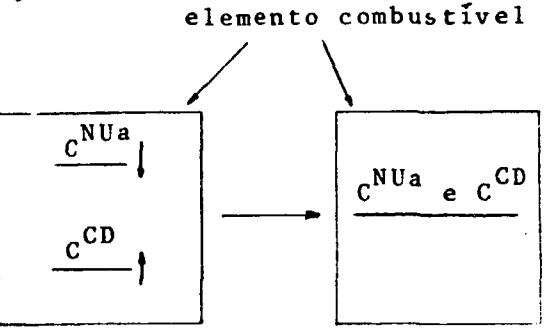

**Figura 4.7 - Representação dos Deslocamentos Lineares das Ativações num Elemento Combustível**

**0 procedimento utilizado para estas alterações, é melhor expfesri» dando-se dent exemplos:**

- 1?) Tomando-se duas ativações nuas, respectivamenste nas posições  $x = 0$ ,  $y = 98$  e  $x = 0$ , **y = 178, faz-se uma interpolaçSo linear para determinar a ativação nua na posição x = 0, y = 160. (vide Figura 4.8).**
- **2?) Tomando-se duas ativaçSes nuas, nas posições x=O, y = 98 e x = 0, y=1 8 faz-se uma extrapolação linear para determinar a ativação nua na posição x = 0, y =0. A decisão de se efetuar ora uma interpolaçSo e ora uma extrapolação é devida ao fato de a distribuição apresentar um máximo na região central do núcleo do reator. O mesmo procedimento foi utilizado para as ativaçSes cobertas. Assim, as ativaçSes observadas na Tabela IV.2, representam as ativações que seriam, a princípio, obtidas se as folhas nuas e cobertas fossem irradiadas nas mesmas posições.**

**Na Tabela IV.3 observa-se a distribuição espacial dos fluxos térmico e epitérmico, obtida a partir dos dados da Tabela IV.2 e dos cálculos da relação entre fluxo e ativação utilizando as equações 229 e 2.30. Estes cálculos e os respectivos dados necessários encontram-se no apêndice I, e seus resultados são:**

$$
C^{n0} = 5.98 \times 10^{-3} \phi_{th} + 6.04 \times 10^{-2} \phi_{epi}
$$
  

$$
C^{CD} = 5.58 \times 10^{-2} \phi_{epi}
$$

**Para observar graficamente o comportamento típico do fluxo de neutrons no interior do núcleo do reator, apresentam-se as Figuras 4.9, 4.10, 4.11 e 4.12. A Figura 4.13 mostra o sistema de coordenadas adotado para encontrar os pontos no interior do núcleo do reatoi onde foi feita a avaliação** do fluxo de nêutrons.

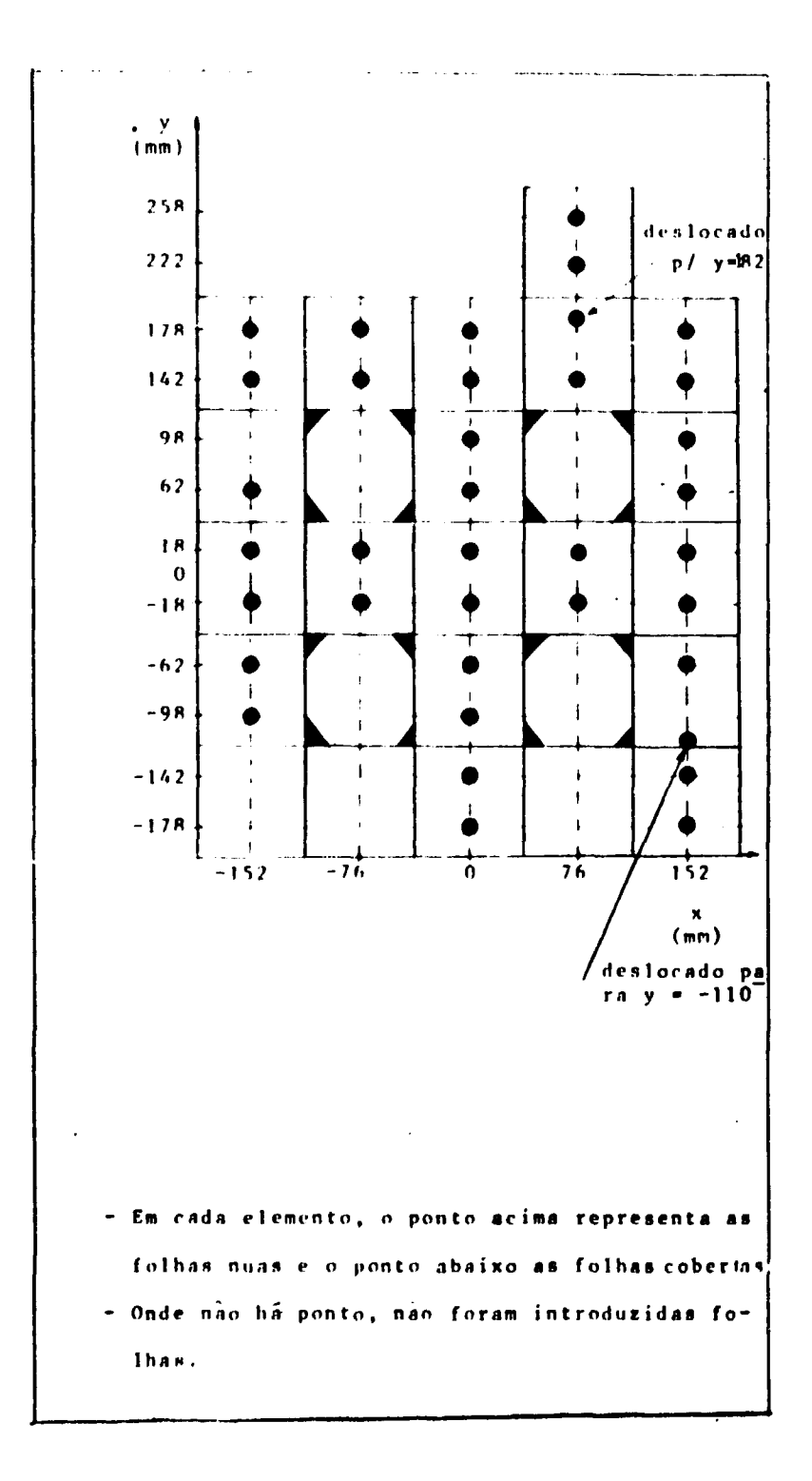

Figura 4.8 - Coordenadas das Posições de Medida do Fluxo de Nêstrons

Tabela IV.1

Distribuição Espacial das Ativações nas Posições Medidas

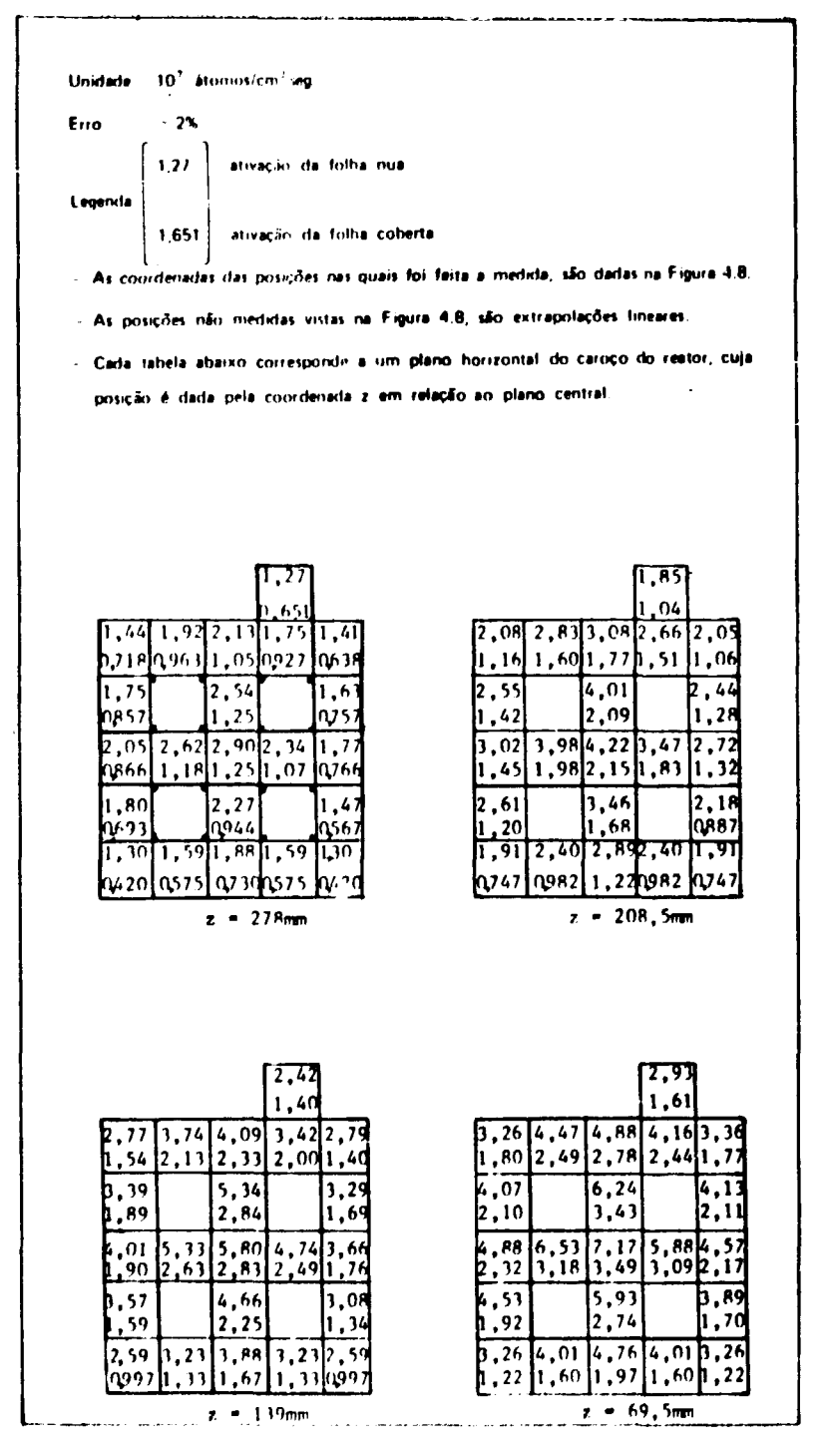

continue...

 $\bar{z}$ 

continuação da Tabela IV.1

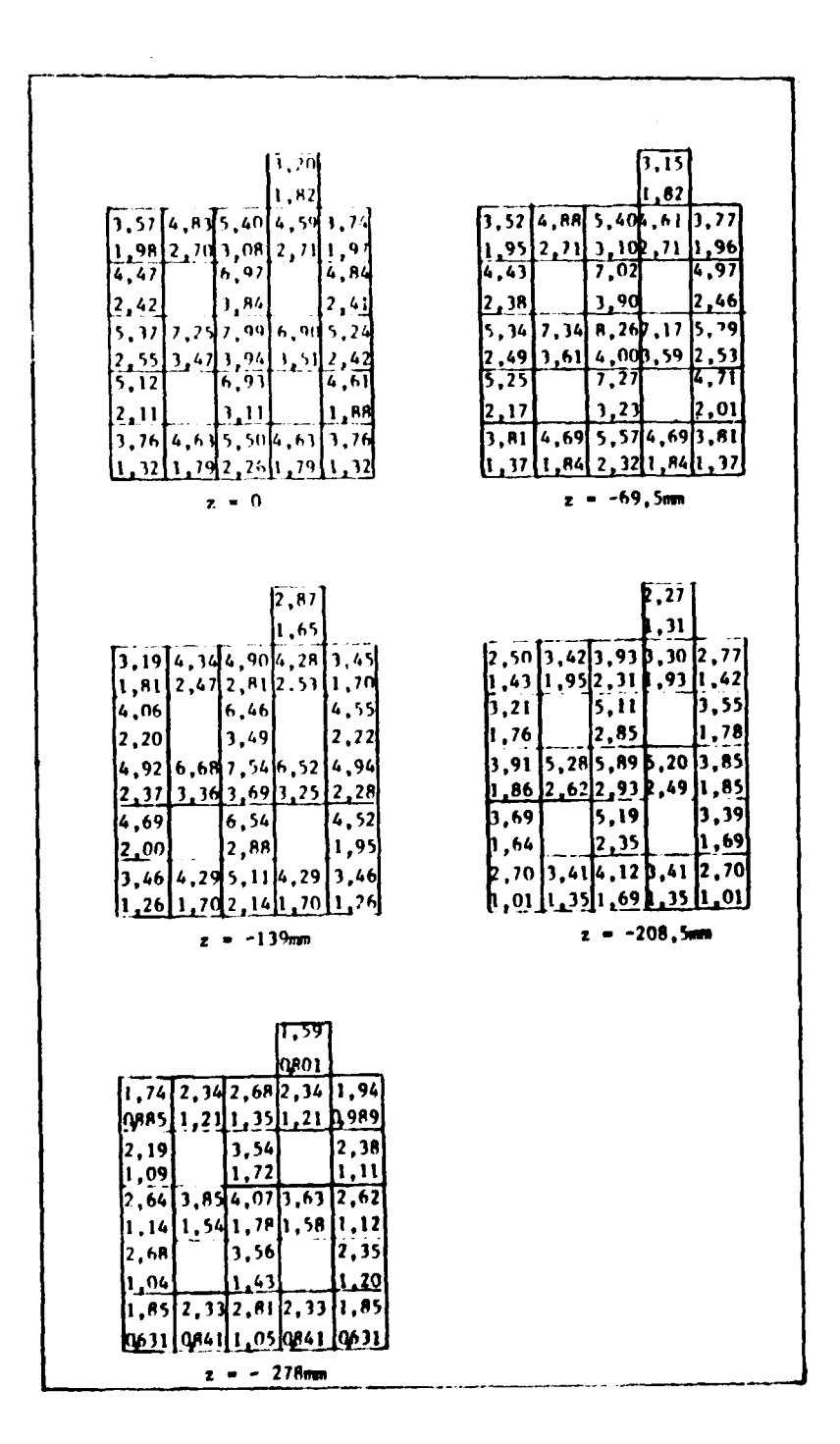

Tabela IV.2

Distribuição Espacial das Ativações Deslocadas Linearmente

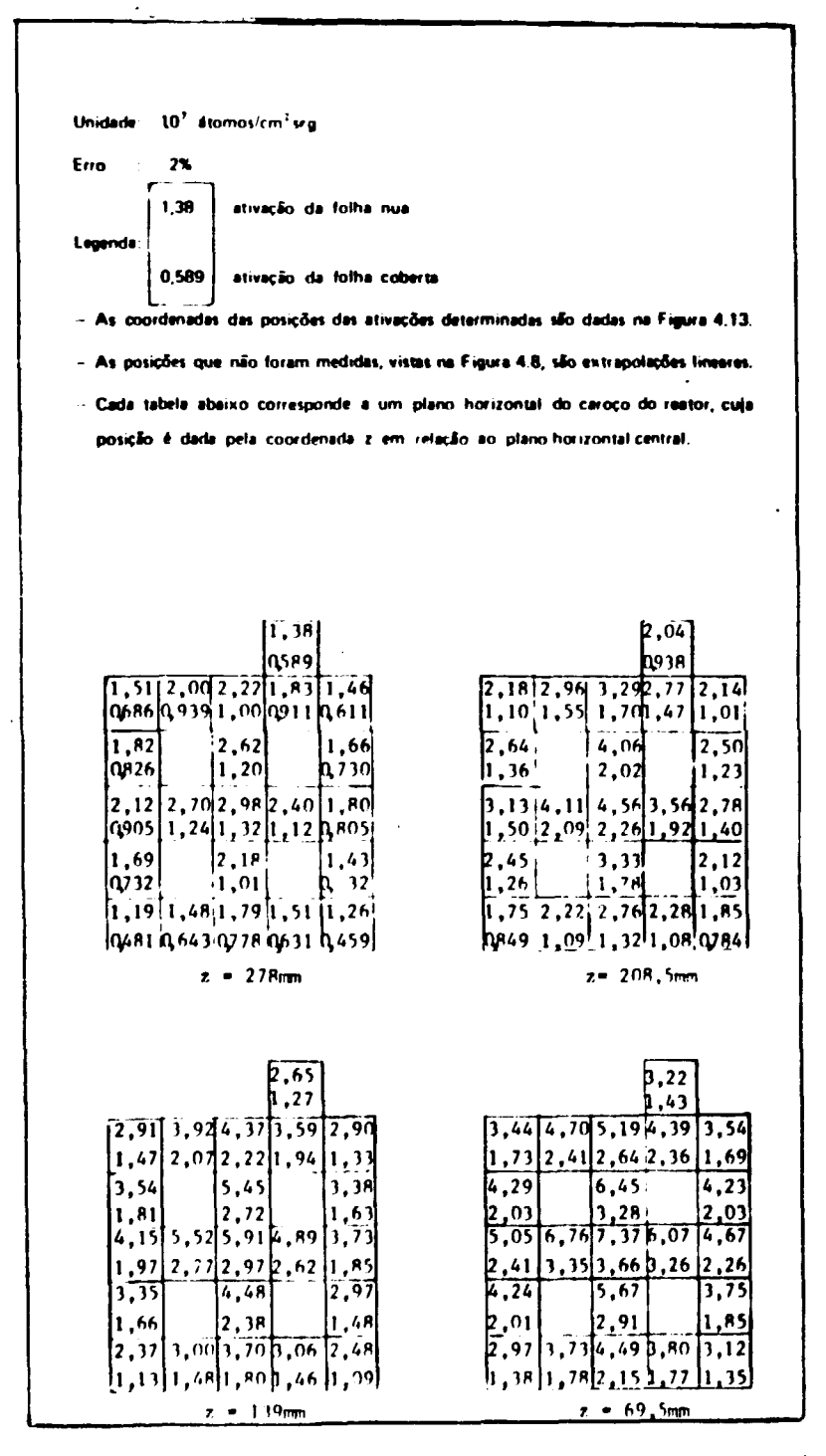

continue...

continuação da Tabela IV.2

| 3,531<br>1, 62<br>$\left[3, 77\right]$ $\left[5, 10\right]$ $\left[5, 75\right]$ $\left[4, 90\right]$ $\left[1, 99\right]$<br>$1,88$ $2,61$ $2,90$ $2,61$ $1,87$<br>4,74<br>7,20<br>4,93<br>2,32<br>3,67<br>2,31<br>5, 55<br>7,52<br>R, 22<br>7,195,33<br>2,65<br>3,66 <br>4,11<br>3, 20 2, 52<br>4,82<br>6,61<br>4,42<br>2,21<br>3,30<br>2,05<br>3,46 4, 34 5, 18 4, 38 3, 57<br>$[1,50]$ 1,98 2,45 1,98 1,47<br>$z = 0$ | 3,5d<br>1,64<br>3,73 5,16 5,74 4,95 4,04<br>1,85 2,60 2,94 2,61 1,84<br>4, 73<br>7,39<br>5,04<br>2, 29<br>3,74<br>2,35<br>5, 52 7, 26 8, 54 7, 45 5, 36<br>2,57  3,81 <br>4,173,782,63<br>4,93<br>6,A9<br>4,50<br>2,24<br>3,40<br>$^{2,18}$<br>3,48 4,39 5,194,41 3,61<br>1,55 2,04 2,52 2,04 1<br>. 54<br>$z = 69,5$ mm |
|----------------------------------------------------------------------------------------------------|----------------------------------------------------------------------------------------------------|
| 3,21<br>1,45                                                                                                    | 2,51                                                                                                    |
| $\left 3, 39\right $ 4,60 $\left 5, 25\right $ 4,58 $\left 3, 70\right $<br>$\left[1, 72, 2, 37, 2, 66\right]$<br>2,45,1,58<br>13, 35<br>6, 71<br>4,64                                                                                                    | 1,73<br>2,66 3,63 4,20 3,55<br>2,94<br>1,35 1,88 2,19 1,87<br>1.34<br>3,47<br>5,28<br>3,62                                                                                                    |
| 2,11<br>3,34<br>2.11<br>6,94<br> 5,09 <br>7,78 6,76 5,03<br>3,43,2,35<br>$\left[2,45\, 3,54\right]$<br>3,88J<br>4,41<br>6,22<br>4,28                                                                                                    | 1,69<br>23<br>2.<br>70.<br>$4,04$ 5,49 6,06 5,41<br>3,92<br>1,91 2,76 3,06 2,61<br>t,89<br>3,47<br>4,95<br>3,23                                                                                                    |
| 2,09<br>3,06<br>12,06<br>$\overline{3,19}$ $\overline{4,02}$ $\overline{4,79}$ $\overline{4,04}$ $\overline{3,22}$<br>$\left[1\,,43\, \right]$ 1 , 89 $\left[2\,,31\right]$ 1 , 88 $\left[1\,,45\right]$                                                                                                    | 1,69<br>1, 74<br>2,48<br>2,47 3,20 3,88 3,21<br> 2, 54<br>$1,15$ 1,49 1,84 1,48 1,19                                                                                                    |
| $z = -139$ men                                                                                                    | $z = -208,5$ mm                                                                                                    |
| 1, 77<br>(0,0)                                                                                                    |                                                                                                    |
| $\left[1, 84, \left[2, 51\right], 2, 87\right], 2, 51\right]$ 2, 04<br> Q839  1,17 <br>1,27 1,17 0961                                                                                                    |                                                                                                    |
| 12,37<br>3,66<br>2,44<br>1,64<br>04, ا <br>$\left[1,08\right]$                                                                                                    |                                                                                                    |
| $\begin{bmatrix} 2 & 72 & 3 & 86 & 4 & 20 & 3 & 77 & 2 & 00 \\ 1 & 12 & 1 & 62 & 1 & 86 & 1 & 66 & 1 & 10 \\ 2 & 12 & 1 & 62 & 1 & 30 & 1 & 2 & 24 \end{bmatrix}$<br>p.49<br>3,39 <br>2, 24                                                                                                    |                                                                                                    |
| 11,06<br>1, 51<br>$\mathbf{1,18}$<br>$\left[1, 66 \right]$ $\left[2, 16 \right]$ $\left[2, 63 \right]$ $\left[2, 18 \right]$ $\left[1, 74 \right]$                                                                                                    |                                                                                                    |
| h722  n920  1 , 14  0924 0782 <br>z = −27Rmm                                                                                                    |                                                                                                    |

Tabela IV.3

· Distribuição Espacial do Fluxo de Nêutrons

|                     | $\begin{bmatrix} 1.24 \end{bmatrix}$ Huxo térmico                                                                           |                                                                                                    |
|---------------------|----------------------------------------------------------------------------------------------------|----------------------------------------------------------------------------------------------------|
| <b>LEGENDA</b>      |                                                                                                    |                                                                                                    |
|                     | fluxo epitérmico                                                                                                    |                                                                                                    |
|                     |                                                                                                    | As coordenadas das posições onde o fluxo é determinado, são dadas na Figura 4.13.                                                                                                   |
|                     |                                                                                                    | As posições onde não foram feitas medidas, vistas na Figura 4.8, são extrapolações                                                                                                  |
| <b>lineares</b>     |                                                                                                    |                                                                                                    |
|                     |                                                                                                    | Cada tabela abaixo corresponde a um plano horizontal do núclo do reator, cuja po-                                                                                                   |
|                     |                                                                                                    | sição é dada pela coordenada z em relação ao plano horizontal central.                                                                                                    |
|                     | Potência de operação. 455w (veja recomendações do capítulo 6).                                                              |                                                                                                    |
|                     |                                                                                                    |                                                                                                    |
|                     |                                                                                                    |                                                                                                    |
|                     |                                                                                                    |                                                                                                    |
|                     | $\begin{array}{c} 1.24 \\ 1.06 \end{array}$                                                                                 | $\begin{array}{ c c }\n & & & 1, 71 \\ \hline\n1, 67 & 2, 14 & 2, 4 & 1, 97 & 1, 74 \\ \hline\n1, 97 & 2, 78 & 3, 04 & 2, 63 & 1, 81 \\ \hline\n1, 95 & & & 3, 13 & \\ \end{array}$ |
|                     | [1, 29]1, 65]1, 901, 41[1, 33]                                                                                              |                                                                                                    |
|                     | 1,23 1,68 1,80 1,63 1,09                                                                                                    |                                                                                                    |
|                     | $\overline{1,54}$ $\overline{2,20}$                                                                                         |                                                                                                    |
| $\vert 1, 48 \vert$ | 2,16<br>1.311                                                                                                    | 2, 44 <br>3,62<br>[2,21]                                                                                                    |
|                     | $1, 91$ $2, 26$ $2, 61$ $1, 98$ $1, 55$<br>1,62,2,23,2,36,2,01,1,44                                                         | [2, 52, 3, 09, 3, 54, 2, 48, 2, 11]<br>$[2,69]$ 3,75 4,04 3,44 2,51                                                                                                    |
| 1,50                | 1,82<br>1.25                                                                                                    | II.83<br>1,69                                                                                                    |
| 1,31                | 1,81<br>1,13                                                                                                    | $\begin{bmatrix} 1, 83 \\ 2, 25 \end{bmatrix}$ $\begin{bmatrix} 2, 35 \\ 3, 20 \end{bmatrix}$<br>1.84                                                                               |
|                     | $\left[1, 12\right]$ 1, 30 1, 59 1, 38 1, 28                                                                                | 1, 39, 1, 74   2, 23   1, 86   1, 67                                                                                                    |
|                     |                                                                                                    |                                                                                                    |
|                     | [0.862:1, 15:1, 39:1, 13, 0.823]                                                                                            | $[1, 52, 1, 96]$ 2, 37 1, 93 1, 41                                                                                                    |
|                     | $z = 278$ mm                                                                                                    | $z = 208,5$ mm                                                                                                    |
|                     |                                                                                                    |                                                                                                    |
|                     |                                                                                                    |                                                                                                    |
|                     | $\frac{2,15}{2,27}$                                                                                                    | ,80                                                                                                    |
|                     | $[2, 21]$ $[2, 81]$ $[3, 292, 49]$ $[2, 45]$                                                                                | $\left[2,62\right]3,50\left[3,91\right,07\left[2,86\right]$                                                                                                    |
|                     | $2,63$ 3, 71 3, 983, 48 $2,38$                                                                                              | 3,11 4,31 4,72 4,23 3,02                                                                                                    |
| 2,64                | 4,19<br> 2, 70                                                                                                    | 3,51<br>4, 84<br>3,40                                                                                                    |
| 3,25                | 4,88<br>$^{+2}$ , 92<br>$\mathbf{r}$                                                                                        | 3,64<br>5,88<br>3,65                                                                                                    |
|                     | $\overline{3,38}$ $\overline{4,21}$ $\overline{4,52}$ $\overline{3,43}$ $\overline{2,89}$<br>$3,52$ $[4,97,5,32,4,70,3,31]$ | 4,09.5,25.5,72.4,27.3,71<br>4, 31 6, 01 6, 56 5, 84 4, 06                                                                                                    |
| 2,59                | 3,20<br>2,29                                                                                                    | 3,46<br>2,93<br>4,22                                                                                                    |
| 2.97                | 2,65<br>4,26                                                                                                    | 3,32<br>3,60<br>5,21                                                                                                    |
| 1,92                | [2,34.2,942,48.2,18]<br>$[2,03]$ $[2,65]$ $[3,22]$ $[2,62]$ $[1,95]$                                                        | 2,48 3,02 3,63 3,16 2,78<br>$2,47,3,18$ $3,85$ $3,16$ $2,41$                                                                                                    |

continua...

 $\bar{z}$ 

continuação da Tabela IV.3

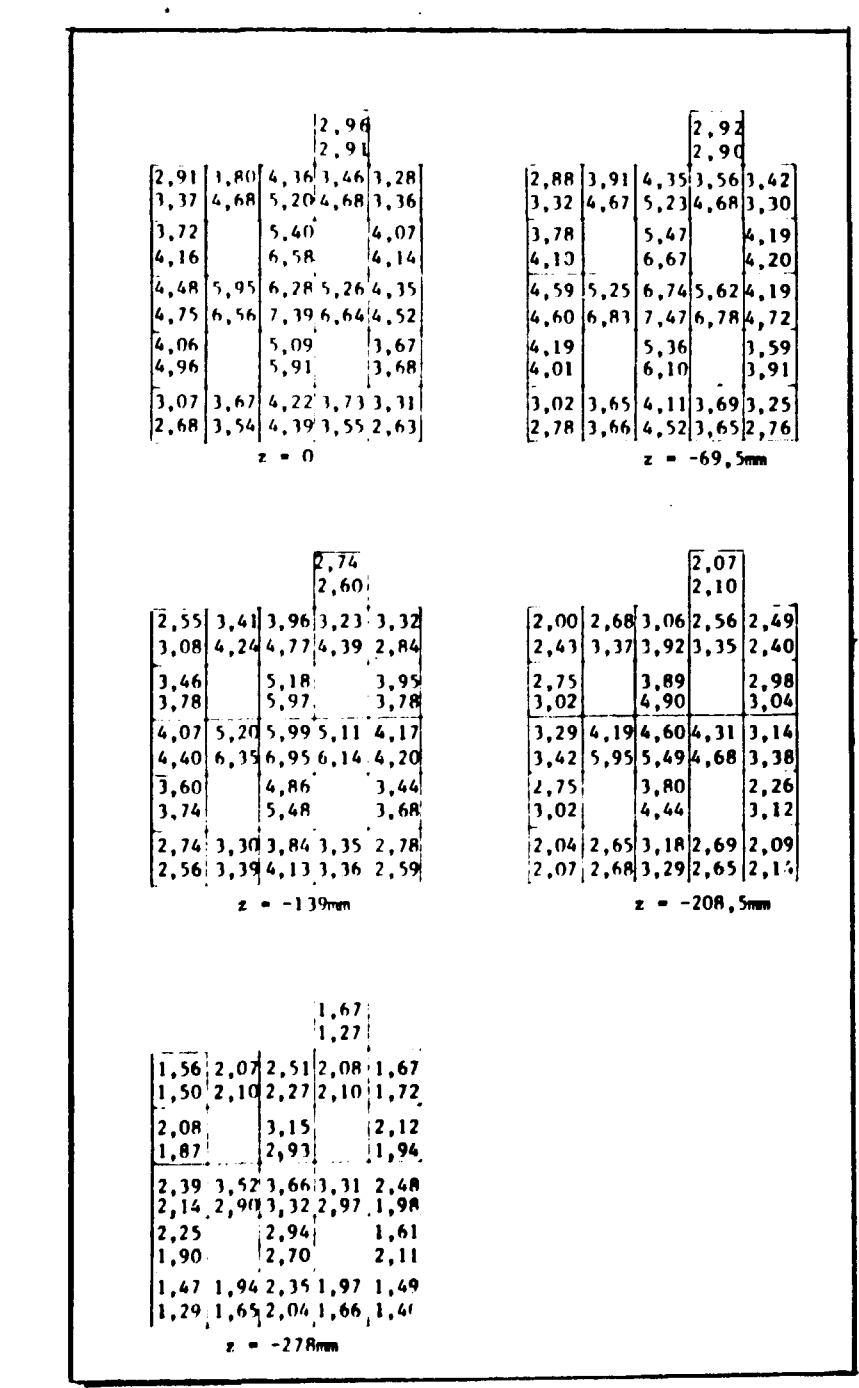

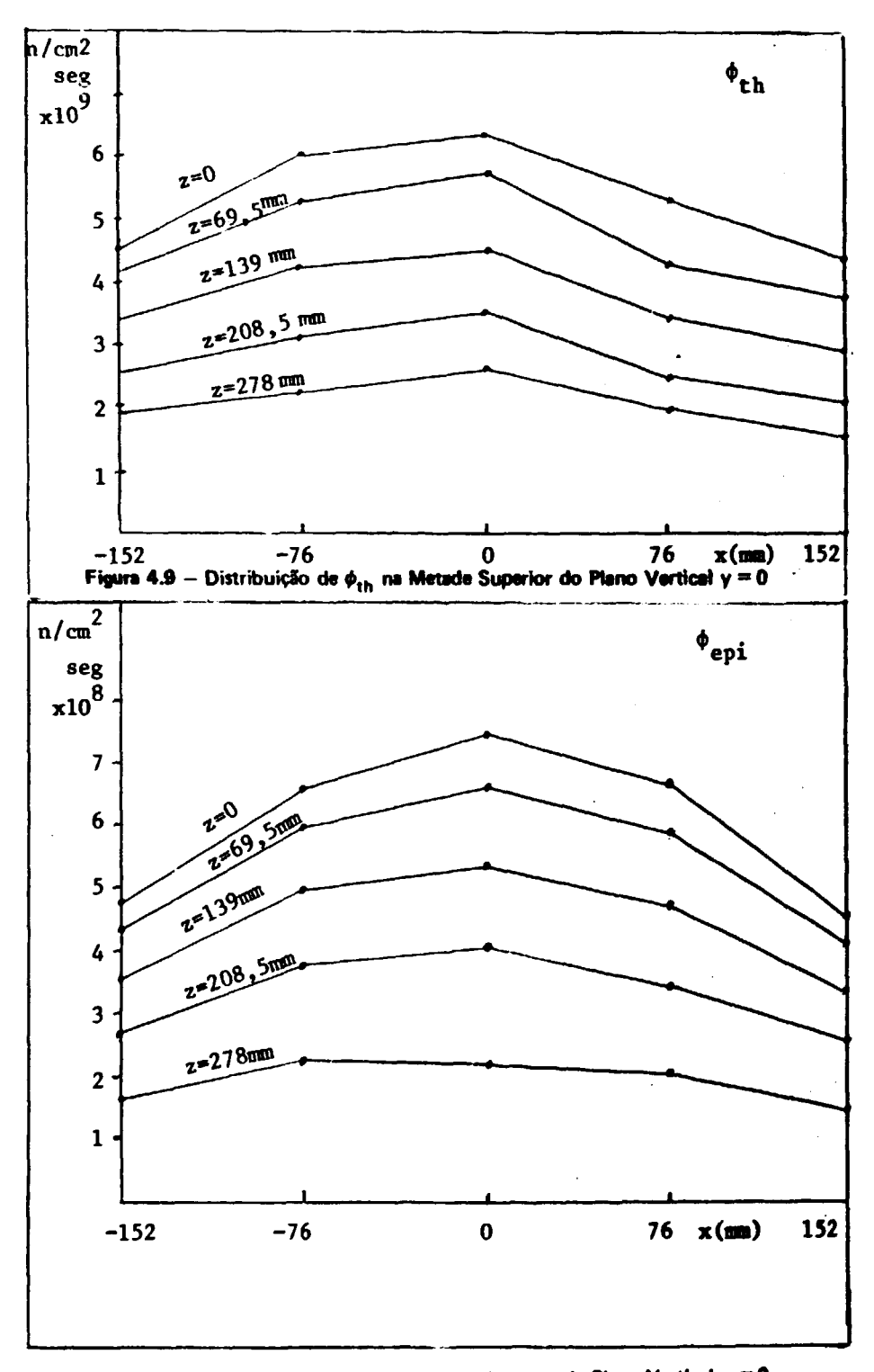

**Figura** 4.10 - Distribuição de  $\phi_{\text{epi}}$  na Metade Superior do Plano Vartical y=0

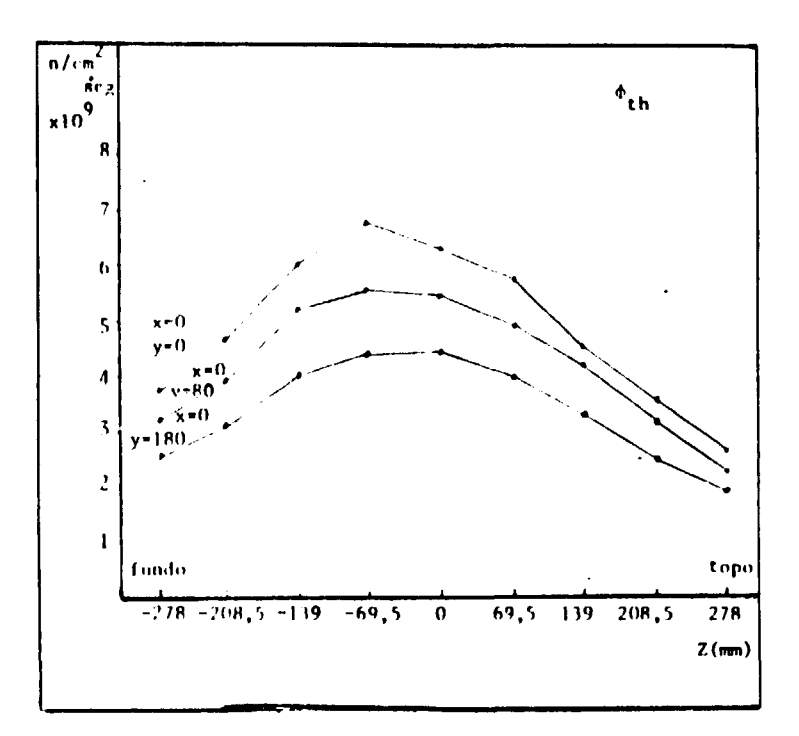

Figura 4.11 -- Distribuição de  $\phi_{\rm th}$  ao Longo de Três Elementos Combustíveis

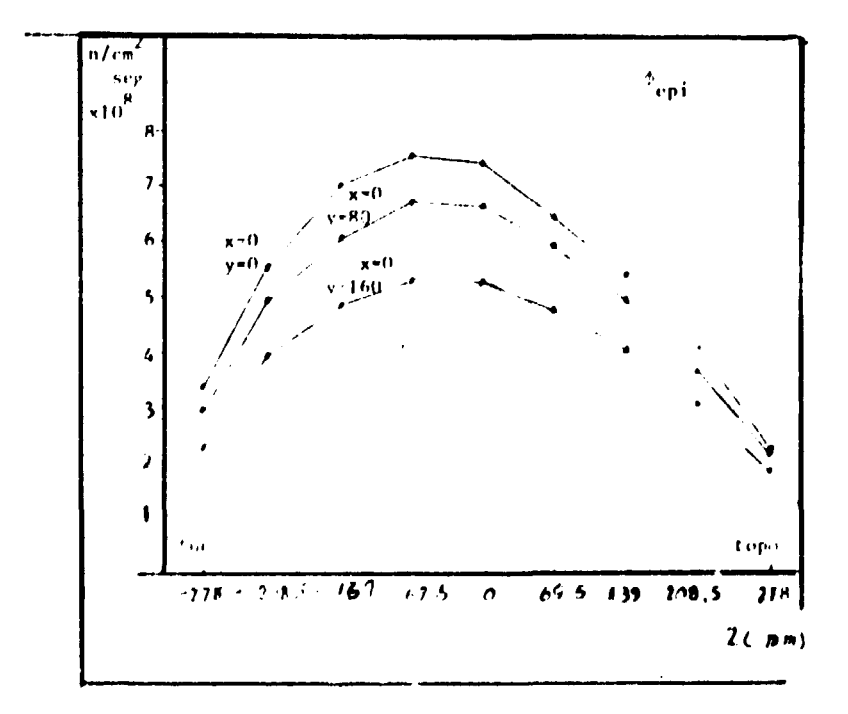

Fígura 4.12 - Distribuição de  $\phi_{\rm{epi}}$ ao Longo de Três Elementos Combustíveis

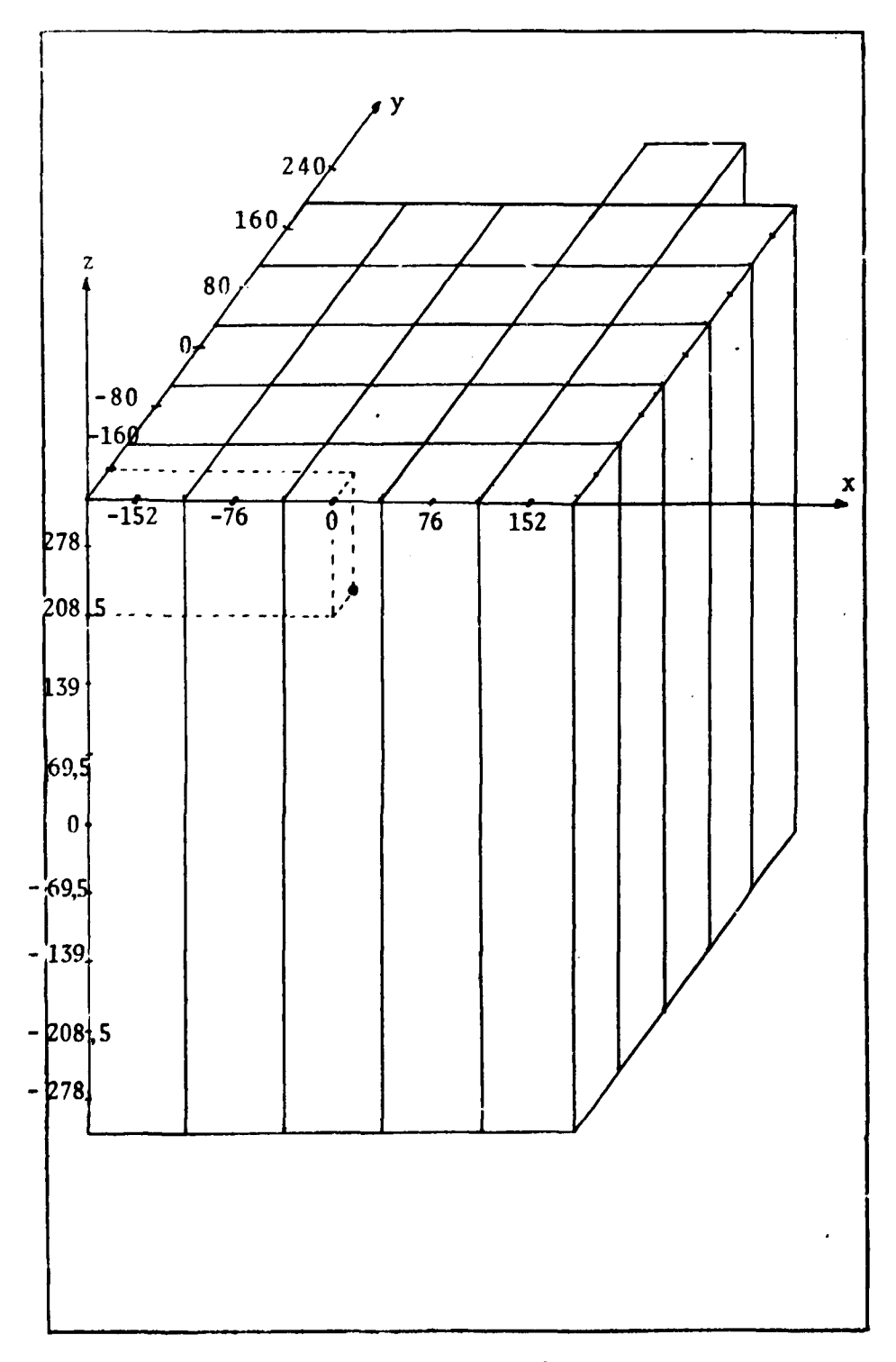

Figura 4.13 - Coordenadas dos Pontos de Avaliação do Fluxo de Nêutrons vem mm)

## 5- ANÁLISE DE ERROS

### 5.1 - Erro na Determinação Experimental da Ativação

A estimativa do erro na ativação das folhas, pode ser feita considerando a equação 2,39, aqui reproduzida:

$$
\mathcal{L} = \frac{(\text{const} - \text{BG})}{\text{S}\eta \Delta t (1 - e^{-\lambda t} \text{irrad}) e^{-\lambda t_1}}
$$

Aplicando a formulação da propagação de erros na equação 5.1, que consiste em diferenciá-la em relação aos vários parâmetros, obtemos:

$$
\frac{\sigma_{\rm C}^2}{C^2} = \left[\frac{\sigma(\text{const} - \text{BG})}{\text{const} - \text{BG}}\right]^2 + \frac{\sigma_{\rm S}^2}{S^2} + \frac{\sigma_{\eta}^2}{\eta^2} \frac{\sigma_{\Delta t}^2}{(\Delta t)^2} + \left(\frac{\sigma (1 - e^{-\lambda t_{\text{irrad}}})}{1 - e^{-\lambda t_{\text{irrad}}}}\right)^2 + \left(\frac{\sigma_{\text{(e}}^{-\lambda t_1})}{e^{-\lambda t_1}}\right)^2
$$

onde

$$
\sigma^2_{\text{(consts-BG)}} = \sigma^2_{\text{const}} + \sigma^2_{\text{BG}}
$$

e como  $t_{\text{tread}} \ll t_{\frac{1}{2}}$ , onde  $t_{\frac{1}{2}}$  = tempo de mela vida do <sup>198</sup>Au:

$$
\left[\frac{\sigma_{(1 - e^{-\lambda t_{\text{irrad}}})}}{(1 - e^{-\lambda t_{\text{irrad}}})}\right]^2 \approx \left[\frac{\sigma_{t_{\text{irrad}}}}{t_{\text{irrad}}}\right]^2
$$

 $\bullet$ 

$$
\left[\frac{\sigma_{\theta}^{-\lambda t_1}}{-\lambda t_1}\right]^2 = \lambda^2 \sigma_{t_1}^2 = (0.693)^2 \frac{\sigma_{t_1}^2}{(t_{1/2})^2}
$$

onde o, representa o erro no perâmetro i, cujas estimativas são discutidas a seguir:

Os erros percentuais em t<sub>irrad</sub>, t<sub>1</sub> e  $\Delta t$  foram estimados como sendo a matade de menor divisão dos cronômetros utilizados, sendo desta meneira todos menores que 0,1%.

A estimativa do erro nas contagens das folhas (conts) e contagem da radiação de fundo (BG) foi **feita utilizando o desvio padrão<sup>138</sup>'. Como esse desvio padrão depende das contagens acumuladas, tomou-se o maior desvio obtido nas contagens para estimar °( cont , . B G )- Como pode ser observado na Tabela AI.6, do apêndice I, o maior desvio nas contagens é da ordem de 1%.**

**As áreas das folhas, S, foram determinadas através das suas massas, utilizando-se a relaçfo:**

$$
S = \frac{m}{\rho d}
$$

**onde**

**p = densidade da folha**

**d = espessura da folha**

**m = massa da folha**

**0 erro na espessura da folha foi desprezado porque nio foi fornecido pelo fabricante e porque supqs-çe que é menor que o erro nos outros parâmetros. A massa das folhas foi determinada com uma precisão de 0,5%, que corresponde I matada da menor divisão da balança. Este erro de 0,5% foi adotado para os/S.'**

**Na determinação da eficiência ij do detector, utilizou-se várias folhas, cujas atividades absolutas foram determinadas no equipamento toffy, conforme descrito no capítulo 4. Mostramos na Tabela V.1, os dados coletados para a determinação da eficiência no caso de folhas nuas, sendo o procedimento análogo no caso de folhas cobertas. Nota-sa nesta tabela que o desvio quadrátioo médio das eficiências obtidas com at quatro folhas é de 2% enquanto que o desvio padrèb das medidas das atividades individuais é de 0,2%.**

## **Tabela V.1**

| Falhs<br>nº             | <b>Atividade</b><br>absoluta<br>4πβγ(dps) | <b>Dervio</b><br>padrão<br>x | <b>Atividade</b><br>relativa<br>Nal(cps) | Desvio<br>padrão<br>$\boldsymbol{\ast}$ | <b>Eficiência</b><br>$\eta$ = razão de<br>contagens/<br>ativ, absol. | Média<br>de<br>$\eta$ = 3,60 x 10 <sup>-2</sup><br>Desvio<br>quadrá-<br>tico |
|-------------------------|-------------------------------------------|------------------------------|------------------------------------------|-----------------------------------------|----------------------------------------------------------------------|------------------------------------------------------------------------------|
|                         | $1.762 \times 10^{8}$                     | 0,2                          | $6.520 \times 10^{3}$                    | 0,2                                     | $3.702 \times 10^{-2}$                                               |                                                                              |
| $\overline{\mathbf{2}}$ | $2.678 \times 10^5$                       | 0,2                          | $9.426 \times 10^{3}$                    | 0,2                                     | $3.519 \times 10^{-2}$                                               |                                                                              |
| 3                       | $2.596 \times 10^{4}$                     | 0,2                          | $9.355 \times 10^3$                      | 0,2                                     | $3.004 \times 10^{-2}$                                               | $middle =$                                                                   |
|                         | $2.712 \times 10^{5}$                     | 0,2                          | $9.675 \times 10^{3}$                    | 0,2                                     | $3.567 \times 10^{-2}$                                               | 2%                                                                           |

**Dados para a Determinação da Eficiência do Sistema de Contagens**

**Esta aumento substancial no desvio esperado nio poderia ser causado pela raprodutibiiidade do** sistema, já que esta foi medida durante as contagnes. A estimativa do erro causado pela reprodutibilidade **foi feita "eontando-se uma mesma folha 18 vazes, como foi mencionado no capítulo 4. Cada medida**

individual desta folha tem um desvio padrão de 0,2% e o desvio quadrático médio dessas 18 medidas é **também 0,2%. Assim, o desvio observado na eficiência foi atribuído a variações nas posições das folhas na placa-suporte, conforme mostrado na Figura 5.1.**

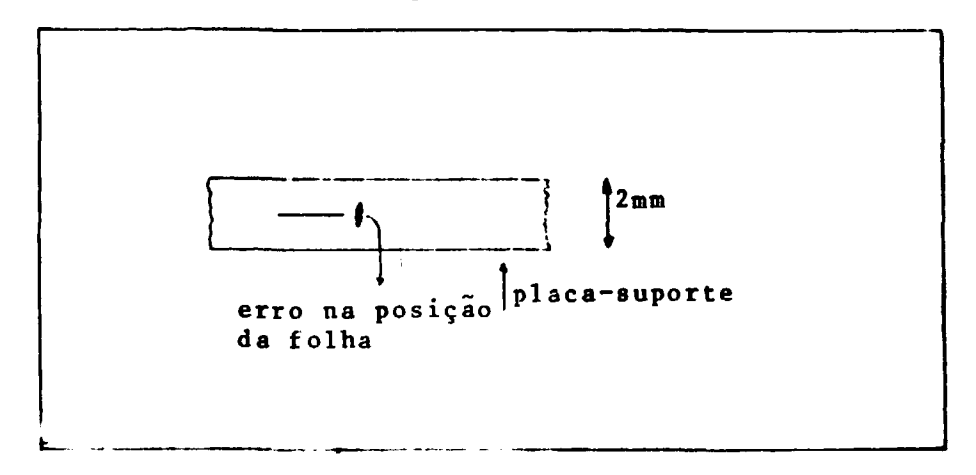

**Figura 5.1 - Erro na Posição da Folha na Placa-Suporte**

**De fato, constatou-se posteriormente que uma mudança da ordem de 0,5 mm na posiçfo da folha é suficiente para ocasionar uma variaçfo da ordem de 2% na atividade relativa. Esta verificação foi feita, contando-se uma folha duas vezes, sendo que em uma delas colocou-te papel embaixo da placa-suporte de forma que a folha ficasse deslocada no sentido vertical de aproximadamente 0,5 mm. Como é bem possível uma imprecisão de 0,5 mm nas posições das folhas devido è forma de montá-las e devido às variações na espessura da placa-suporte (veja item 3.2.3), atribuiu-se um erro de 2% na eficiência, ocasionado por essa imprecisão.**

**Resumindo, tamot:**

$$
\frac{\sigma_{\Delta t}}{\Delta t} , \frac{\sigma_{(1 - e^{-\lambda t_{irrad}})}}{(1 - e^{-\lambda t_{irrad}})} , \frac{\sigma_{e}^{-\lambda t_{1}}}{e^{-\lambda t_{1}}} < 0.1\%
$$
\n
$$
\frac{\sigma_{(const - BG)}}{const - BG} \approx 1\%
$$
\n
$$
\frac{\sigma_{S}}{S} \approx 0.5\%
$$
\n
$$
\frac{\sigma_{\eta}}{\eta} \approx 2\%
$$

**que aplicados na equaçfo 6.2, obtemos a estimativa do erro na determínacfo das ativações:**

$$
\frac{\sigma_{\rm C}}{\rm C} \approx 2\%
$$

# 5.2 - Estimativa do Erro na Determinação do Fluxo de Nêutrons

Os fluxos térmicr e epitérmico são calculados a partir das ativações obtidas experimentalmente. utilizando-se as equações 2.29 e 2.30, reproduzidas aqui de forma rearranjada:

$$
\phi_{\rm{api}} = \frac{C^{CD}}{\text{dNs}_3 G_3 \int_{E_{\rm{cd}}}^{\infty} \sigma_{\rm{at}}(E) \frac{\rm{d}E}{E}}
$$

$$
\phi_{\text{th}} = \frac{[C - C^{CD} F^{CD}][1 + (1/2 - E_3(\bar{\Sigma}_a d)) g]}{\bar{\Sigma}_{\text{at}}} = \frac{\bar{\Sigma}_{\text{at}}}{\bar{\Sigma}_{\text{t}}} [1/2 - E_3(\bar{\Sigma}_c d) + \frac{\Sigma_{\text{t}} d}{2} \chi(\bar{\Sigma}_c d)] (1 + e)
$$

onde FCD = "fator de cádmio", definido por:

$$
F^{CD} = \frac{C_{\text{epl}}}{C^{CD}} = \frac{S_2 G_2 \int_{E_{ET}}^{\infty} \sigma_{\text{et}}(E) \frac{dE}{E}}{S_3 G_3 \int_{E_{cd}}^{\infty} \sigma_{\text{et}}(E) \frac{dE}{E}}
$$
5.6

e C<sub>eni</sub> é dado na equação 2.28.

Supõe-se que o erro devido à inexatidão das relações acima, é menor que os erros de medida e dos dados nucleares. Esta suposição é aceitável, já que tomou-se o cuidado de fazer medidas do fluxo somente nas posições onde são válidas as relações referidas, como discutido no ítem 2.3.5.

Considerando somente erros na determinação das ativações (C e C<sup>CD</sup>), na secção de choque  $\overline{\Sigma}_t$ <br>e na integral de ressonância  $IR = \int_{\overline{E}_c}^{\infty} \sigma_{at}(E) \frac{dE}{E}$ , obtemos as seguintes relações após aplicar a formulação de propagação de erros em 5.4 e 5.5:

$$
\left[\frac{\sigma_{\phi_{\text{cpl}}}}{\phi_{\text{cpl}}}\right]^2 \approx \left[\frac{\sigma_{\text{C}}^{\text{CD}}}{\text{C}^{\text{CD}}}\right]^2 + \left[\frac{\sigma_{\text{IR}}}{\text{IR}}\right]^2 \tag{5.7}
$$

$$
\left[\frac{\sigma_{\phi_{\text{th}}}}{\phi_{\text{th}}}\right]^{2} \approx 5 \left[\frac{\sigma_{\text{C}}}{\text{C}}\right]^{2} + \left[\frac{E_{2}(\bar{\Sigma}_{\text{t}}\text{d})\text{d}}{1/2 - E_{3}(\bar{\Sigma}_{\text{t}}\text{d})} \sigma_{\bar{\Sigma}_{\text{t}}}\right]^{2}
$$
5.8

Para obter e equação 5.8 desprezou-se os fatores de correção devido ao espalhamento, ao efeito<br>de borda e depresaão do fluxo. Além disto, fez-se a suposição que  $C = 2C^{CD}$ e  $F^{CD} = 1$  (veja<br>Tabela IV.1) e que os erros em o mesmo erro sistemático.

Para estimar o erro em  $\Sigma_{\rm t}$ , utiliza-se a equação 2.6 à qual aplica-se a formulação de propagação de erros, supondo que os erros maiores ocorrem em  $\Sigma_{\rm t}(E_o)$  e em  $T_n$ . Desta forma obtemos:

$$
\left[\frac{\sigma_{\overline{\Sigma}_{t}}}{\overline{\Sigma}_{t}}\right]^{2} \approx \left[\frac{\sigma_{\sigma_{t}}(E_{o})}{\sigma_{t}(E_{o})}\right]^{2} + \left[\frac{\sigma_{T_{n}}}{T_{n}}\right]^{2}
$$

**A Tabela V.2 mostra os erros atribuídos aos vários parâmetros, bem como a forma pela qual a atribuição foi feita.**

# **Tabela V.2**

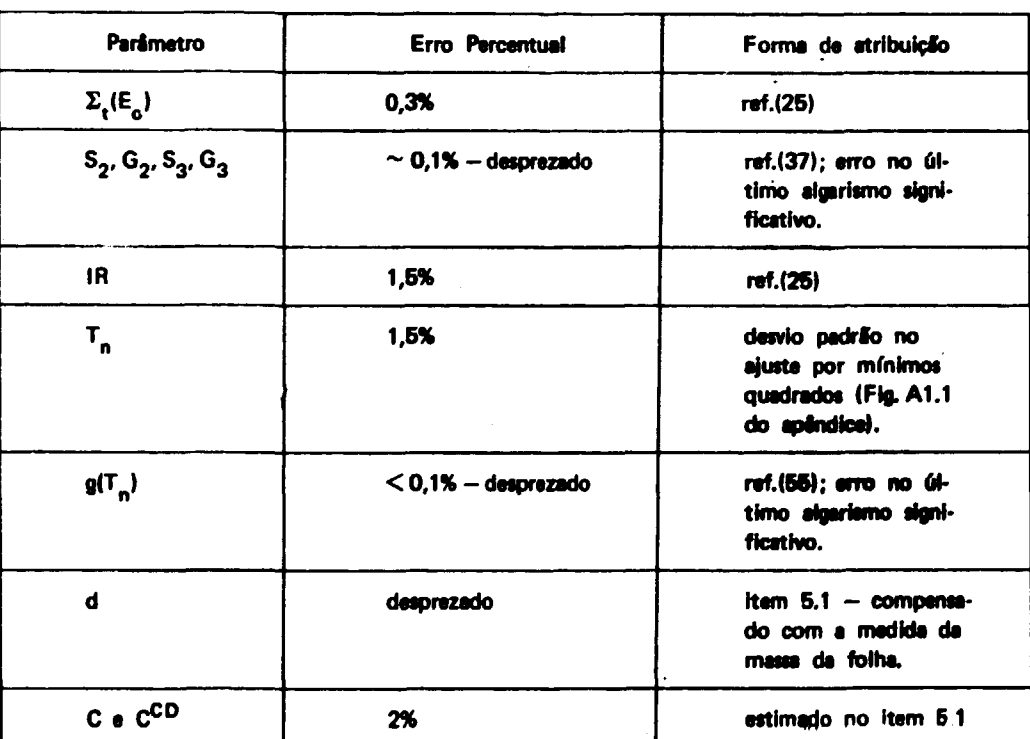

**Erros Atribuídos aos Vários Parâmetros**

**Aplicando os valores da tabela V.2 nas equações 6.7, 5,8 e 6.9, obtemos:**

$$
\frac{\sigma_{\phi_{th}}}{\phi_{th}} \approx 5\%
$$

$$
\frac{\sigma_{\phi_{\rm{epi}}}}{\phi_{\rm{epi}}} \approx 3\%
$$

## **5.3 — Outros Errot**

Neste ítem serão discutidos os erros que não fizeram parte nas estimativas dos ítens anteriores.

### **5.3.1 - Extensão do Espectro Térmico**

**0 espectro do reator é dado de maneira aproximada na equaçfo 2.3. A aproximação consista em estender o espectro térmico para energias maiores que E£ <sup>T</sup> de maneira que as seccOes de choque médias na regüò térmica podem ser calculadas numericamente, uma vez que é fixado o limite superior** da integração (equação 2.6). Para estimar a influência desta aproximação no caso, calcula-se uma secção **de choque média do " <sup>7</sup> A u que sabe-se é inferior ao valor procurado. Esse valor é comparado com o obtido através da equaçio 2.6, que sabe-se, é superior ao procurado.**

**0 valor inferior é dado por:**

$$
\overline{\sigma}_{\text{at}}(\text{inf}) = \int_{0}^{E_{\text{ET}}} \sigma_{\text{at}}(E_{0}) \sqrt{\frac{E_{0}}{E}} \frac{E}{kT_{n}} e^{-E/kT_{n}} \frac{dE}{kT_{n}}
$$

**onde supSe-se que o comportamento de <rat(E) é 1/v, sendo por essa razSo o valor calculado inferior ao procurado, pois sabe-se que a seccSo de choque de ativecSo do " <sup>T</sup> A u possui uma ressonância em 4.905 eV(47>**

**Rearranjando a equação 5.10, obtemos:**

$$
\overline{\sigma}_{\text{et}}(\text{inf}) = \frac{\sigma_{\text{et}}(E_o) \sqrt{E_o}}{\sqrt{kT_n}} \int_{0}^{E_{\text{ET}/kT_n}} x^{y_2} e^{-x} dx
$$

Para avaliar a equação 5.11, utilizou-se a distribuição  $\chi^2$  encontrada tabelada na referência<sup>{4}</sup>):

$$
\chi^2(x) = \frac{1}{2^{3/2} \Gamma(3/2)} \int_0^x t^{1/2} e^{-t/2} dt
$$

**Inserindo a equaçio 5.12 em 5.11, após uma mudança de variáveis, obtém-se:**

$$
\overline{\sigma}_{\text{at}}(\text{inf}) = \frac{\sigma_{\text{at}}(E_o) \sqrt{E_o} \sqrt{\frac{n-2}{\chi^2} (\frac{2E_{ET}}{kT_n}) \sqrt{\pi}}}{2\sqrt{kT_n}}
$$

**Calculando, tem-se:**

$$
\sigma_{at}(inf) = 78.8 \text{ barns}
$$

**e utilizando a equaçio 2.6:**

**56**

$$
\overline{n}_{\rm at}^{\rm (sup)} = 80.2 \text{ barns}
$$

**Supondo que a média dos dois valores está mais próxima do valor procurado, notamos que comete-se um erro de aproximadamente 0,8% se adotarmos**  $\overset{\cdot}{\sigma}$  **(sup). Porém, este erro é menor que o estimado na determinação dos fluxos (3%), razão pela qual foi desprezado.**

### **5.3.2 - Atenuação do Fluxo Epitérmico Causada pelo Cobertor de Cédmio**

**Sabe-se que ao utilizar a equação 2.30 para determinar o fluxo epitérmico, corrige-se os efeitos de auto-blindagem e espalhamento de neutrons que ocorre no sistema caixa de cádmio-folha de ativeçfo.** Os efeitos de depressão e borda não estão corrigidos, mas espera-se que sejam desprezíveis como no caso **do espectro térmico. Porém, existe outro efeito neste caso, além dos quatro já mencionados, que nfa foi corrigido. Consiste na atenuação do fluxo epitérmico ao redor do detector coberto, provocada por uma queda na taxa de reações de fissão, que por sua vez, é causada pela forte absorção de neutrons térmicos pelo cobertor de cádmio.**

**Para avaliar esse efeito, irradiou-se 14 folhas de níquel de dimensões aproximadas de 4x4x 1 mm, dispostas próximas a uma caixa de cádmio, conforme mostrado na Figura 5.2.**

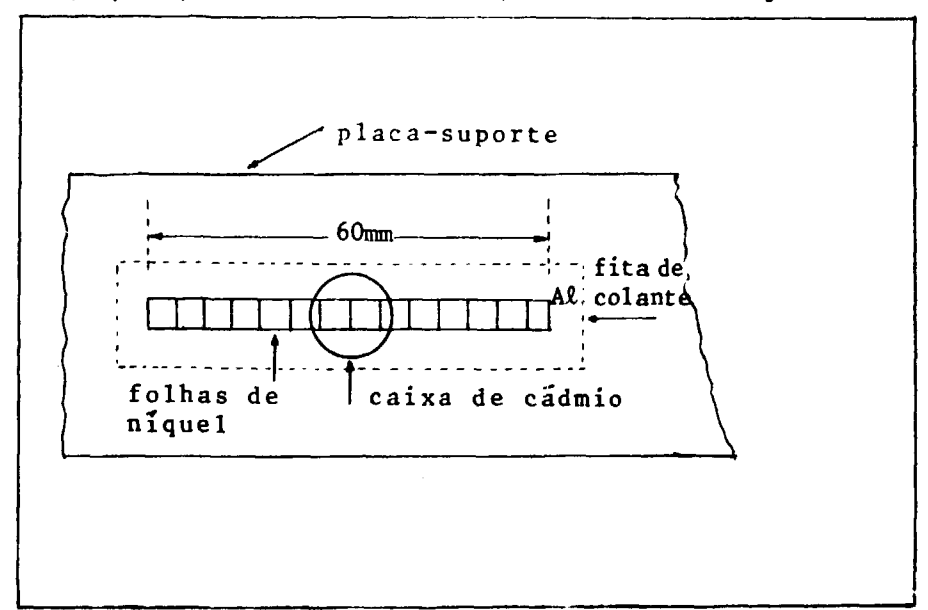

**Figura 5.2 - Arranjo para Medir a Atenuação de \$, <sup>p</sup> <sup>i</sup> Devido i Otxa de Cádmio**

**Na ocasião da irradiação, ocorre a reação <sup>58</sup>Ni|n,p)<sup>58</sup>Co nas folhas de níquel, provocada por neutrons com energia superior a 1MeV, pertencentes portanto, ao grupo rápido. Supondo que a atenuação do fluxo epitérmico, mencionada acima, é igual à atenuaçfò do fluxo rápido, estima-se este efeito determinando a atividade relativa das folhas de níquel. Na Figura 5.3 observa-se a atividade relativa das folhas de níquel em funçfo da distância relativa á caixa de cádmio. Nesta figura observa-se • curva da atividade em funçSo da distancia (curva cheia) obtida a a curva tracejada que representa o comportamento do fluxo epitérmico sem a presença do cobartor de cádmio. Pala diferença entre as duas curves, no ponto central (abeissa = 0), estima-se a depressão do fluxo epitérmico que, como pode ser observado, é da ordem de 2%. Porém, esta estimativa possui um erro muito grande ocasionado pela baixa atividade observada das folhas de níquel (nota que a diferença encontrada é comparável às barras de erro** **da curva). Mesmo assim, se considerarmos esta atenuação como sendo um erro rdfo corrigido, nto será modificado de forma substancial o resultado obtido no item 5.2.**

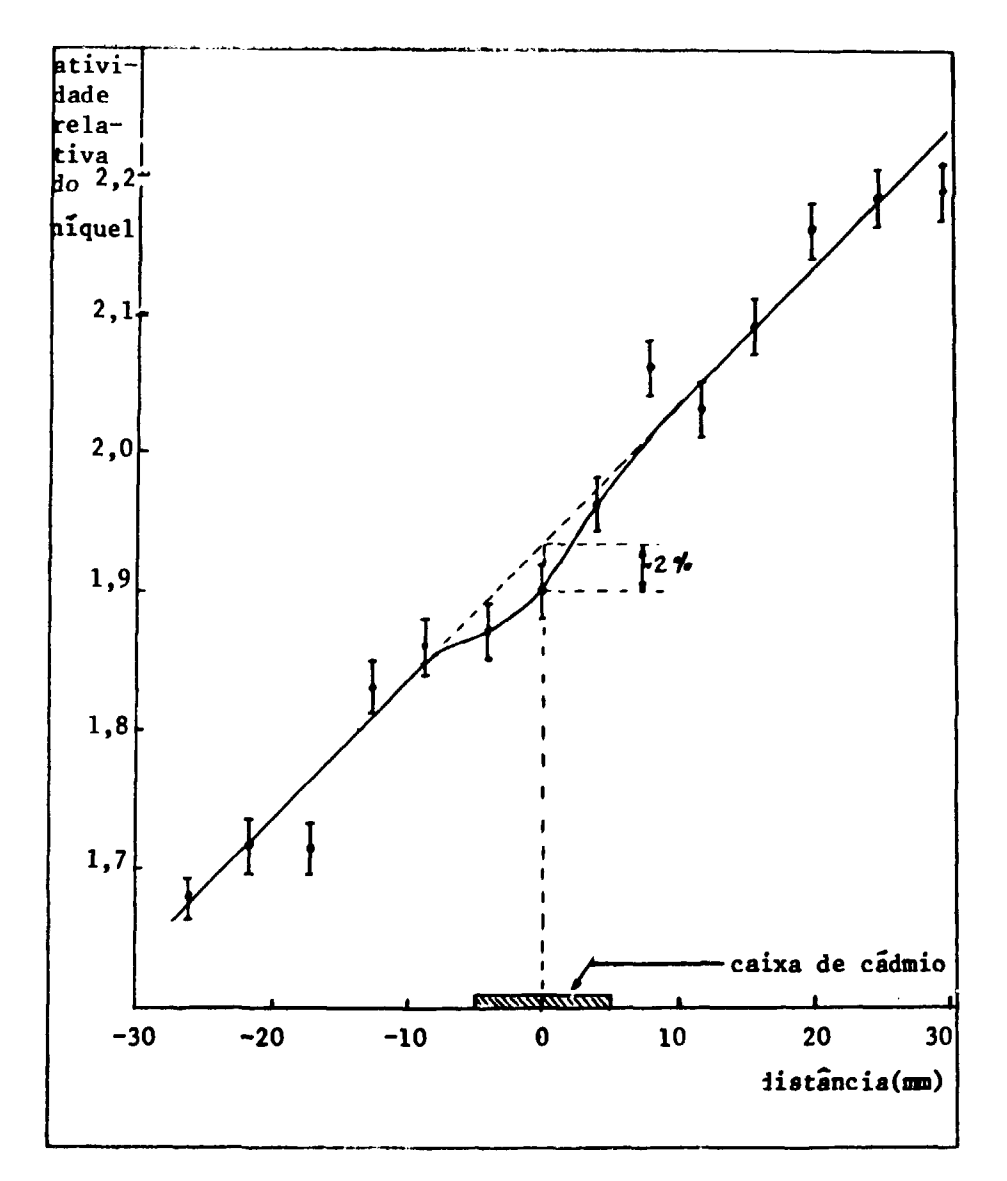

**Figura 6.3 - Atividada Ralativa dai Folhas de Níquel Próximo a uma Caixa da Cádmio**

## **6.3.3 - Erro na Avaliaçfo da Potlncia do**

**A potlncia de oparaçfo do raator, durante a irradiação das folhas foi avaliada a partir do gráfico obtido do instrumento da controle do raator (Figura 4.4.). Porém, nlo te possui atualmente dados a respeito da precisBo do sistema da medida da potlncia de oparaçlo do reator, principalmente em potencies baixas, como no caso, por volta de 460 W. Para contornar este inconveniente, os resultados apresentados no capítulo anterior (Tabela IV.3), nto ettfo normalizados em funcfo dê potlncia de oparaçfo (fluxo por watt), permanecendo no entanto e estimativa da potlncia.**

## **6-CONCLUSÃO, RECOMENDAÇÕES E SUGESTÕES**

**A medida absoluta da distribuição espacial tridimensional do fluxo de neutrons, no núcleo do reator IEA-R1, utilizando detectores de ativação, preenche os requisitos necessários com vista à sua aplicaçSo para as quatro finalidades descritas no item 1.1.**

**0 método desenvolvido, utilizando folhas de Au de 8 mm de diâmetro, montada.\* em placas de kicite, introduzidas no reator por meio do guia mostrado na Figura 3.10, e contadas no sistema de detecção por cintilacão Nal calibrado em relação ao sistema por coincidência, mostrou a viabilidade para a aplicaçSo freqüente, podendo ser considerado praticamente como implantado.**

**O tempo total gasto exclusivamente na irradiação das folhas, na contagem das mesmas e na análise dos resultados foi estimado como sendo de 80 horas, podendo ser minimizado em medidas futuras. Os instrumentos e materiais utilizados nSo sSo dispendiosos, com exceção dos aparelhos eletrônicos, que, no entanto, são utilizados em outras medidas.**

**Valem algumas recomendações na utilização dos dados apresentados:**

- **1) Recomenda-se lembrar que durante a irradiação houve um pico de potência de 2,8 kW, acarretando mudanças na barra de controle, provocando mudanças na distribuição espacial do fluxo de neutrons próximo à barra. £ esperado que este efeito seja desprezível, já que o movimento da barra 6 pequeno comparado com as dimensões do núcleo do reator e já que todas as folhas estavam distanciadas a mais de 3 livres caminhos médios da barra.**
- **2) Para estimar o fluxo de neutrons em uma potência mais alta que a utilizada na medida (455 W), principalmente se a estimativa for feita a 10 MW, recomenda-se realizar um estudo mais detalhado da validade da hipótese de que o fluxo é diretamente proprocional â potência de operação. Num modelo simples esta hipótese é aceita, ou seja, todos os parâmetros variam linearmente com a potência, tais como: concentração de produtos de fissão venenos, taxa de fissões de neutrons. Porém, existem dúvidas de certos efeitos, como por exemplo, o alargamento das ressonâncias das seccOes de choque devido ao efeito "Doppler", ligado ao fato de a temperatura do núcleo do reator aumentar com o aumento da potência, diminuindo a reatividade do reator que deve ser compensada com as barras de controle. Por fim, esta compensação modifica a distribuição espacial do fluxo de neutrons.**

**Ainda sobre a estimativa do fluxo de neutrons em potências elevadas, a partir dos dados do presente trabalho, recomenda-se estimar o erro do instrumento sensor de potência do reator, já que este nfo é conhecido em potências baixas porque as celibracSes sSo feitas geralmente em potências elevadas. Esta consideração é de vital imponência já que uma extrapolação até 10 MW a partir de dados obtidos em 456 W envolve um risco de erro considerável.**

**São feitas aqui várias sugestBes para o aprimoramento dos dados obtidos, minimizando os erros cometidos no presente trabalho.**

**Nota-se que a maior fraçfo do erro estimado em 3% advém da determíneçfo da eficiência do sistema de contagens, provocado pala forma de fixaçfo de folhas nas placas-suporte, conforma mostra a Figura 5.1. Dada a dificuldade de se montar as folhas com mais precisio, pode-se recorrer a uma mudança no sistema de contagens, de forma que este seja menos sensível e variações na posiçfo vertical da folha. Isto pode ser feito aumentendo-se a distância entre a folha e o detetor de Nal, bem como aumentar a abertura do colimador, que no caso é de 12 mm de diâmetro, (como pode ser visto na Figura 3.11) um tanto estreita quando comparada com o diâmetro das folhas (8 mm), provocando variações muito acentuadas no ângulo solido vinto pela folha com relativamente pequenas variações na posiçfo vertical da folha.**

**Deve ser feita uma outra medida da atenuação do fluxo epitérmico causada pelo cobertor de cádmio, descrita no (tem 5.3.2, irradiando-se as folhas de níquel por um tempo mais longo, diminuindo-se os erros provocados pela baixa atividade das mesmas. No caso a experiência foi feita com o reator operando a 1 kW durante 15 minutos, e para aumentar a exposição é necessário irradiar previamente uma placa de lucite no guia de irradiação, para observar o seu comportamento, para não correr riscos de se quebrar no interior do núcleo.**

**Para evitar as interpolações e extrapolações lineares, devido ao fato de não se irradiar as folhas .çqbertas nas mesmas posições onde se irradia as folhas nuas, e ao mesmo tempo para evitar a mudança da .distribuição espacial provocada pelos cobertores de cádmio no caso de duas irradiações consecutivas respectivamente com folhas cobertas e nuas, pode-se proceder da seguinte forma: faz-se duas irradiações consecutivas, mas com os dois tipos de folhas presentes em ambas as irradiações. Só que em uma irradiação, nos lugares onde havia folhas nuas, na outra irradiação colocam-se folhas cobertas nas mesmas posições e onde havia folhas cobertas na primeira irradiação, colocam-se folhas nuas na segunda.**

**Comentou-se no item 4.2.2 que as contagens das folhas cobertas com cádmio tiveram que ser refeitas devido à interferência da atividade dos cobertores de cádmio. Estas medidas foram refeitas, retirando-se uma a uma, as folhas do interior dos cobertores e colocando-as diretamente em frente ao detector com o auxílio de um cobertor não ativado, fixo nessa posição. Esse procedimento exigiu tempo extraordinário na contagem das folhas. Pode-se contornar esse problema utilizando-se outra técnica na análise das contagens, que consiste em ajustar uma curva por mínimos quadrados na distribuiçfo de altura de pulsos provenientes do fotopico do <sup>198</sup>Au. A princípio, esse procedimento elimina de maneira mais eficiente a interferência da atividade dos cobertores de cádmio, comparado ao procedimento utilizado no trabalho. Dessa maneira evita-se a retirada de folhas no interior dos cobertores, deixando-as intactas para novas medidas.**

**Para diminuir a dependência de parâmetros calculados nos resultados obtidos, (no caso, calculou-se a temperatura de distribuição dos neutrons térmicos TR e energia limiar do espectro epitérmico EEt) pode-se determinar experimentalmente a temperatura Tn. Basta medir a ativaçfo térmica** produzida em uma folha cuja secção de choque apresente uma ressonância na região térmica, como por **exemplo I76 L u . Relacionando essa ativaçfo com a ativação térmica produzida no " <sup>T</sup> A u , determina-se Tn, ajustando-se g(Tn) das duas substâncias.**

## **APÊNDICE I**

# TABELA DE DADOS E RESULTADOS DE CÁLCULOS

 $A4.1 -$  Dados Sobre o Reator<sup>(42)</sup>

- Número de placas de combustível por elemento: 18
- $-$  Largura ativa das placas: 59,2 mm a 65,4 mm  $-$  média 62,3 mm
- Comprimento ativo das placas: 586 a 610 mm média 598 mm
- Distância entre as placas: 2,9 mm
- Espessura das placas de combustível: 1,53 mm
- Espessura da liga U-AI: 0,51 mm
- Espessura do encamizamento de Al: 0,51 mm
- Relação de peso na liga U-AI: 45% em <sup>235</sup>U
- Enriquecimento:  $93,2\%$  em  $^{23.5}$  U
- Peso de <sup>235</sup>U por placa: 10,3 gramas em média

Al.2 - Dados Sobre Secção de Chorue<sup>(25,47)</sup>

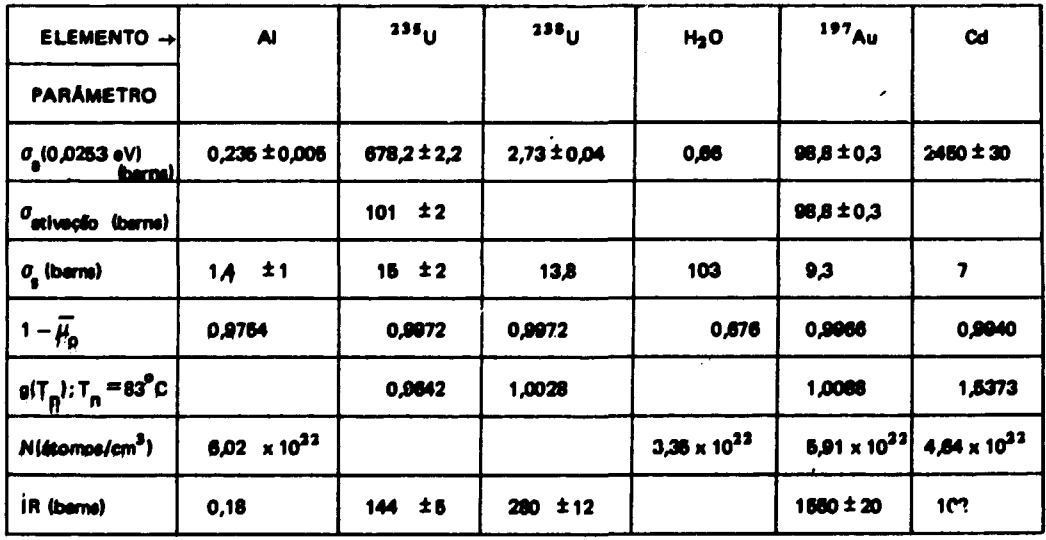

# **AI-3 - Temperatura da Distribuição Maxwalliana do Espectro Térmico e Energia Limiar do Espectro Epitérmico**

**— Ajusta-se uma curva maxwelliana. por mínimos quaHrados, nos pontos obtido» <\*> programa Hammer<sup>1481</sup> . Os dois dados sio determinados conforme mostra a Figura AI.1.**

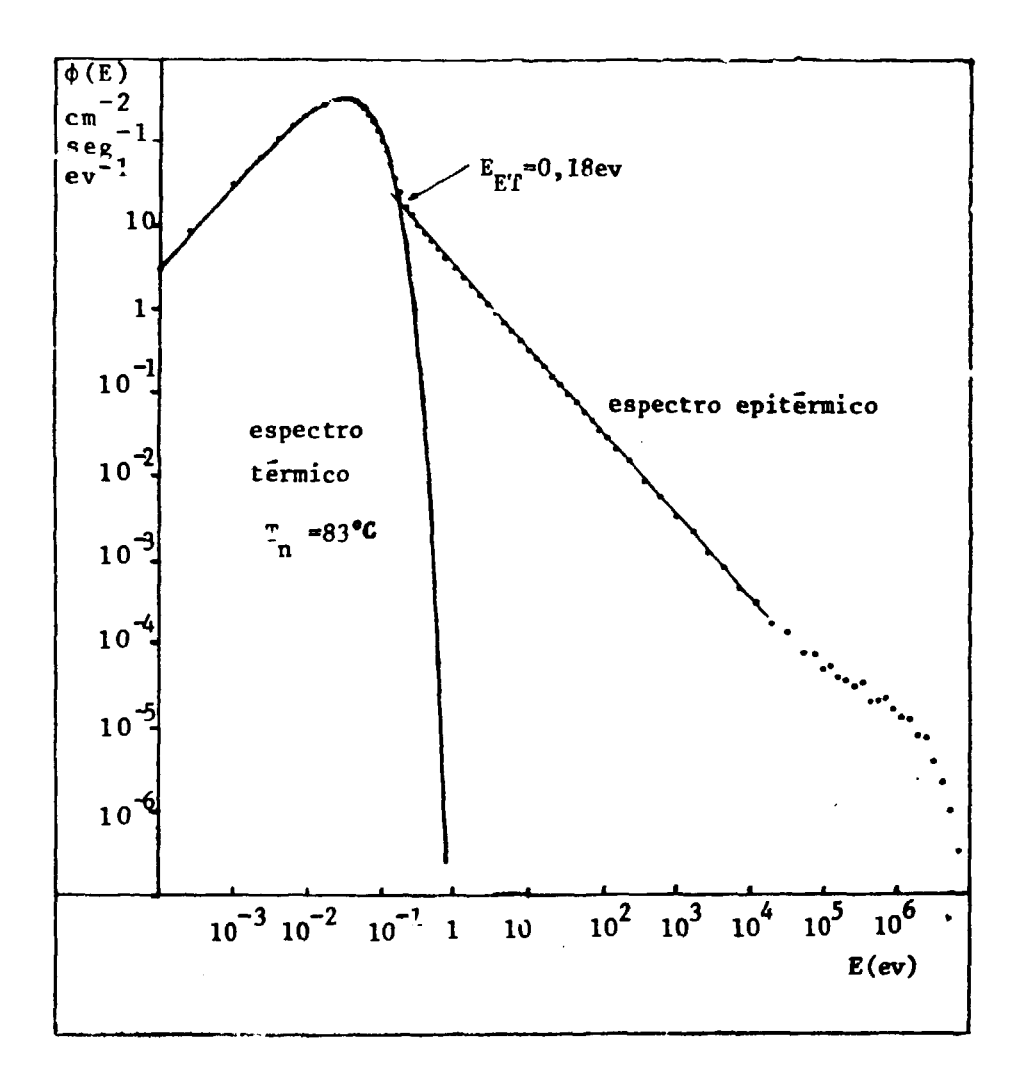

**Figura A M - Espectro do Fluxo de Neutrons no Reator IEA-R1**

- **Temperatura da distribuição térmica ajustada: Tn = 83°C**
- **-** Energia limiar do espectro epitérmico: E<sub>ET</sub> = 0,18 eV

# **A M - Cálculo das Secçoas da Choque Médias no Reator**

**- Oe dados determinados neste item, sfo necessários somente para calcular o fator de depresslo do fluxo de neutrons.**

**62**

## Al-4.1 - Definição de Célula do Reator

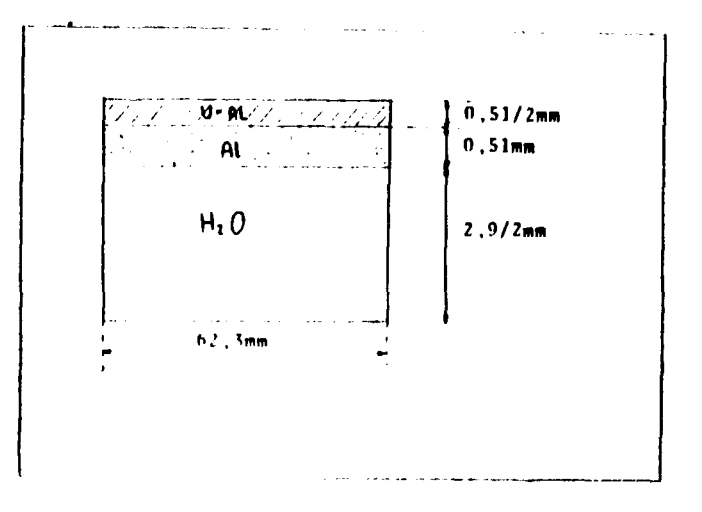

Figura AI.2 - Célula do Reator IEA-R1

## AI-4.2 - Homogeneização do Núcleo do Reetor

- Volume da célula unitária:  $82,5$  cm<sup>3</sup>
- Densidades atômicas: a partir dos dados das secções Al-1, Al-2 e Al-4.1.
- $N(^{23.5}U) = 1,60 \times 10^{20}$  átomos/cm<sup>3</sup>
- $N(^{236}U) = 1.17 \times 10^{19}$  átomos/cm<sup>3</sup>
- $N(A) = 1.56 \times 10^{22}$  átomos/cm<sup>3</sup>
- $N(H<sub>2</sub>O) = 2.19 \times 10^{22}$  étomos/cm<sup>3</sup>

### AI-4.3 -- Secobes de Choque Médiae no Núcleo Homogeneizado

- Com os dados das secções AI-2 e AI-3 e a equação 2.6 do capítulo 2, calculam-se as secções de choque microscópicas médias no espectro térmico. Com estas e os dados de secção anterior, determinam-se as secções de choque macroscópicas e os outros perâmetros:

$$
\bar{\Sigma}
$$
 = 0.0988 cm<sup>-1</sup>

- $\bar{\Sigma}_1$  = 2,280 cm<sup>-1</sup>
- $\bar{\Sigma}_{11}$  = 1,549 cm<sup>-1</sup>
- $\bar{\Sigma}_1$  = 2,379 cm<sup>-1</sup>
- $\lambda_{11} = 0.648$  cm
- $\overline{D}$  = coeficiente de difusão = 0,202 cm

 $\overline{L}$  = comprimento de difusão = 1,43 cm

**AI-5 - Dadoa Sobra as Foihaa da Au**

- **Diâmetro: ,8 mm**
- **Espessura: 0,013 mm**
- **Espessura do cobertor da cédmio: 0,65 ± 0,03 mm**

$$
\Sigma_{a}(\text{Au}) = 4.74 \text{ cm}^{-1} \text{ (Al-2)}
$$

$$
\Sigma_{\rm s}({\rm Au}) = 0.55 {\rm \,cm}^{-1} \ {\rm (Al-2)}
$$

$$
\Sigma_{\star}(\text{Au}) = 5.29 \text{ cm}^{-1} \text{ (Al-2)}
$$

- **Fator da Skyrme g, (equação 2.23) = 0,616**
- $-$  g<sub>y</sub>/g<sub>s</sub> (ref. 43) = 1
- **fator de auto blindagem (equacfo 2.14) = 0,972**
- **fator da deprassiò do fluxo térmico (equação 2.21) =0,996**
- $-$  fator de espalhamento na folha (equação  $2.17$ ) = 1,14 x 10<sup>-5</sup>.
- $-$  efeito de borde (equação 2.20) =  $1,08 \times 10^{-3}$
- **ativaçlo nua por unidade da fluxo térmico: C^7\*<sup>t</sup> <sup>h</sup> =6,98x 10' <sup>J</sup> (aquacb 2,29).**
- energia de corte de cádmio: E<sub>cid</sub> = 0,75 eV (interpolação línear nos dados da referência 6).

$$
\int_{0.18 \text{ eV}}^{\bullet} \sigma_{\text{st}}(\text{E}) \frac{\text{dE}}{\text{E}} = 1582 \text{ barns}^{(6,25)}
$$

$$
\int_{0.75 \text{eV}}^{\infty} \sigma_{\text{st}}(\text{E}) \frac{\text{d}\text{E}}{\text{E}} = 1541 \text{ barns}^{(6,25)}
$$

$$
S_2 = 0.993 (37)
$$

**53 = 0,984 (37) - corrigido para espessura de cédmio de 0,65 mm**

**G2 •= 0,500 (37)**

**G3 - 0,479 (37)**

- **ativaçlo nua por unidade de fluxo apitérmico: C^,/4v p <sup>|</sup> = 6,04 x 10"<sup>1</sup> (equaçfo 2,29)**
- **ativação coberta por unidade de fluxo apitérmico: C 0 0 /\*,, , 6,68 x 10\* <sup>1</sup> (aquaclo 2.30)**

- resultados globais:

$$
C^{n\dot{u}} = 5.98 \times 10^{-3} \phi_{th} + 6.04 \times 10^{-2} \phi_{\text{epi}}
$$
  

$$
C^{CD} = 5.58 \times 10^{-2} \phi_{\text{epi}}
$$

- transmissão do fluxo térmico no cobertor de cádmio:

$$
E_2(\overline{\Sigma}_a^{CD} d^{CD}) = 9 \times 10^{-6} \qquad (3)
$$

interferência do cobertor de cádmio na folha nua distante de 3,56 cm: =.996 (equação 2,32) \*0

# AI-6 - Tabela dos Dados Obtidos nas Medidas

Veja a seguir Tabelas AI-6.1 e AI-6.2.

### **Tabela Al.6.1**

**' Dados Coletados nas Contagens das Folhas Nuas**

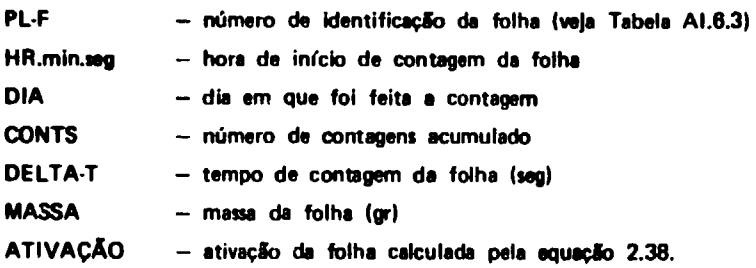

**COKTS BG TOTAL» 9728 . TEMPO DE CONTAGEM BG- 2588. 8 SEG CTE DE DECAIMPJTO» . I07124E-9 I HORAS A - l DIA ZERO- 5. HORA ZER0 = 13.233 3 DENSIDADE DA FOLHA- 19.3 2 GR/CMS ESPESSURA DA FOLHA- .0013 0 Cl EFICIÊNCIA- .3600E-0 I** TEMPO DE IRRAD.<sup>\*</sup> 1.07 HORAS

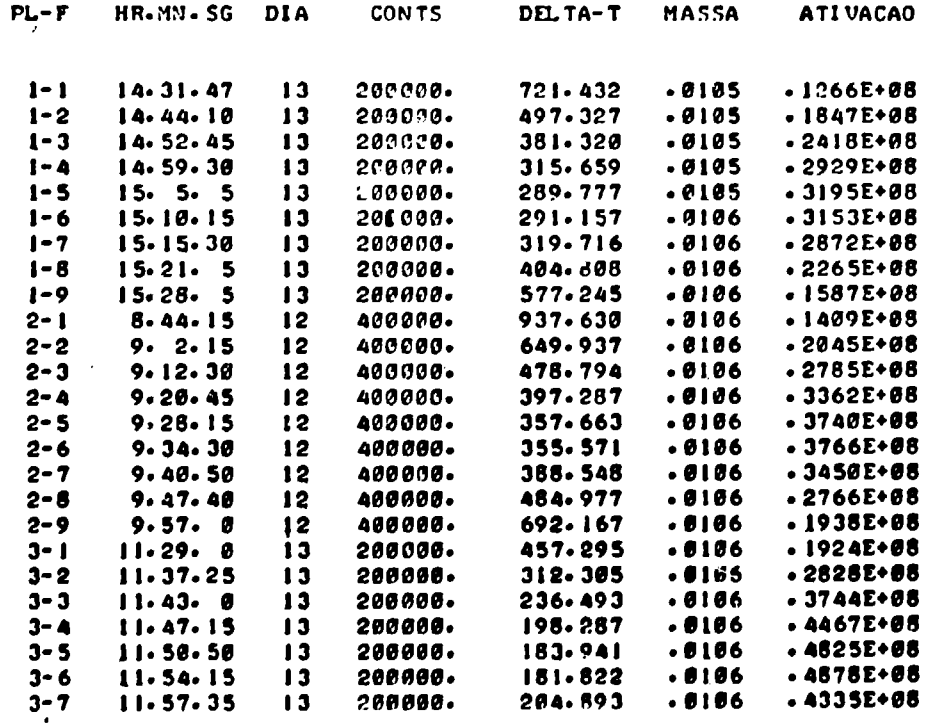

 $\sim 10$ 

**continua...**
continuação da Tabela Al.6.1

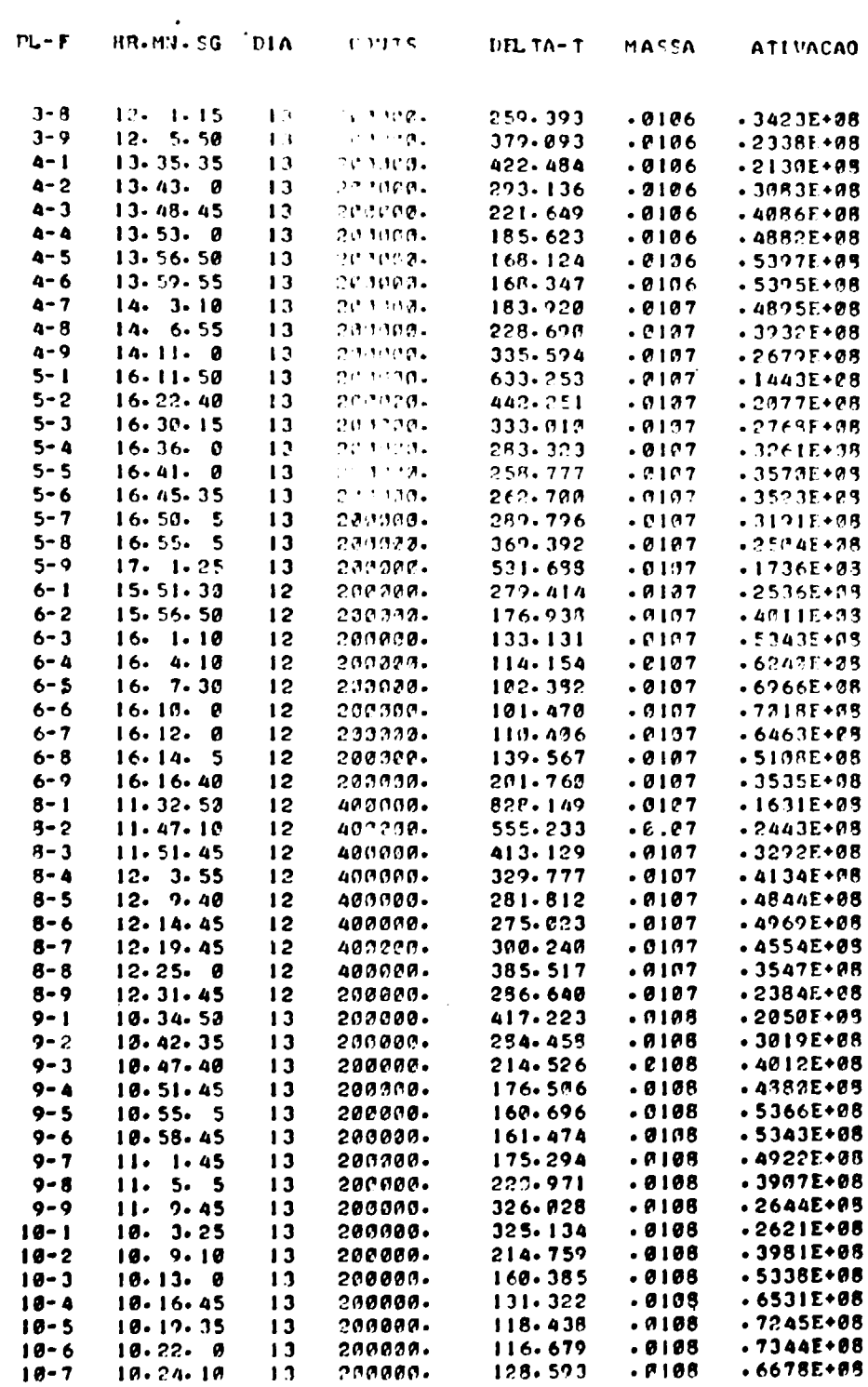

continuação de Tabela Al.6.1

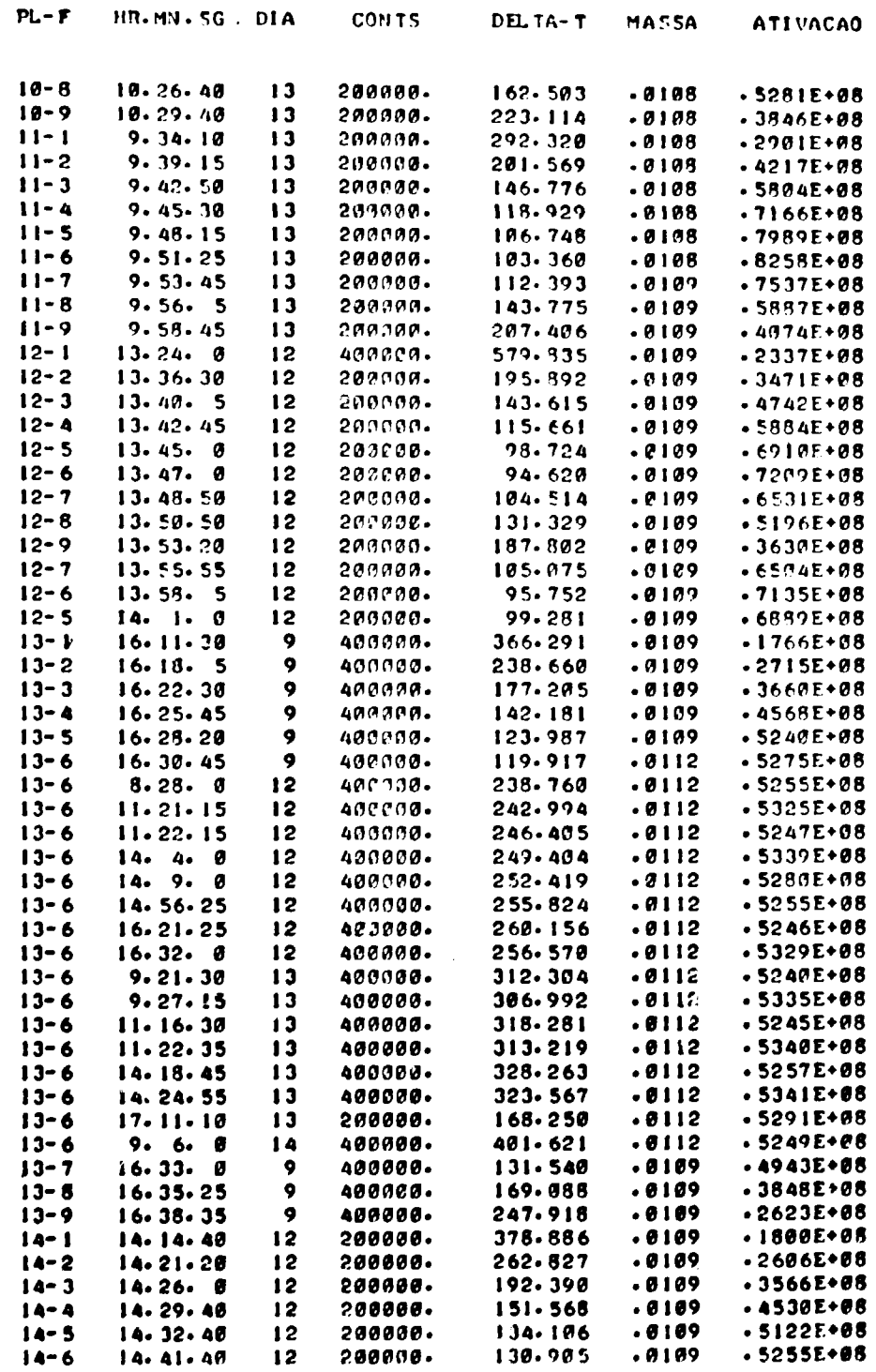

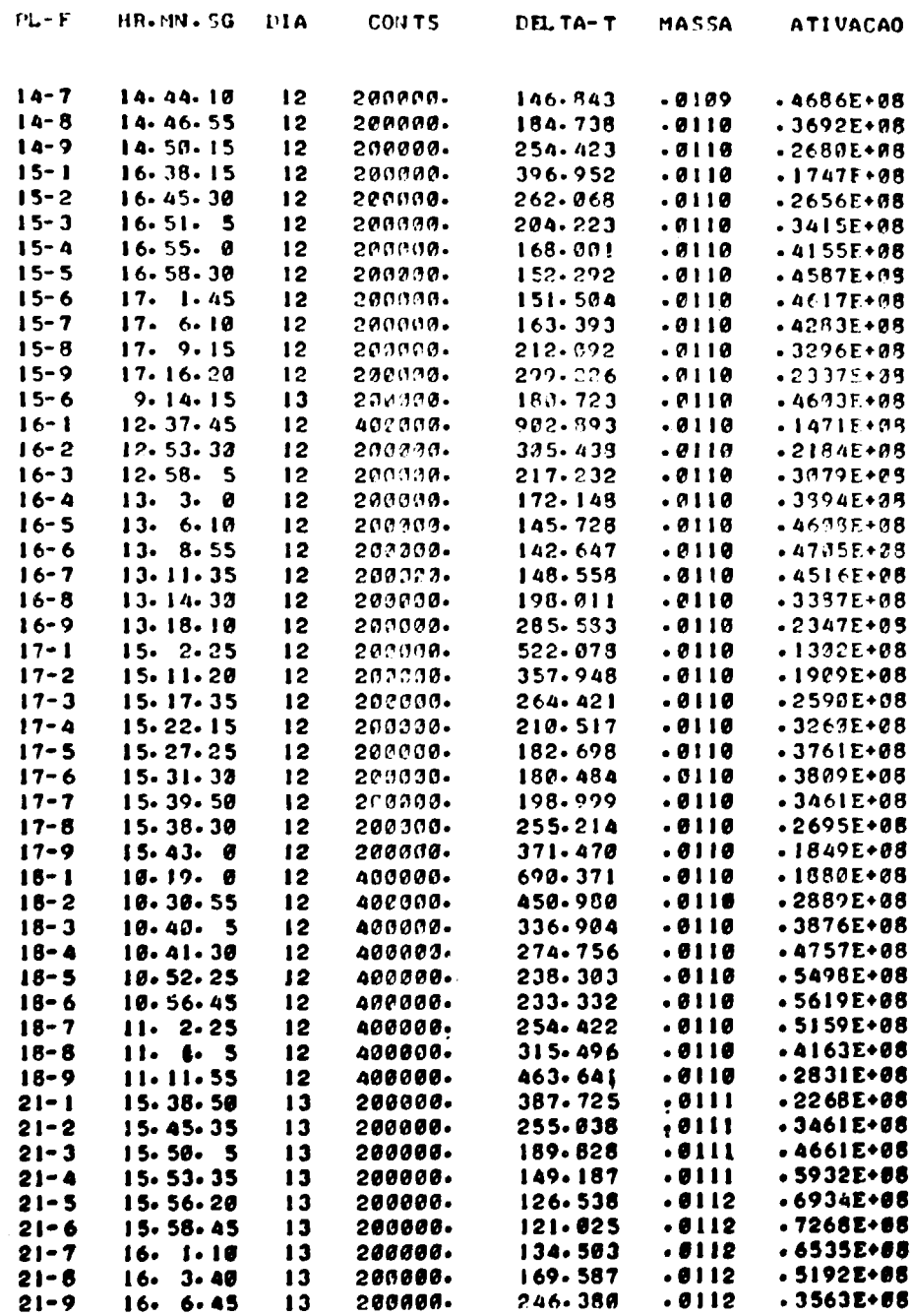

#### **Tabela Al.6.2**

**Dados Coletados na Contagem das Folhas Cobertas**

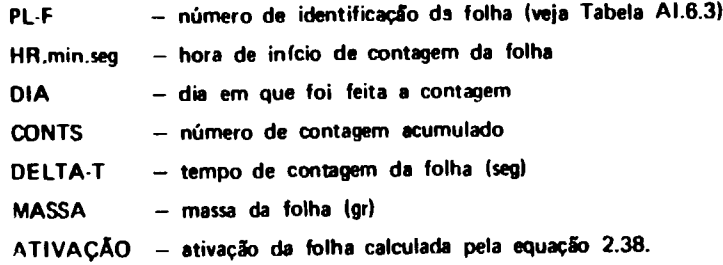

**CONTS BC. TOTAL" «J728. TÍMPO DF. C0JTAGB1 BG= 258R. 8 SFG CTE DE DECAIlifNTO» .I07IP4F-0 I A - | DIA ZERO\* 5. H0T1A ZínO= I3-233 3 DETJSIDADE DA FOLHA» 19.3 0 C7/CM3 iSPESSI'RA DA FOLHA» .0 0 130 Cl EFICIRICIA» .34d(1E-BI TE71P0 DE IP^AD. ' I.C17 H0PAS**

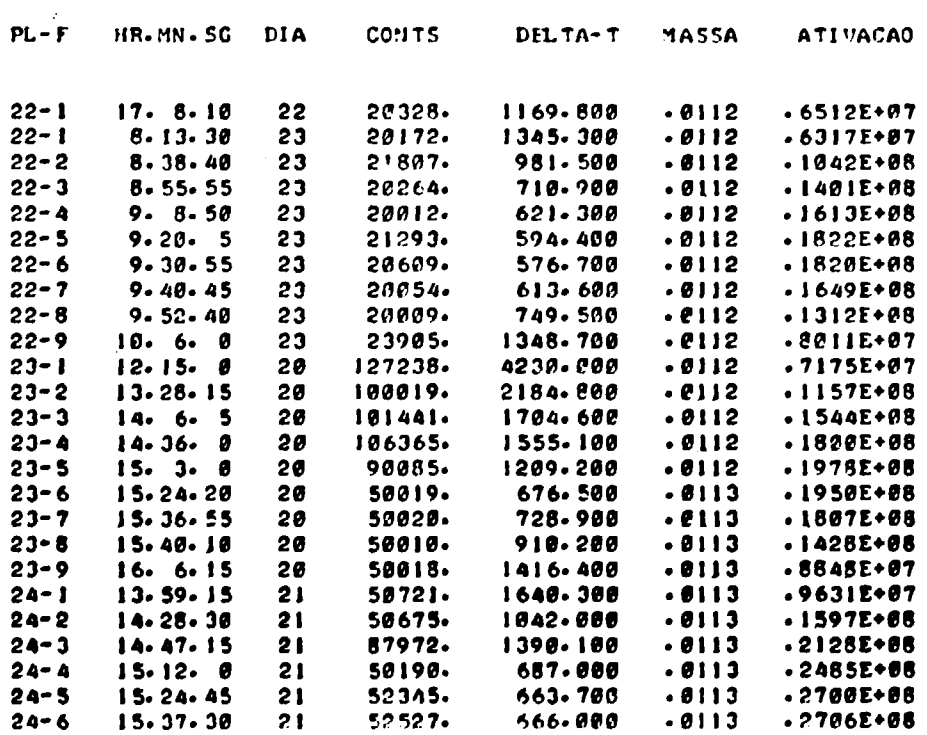

**continue...** 

 $\sim$  $\label{eq:2} \frac{1}{\sqrt{2}}\sum_{i=1}^{n-1} \frac{1}{\sqrt{2}}\sum_{i=1}^{n-1} \frac{1}{\sqrt{2}}\sum_{i=1}^{n-1} \frac{1}{\sqrt{2}}\sum_{i=1}^{n-1} \frac{1}{\sqrt{2}}\sum_{i=1}^{n-1} \frac{1}{\sqrt{2}}\sum_{i=1}^{n-1} \frac{1}{\sqrt{2}}\sum_{i=1}^{n-1} \frac{1}{\sqrt{2}}\sum_{i=1}^{n-1} \frac{1}{\sqrt{2}}\sum_{i=1}^{n-1} \frac{1}{\sqrt{2}}\sum_{i=$ 

# **continuação da Tabela Al.6.2**

 $\mathcal{L}^{\text{max}}_{\text{max}}$  , where  $\mathcal{L}^{\text{max}}_{\text{max}}$ 

 $\sim 10^{-1}$ 

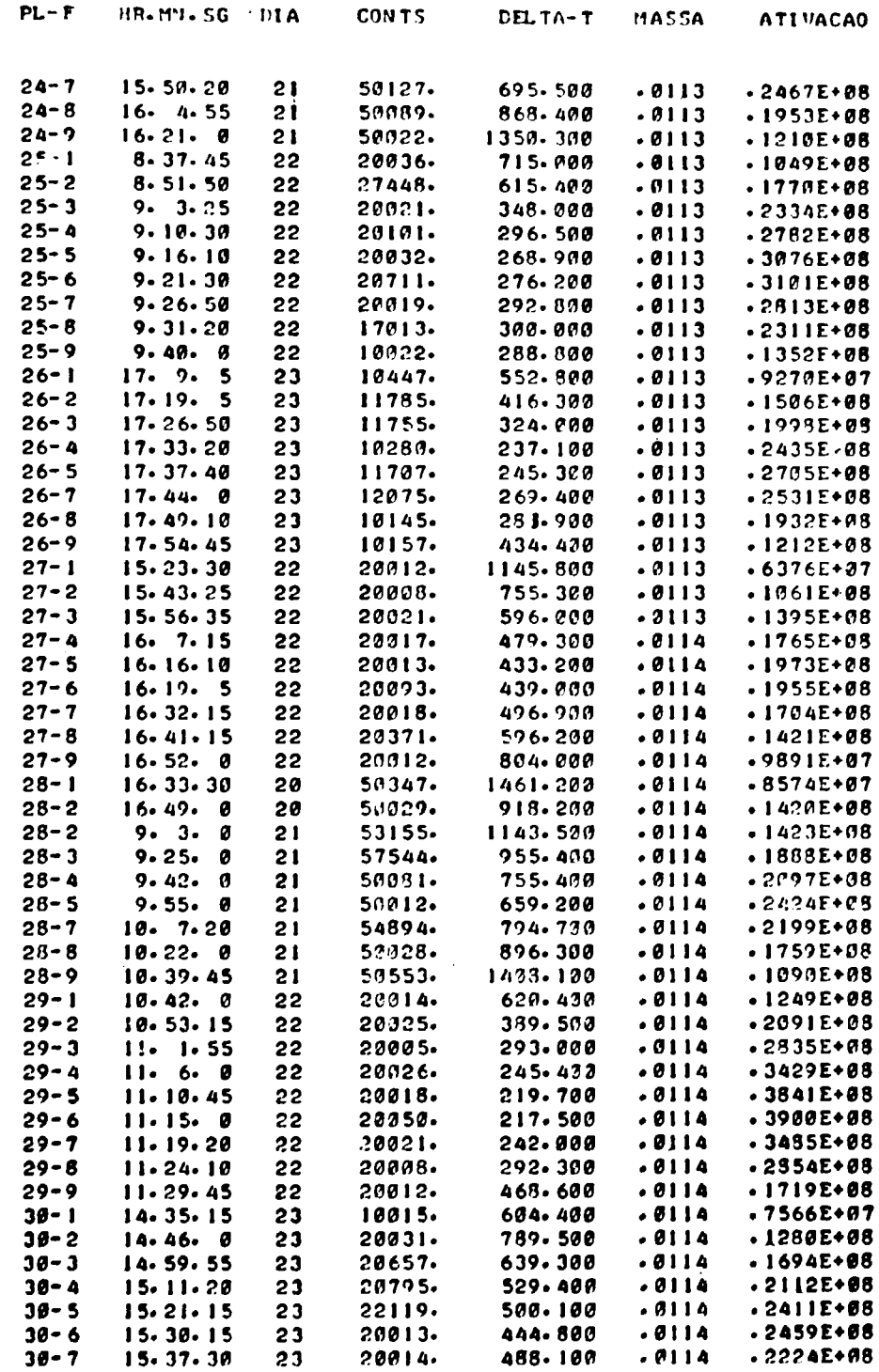

# S.a.IA sladsT sb ospeunitnoo

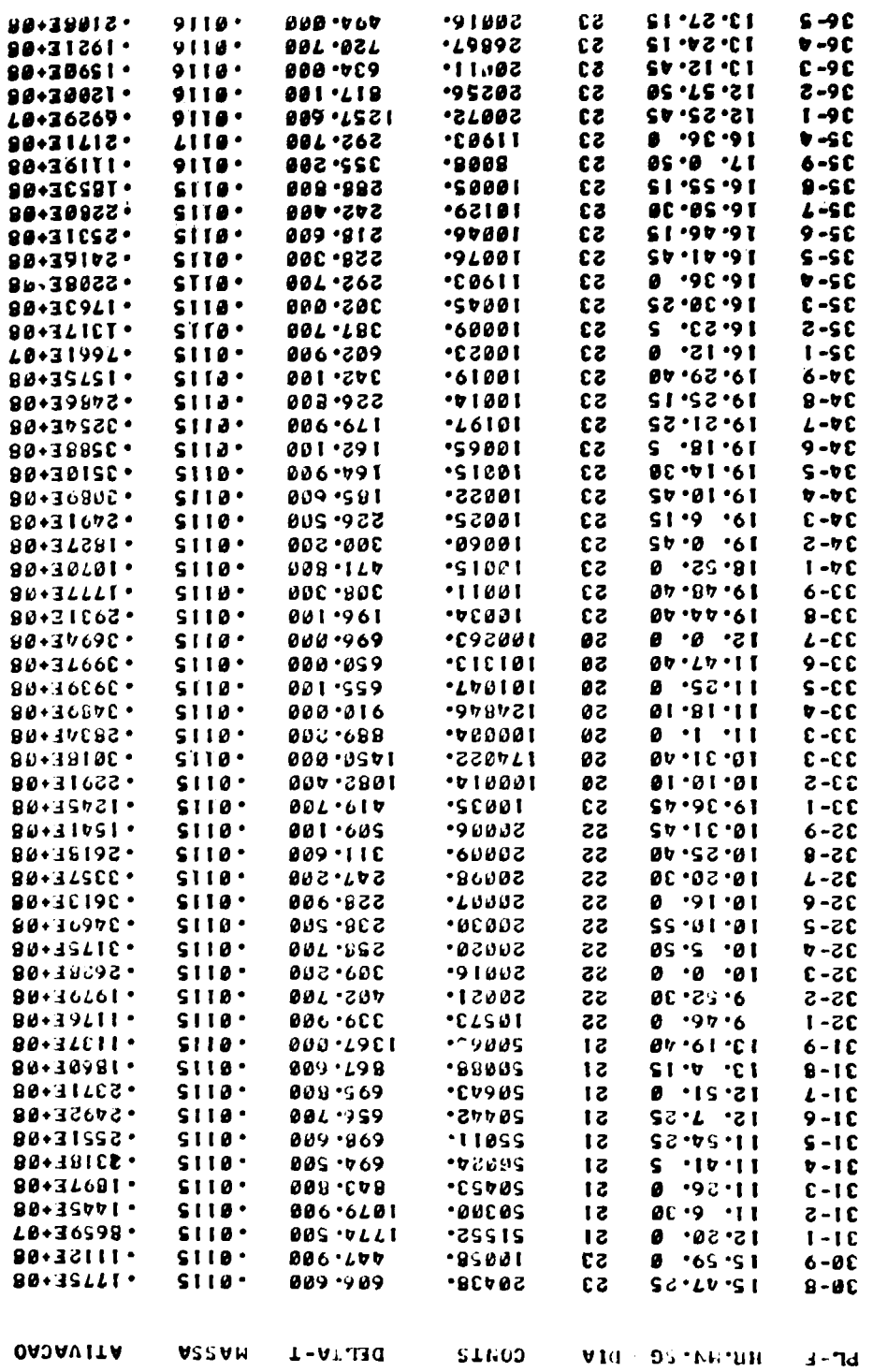

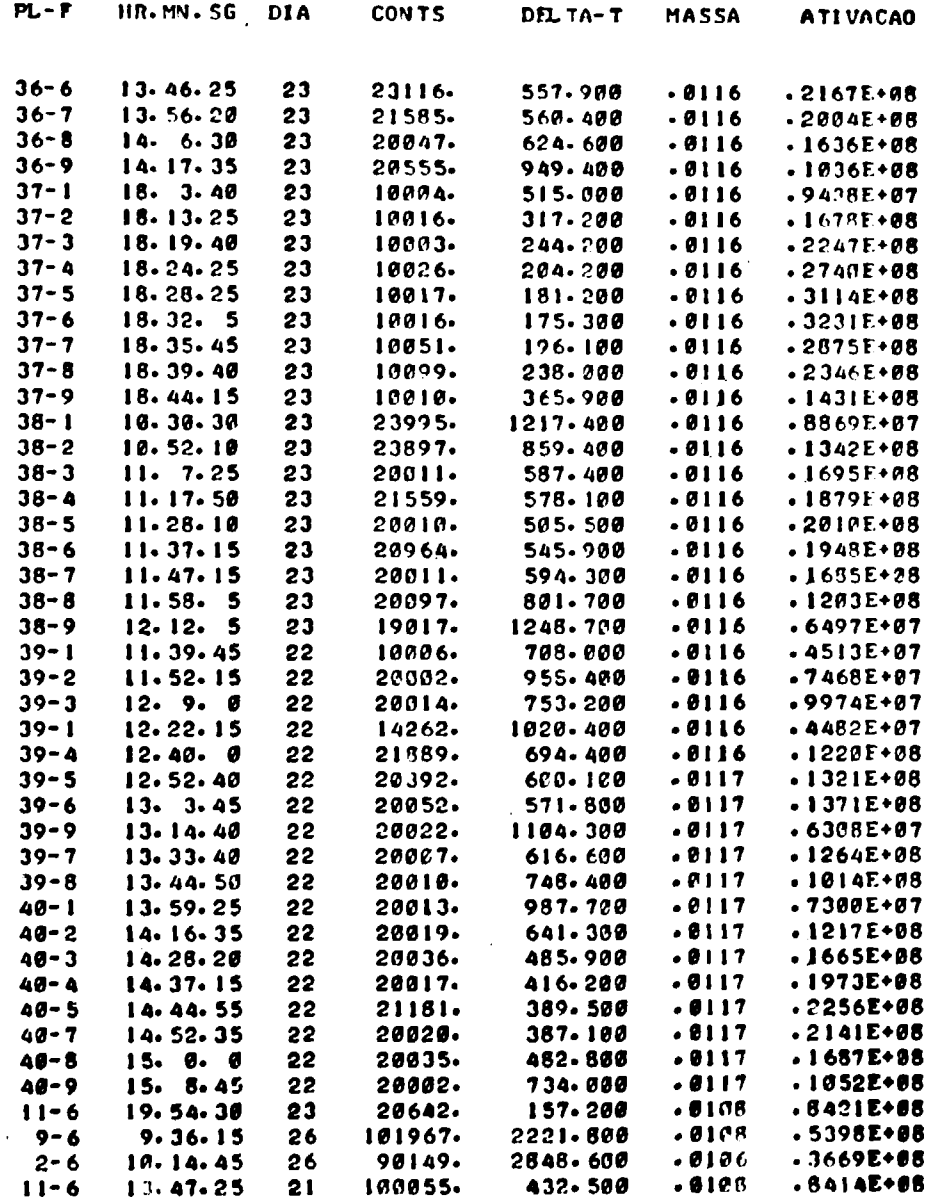

### **Tabafa Al.6.3**

### **IDENTIFICAÇÃO DAS FOLHAS**

# Referente às Tabelas Al.6.1 e Al.6.2

**PL-f tignif ica o número da placa-tuporte a o número da folha nesta placa. F varia de 1 a 9, identificando at 9 posições verticais onda foram inseridas as folhat no núcleo do reator, (coor**denada z), e PL identifica as posições nos planos horizontais, (coordenadas x e y). Veja **as Figuras 4.8 e 4.13.**

**correspondência entre F e Z:**

 $\mathcal{L}_{\mathcal{L}}$ 

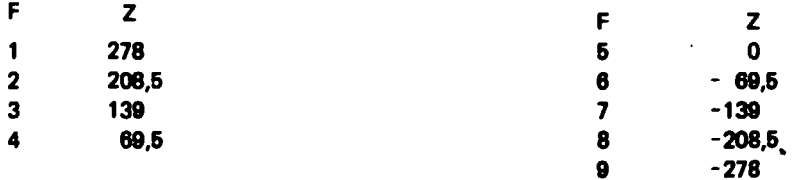

**correspondência entre PL e as coordenadas x e y:**

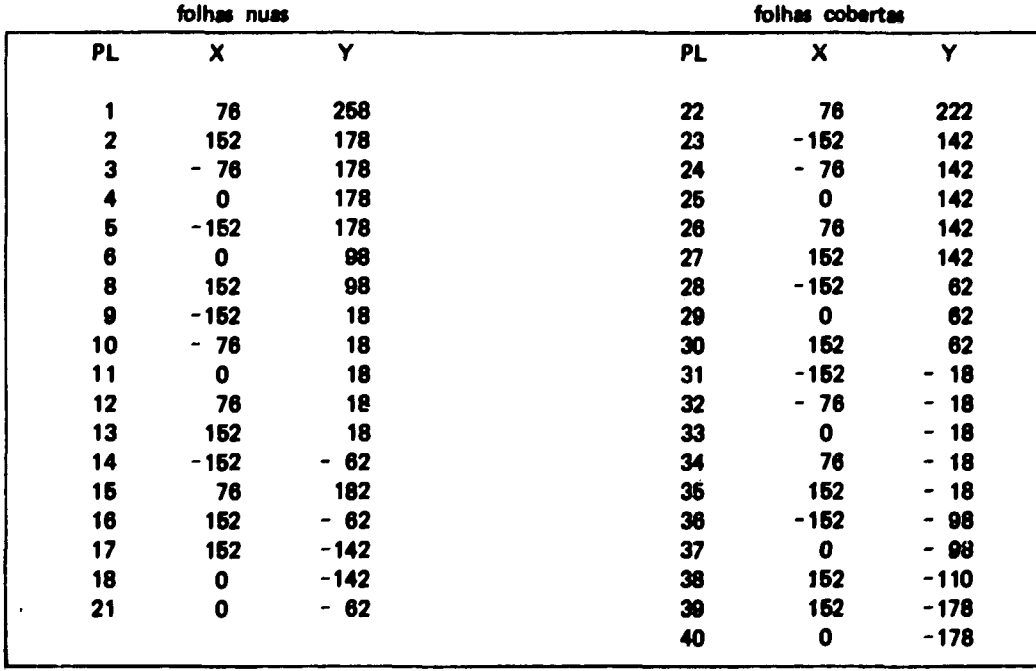

### **ABSTRACT**

A three-dimensional distribution of the neutron flux in IEA-R1 reactor, obtained by activating gold foils, is presented. The foils of diameter 8 mm and thickness 0,013 mm mere mounted on lucite plates and located between **the** fuel element plates. Foil activities were measured using a 3x3 inches Nal(TR) scintilation detector calibrated against a  $4\pi\beta\gamma$  coincidence detector. Foil positions were chosen to minimize the errors of measurement; the overall estimated error on the measured flux is 5%.

### **REFERÊNCIAS BIBLIOGRÁFICAS\***

- **1. AMERICAN SOCIETY FOR TESTING AND MATERIALS. Standard method for measuring neutron flux by radioactivation techniques. (ASTM-E261-70; ANSI N 109-1973) Jun. 26, 1973. In: 1975 ANNUAL book of ASTM standards, part 45: Nuclear Standards, p.745-55.**
- **2. AXTON, E. J. Absolute measurement of the neutron flux density in the A.E.R.E. reactor** "GLEEP", J. nucl. Energy, Parts A/B: Reactor Sci. Technol., 17ü125-35, 1963.

**"GLEEP". J. nucl. Energy. Parts A/B: Reactor Sci. Techno/.. 17Ü125-35, 1963.**

3. BECKURTZ, K. H. & WIRTZ, K. Neutron physics. Berlin, Springer, 1964.

**Atomkernenergie, 25257-63, 1975.**

- 4. BENSCH. F. Flux depression and the absolute measurement of the thermal neutron flux density. Atomkernenergie, 25/257-63, 1975.
- **5. BORCHARD, B.; HASENCLEVER, B.; SCHNEIDER, W. Evaluation of flux distributions by automatic counting of large sets of activation detectors. In: BERKELEY NUCLEAR LABORATORIES (C.E.G.B.) Radiation measurements in nuclear power: proceedings... in Gloucestershire, England, September 1966. London, the Institute of physics and the physical society, 1967. p. 391-6.**
- **6. BROWN, H. I. & CONNOLY, T. J. Cadmium cutoff energies for resonance absorbers in activation and reactivity measurements. Nucl. Sci. Engng, 24.6-17, 1966.**
- **7. CARTWRIGH., 0. K.; McNIGHT, J. A.; PICKERING, W. The measurement of flux distribution in the Winscale advanced gas-cooled reactor at zero power and comparison with calculation. In: BERKELEY NUCLEAR LABORATORIES (C.E.G.B.). Radiation measurement» in nuclear power: proceedings... in Gloucestershire, England, September 1966. London, The Institute of physics and the physical society, 1967. p.48-53.**
- **8. COLLINSON, C B.; HIGHAM, E. J.; ROWBOTHAM, J. R. Measurements of neutron flux and fission rate in advanced gas-cooled reactor lattices. In: BERKELEY NUCLEAR LABORATORIES (C.E.G.B.). Radiation measurements in nuclear power: proceedings... in Gloucestershire, England, September, 1966. London, The Institute of physics and the physical society, 1967. p.54-62.**
- **9. COPPERSMITH, W. C. & MEEM, J. L Correlation of two group theory neutron flux measurement in a poll-type reactor. J. nuclear Energy, Parts A/B: Reactor Sci. Techno/., gj 635-48,1966.**
- **10. DALTON, G. R. The effects of anisotropy on neutron detector flux depression. Trans. Am. nucl. Soc, 5,(11:34-5, 1962.**
- **11. DALTON, G. R. & OSBORN, R. K. Flux perturbations by thermal neutron detectors. Nud. Sci. tngng. 2:198-210, 1961.**

**<sup>(\*)</sup> As rtfertnelM bibliográficas relativas a documentos localizados paio IEA foram revistas a enquadrada» na NB-W da ABNT.**

- **12. FLEISHER. R. L; PRICE. P. B.; WALKER. R. M. Neutron flux measurement by fission tracks in solids. Nucl. Sci. Engng, 2J:153-56, 1965.**
- **13. FLEISHER, R. L; PRICE, P. B.; WALKER. R. M. Nuclear tracks in solids. Berkely, Calif., University of California, 1975.**
- **14. FOREMAN, C. E. & HUBBARD, R. B. In core systems provides continuous flux map of reactor cores. Power, y^:106-9, Nov. 1967.**
- **15. GREENSFlELD, M. A. Computing absolute thermal neutron flux from measurements made with indium foils. Nucl. Sci. Engng. 4563-9, 1958.**
- **16. GREENSFlELD, M. A. Measuring the ratio of thermal to resonance neutron densities using thick indium foil. Nucl. Set. Engng. 2246-52, 1957.**
- **17. HANNA, G. C. The depression of thermal neutron flux and density by abosorbing foils. Nud. Sd. .. n :338-9, 1961.**
- **18. HANNA, G. C. The neutron flux perturbation due to an absorbing foil: a comparison of theories and experiments. Nud. Sd. Engng., JJ325-37, 1963.**
- **19. HEATH, R. L Scintillation spectrometry: gamma-ray spectrum catalogue, v.1. 2.ed. /ii/ , Phillips Petroleum Co., Atomic Energy Duv., Idaho Operations Office, Aug. 1964, p.20-6. (IDO-16880-1).**
- **20. HELM, F. H. Numerical determination of flux perturbation by foils. Nud. Sci. Engng., 16236-8, 1963. " "**
- **21. HILBORN, J. W. Self powered neutrons detectors for reactors flux monitoring. Nucleonics: 2J(2)«9, 1964.**
- **22. IBANA JR., H. & SHER, R. Thermal-neutron spectrum measurements by foil activation. Nud. Sd. Engng., 2J:15-27, 1967.**
- **23. ILBERG, D. & SEGAL, Y. Self shielding and self absorption in gold foils. Nud. Instrvm. Math., 5J-.161-3, 1968.**
- **24. INITIAL testing of the la Cross» boiling water reactor. Bethesda, Md, Allls-Chalmers, Dec 1967. (ACNP-67633).**
- **25. INTERNATIONAL ATOMIC ENERGY AGENCY. Handbook on nudear activation cross-sections: neutron photon and chargad-particle nuclear reaction crots-section data. Vienna, 1974. (Technical reports series, 156).**
- **26. LAMARSH, J. R. Introduction to nuclear reactor theory. Reading, Mass., Addison-Weriey, 1966.**
- **27. LEDERER, C M.; HOLLANDER, J. M.; PERLMAN, I. Table of Isotopes. Bed. New York, N. Y., Wiley, 1967.**
- **28. LOOSEMORES, W. R. & KNILL, G. Design and performance of miniature primary •miwion neutron activation detectors for spatial distributions measurements of neutrons in reactors. In: BERKELEY NUCLEAR LABORATORIES (C.E.G.B.). Radiation measurements In nudear power: proceedings... in Gloucestershire, England, September, 1966. London, The Institute of physics and physical society, 1967, p.430-9.**
- **29. MARTIN, D. H. Correction factors for Cd-covereú-foil measurements. Nucleonics, 13(3)52-3, 1955.**
- **30. MORSY, S. & KAM0A, I. Flux distortion in three-dimensional reactors due to plane absorbers. Atomkernenergie, 28(4):265-70, 1976.**
- **;:i MORSY, S. & WILLIAMS, M. M. R. Neutron flux perturbations due to absorbing foils. J. Phys. D.** Appl. Phys., **5**:6-11, 1972.
- **32. MORSY, S. % WILLIAMS, M. M. R. Neutron flux perturbations due to infinite plane absorber». III. Cosine flux. J. Phys. D. Appl. Phys., 5:1993-2014. 1972.**
- **33. MORSY, S. & WILLIAMS, M. M. R. Therroalization effects in the theory of neutron absorbing foils. Atowkomenargie, 2029-32, 1972.**
- **34. MULLER, E. Evaitiation of the FDR-0 neutron measurements, comparison of experimental and theore\*ic«i! results. Atomker.ianargia, 1J327-33. 1968.**
- **36. NAKAJIMA, T.; TOJO, T.; KONDO, M. Measurement of material buckling of U-H20 anambly. J. nud. Sci. Techno |ii}:1-6, 1968.**
- **36. NIELSEN, J. A. Correction in the gota foil activation methoa for determination of ncuiron beam density. Nud. Instrum. AfeA |g:191-6, 1967.**
- **37. PEARLSTEIN S. & WEINSTOCK. E. Scattering and self-shielding corrections in cadmium-firtered** gold, indium and 1/v foil-activation measurements. Nucl. Sci. Engng., 29:28-42, 1987.
- **38. PRICE, W. J. Nudear radiation detection. New York, N Y., McGraw-Hill, 1994. (McGraw series in** nuclear enginesting).
- 39. PROGRESS report of Nora project, October 1-December 31, 1967. [s.1.], [s.ed.], Jen. 1968. **(IAEA-3498-21).**
- 40. RAFFLE, J. F. Ontermination of absolute neutron flux by gok. activation. J. nucl. Energy. Part A. **HaactorSd., 10:1833, Í959.**
- **41. RE4CTOR physics constants. 2.ed. /s.1./, Argone National Lab., Jul. 1963 (ANL-5800).**
- **41. RELATÓRIO de análise da segurança do IEA-R1 modificai . S3o Ptuto, Instituto da Energia Atômica, mai.1974.**
- 43. RITCHIE, R. H. & ELDBIDGE, H. B. Thermal new ron flux depression by shorbing foils. Nucl. Sci. Engng., 8:300:11, 1960.
- **44. SOLA, A. Flux perturiwjcin by detector foif» Nudaonics, 1g(3):78-81, idfiO.**
- 4<sup>1</sup>. SPIEGEL, M. R. Mathematical handbook of formulas and tables. <sup>M</sup>ew York, N. Y., McGraw-Hill, **1966. (Schaum'i Ou line series).**
- **48. SRIVASTAVA, D 3.; SAMPATHKUMAR. R.; CHAUDHURI, N. K.; IV;R, R. H. Nautron H** mapping at Apsera reactor using solid state track detectors. Bombay Bhaba Atomic Research Center, 1974. (BARC-762).
- **47. STEHN, J. R.; GOLDBERG, M. D ; MAGURNO, B. A.; WIENERCHASMAN, R. Nautron crom atction:, v.1. 2.ed. /ti./ , Brookhaven Notional i-ab., m.y '964. ÍBNL-325, suppl. 2).**
- **48. SUICH, J. E. & HONECK, H. C. The HAMMER system: heterogeneous analysis by multigroup methods of exponentials and reactors. Aiken, S. C, Savanah River Lab., Jan. 1967. (DP-1064).**
- **49. TARABELLA, A. Cartes de flux par Jetecteurs a semi-conductaurs sur le reacteur EDF-3. Saclay,** Comissariat a l'energie atomique, 1968. (CEA-R-3297).
- 50. TITTLE, C. W. Slow-neutron detection by foils, I. Nucleonics, 8(6) 5-9, 1951. **50. TITTLE, C W. Slow-neutron detection by foils, I. Nucleonics, 8(6)5-9, 1951.**
- 51. TITTLE, C. W. Slow-neutrons detection by foils. II. Nucleonics, 9(1) 61-7, 1951. **51. TITTLE, C. W. Slow-neutrons detection by foils. II. Nucleonics. 9(1)«1-7, 1951.**
- **52. VAN HOWE, K. R.& BROWN, J. R. Progress of zero-power experiments in the peach bottom high-temperature gas-cooled reactor. In: WYMER, R. G. Thorium fuel cycle: proceedings of second international... symposium Gatlinburg, Tenn., May 3-6, 1966. Oak Ridge, Tenn., USAEC, Division of Technical Information Extension, Feb. 1968. p.695-7i6.**
- **53. VERDANT, R. Mesures continues de flux de neutrons dans le nacteurs nudeaires avec collectrons. Saclay, Comissariat a I'energie atomique, 1973. (CEA-R-4411).**
- **54. WALKER, J. V.; RANDALL, J. D.; STINSON JR, R. C. Thermal neutron flux perturbation due to indium foils in water. Nucl. Sei. Engng., JJ309-13, 1961**
- **55 WESTCOTT, C. H. Effective cross section values for well-moderated thermal reactor spectra. 3.ed. Chalk River, Ontario, Atomic Energy of Cabada Limited, Sep. 1960. (AECL-1101).**
- **56. WILLIAMS, M M. R. Neutron flux perturbations due to infinite plane absorbers. I. Spatial constant source. Proc. phys. Soc, 85 A\ 3-33, 1965.**

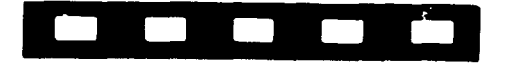

**INSTITUTO DE ENERGIA ATÔMICA Caixa Postal, 11049 - Pinheiros CEP 05508 01000 - São Paulo - SP**

 $\sim 10$ 

**Telefone: 211-6011 Endereço Talegráficc - IEATOMICA Telex - 011-23592 1ENA BR**